# **SHARP**

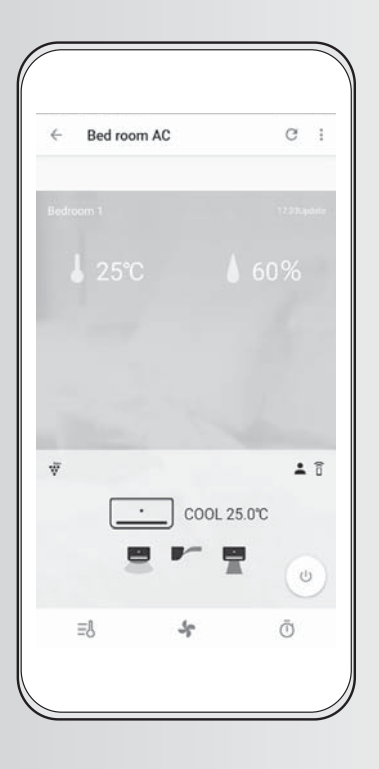

### **ROOM AIR CONDITIONER WLAN GUIDE BOOK**

**GUIDE DU WLAN (RÉSEAU LOCAL SANS FIL) POUR LES CLIMATISEURS INDIVIDUELS** 

**ACONDICIONADOR DE AIRE DE PARED MANUAL SOBRE WLAN**

**Intellectual property rights for this product Droits de propriété intellectuelle pour ce produit Derechos de propiedad intelectual para este producto** **ESPAÑOL**

**ENGLISH**

**ENGLISH** 

## **ENGLISH**

Thank you for purchasing the SHARP Air Conditioner. Please read this manual carefully before using the product. This manual should be kept in a safe place for handy reference.

## **CONTENTS**

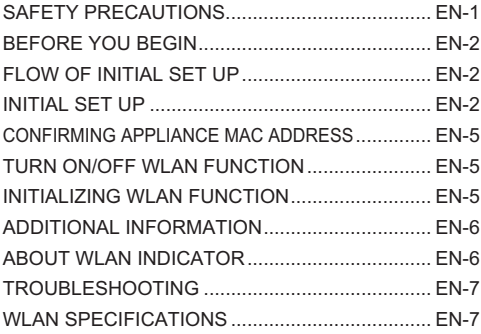

## **SAFETY PRECAUTIONS**

### **WARNING**

In case of remote operation from outside, you may not be able to check air conditioner current condition or the area around it and the situation concerning anyone possibly staying there, so please adequately confirm safety before use.

• Make sure the power cord is fully connected to a power source, and there is no dust around the connection.

(It may cause heat, combustion, fire, etc., due to poor contact or contact failure)

- Check beforehand the setting status of the timer reservation set by any other persons. (Unexpected operation or operation stoppage may cause illnesses to humans, or cause negative effects to animals and plants)
- Make sure beforehand that there is no air conditioner abnormality.
- (It may cause fuming, combustion, fire, etc.)
- Make sure beforehand that although there are some air flow/fan speed changes, no negative impact will occur to the environment inside the room. (Such as. whether there is anything easily blown away by the outlet air.)

Because the wind may cause something to fall down, resulting in fires, wounds, defacement of household belongings.

- . In case you know there is someone staying inside, inform him/her that you are going to perform a remote operation of the air conditioner from outside. (Unexpected operation or operation stoppage may cause accidents, wounds, illnesses)
- Check frequently with a smart device the settings details, the operating conditions, etc. of the air conditioner.

(Possible causes of accidents, wounds, illnesses, etc.)

### **CAUTION FOR USE**

- Application will be periodically revised because of version upgrade.
- Screens and illustrations in this book are for explanation, there are some differences to the real product.
- In case of bad connection, it is expected that smart device is unavailable to control or the operation is not reflected to the smart device.
- In case SHARP server and air conditioner cannot be communicated for about 24 hours after the operation with smart device, air conditioner is turned off automatically. In case the air conditioner is operated with the accompanying remote controller after the operation with smart device, it is not to be turned off.
- The operation with smart device is not reflected to the display of the remote controller.
- Locking smart device display is recommended to avoid wrong operation.
- Although the application is free, communications expenses for download of dedicated application and operation with smart device or tablet are customer's obligation.

### **CAUTION FOR WLAN**

**Caution for usage about electrical wave**

- In case of the usage at the following place, the operation cannot be guaranteed : Near Bluetooth® wireless communications device using the same frequency(2.4GHz) as this product or specified low power wireless device.Also in the place like magnetic field of the device such as microwave oven, or the place with static electricity or the place radio disturbance is occurred, it may not be available temporarily due to weak electrical wave.
- . Wireless connection and performance cannot be guaranteed for all routers or housing environment. At the following places, it is likely electrical wave cannot reach or is disconnected:

Inside of the building made with concrete, reinforcing steel or metal / near the obstruction / near the wireless communications device applying the same frequency.

 $\bullet$  WLAN of this product corresponds to channel 1~13. It's not available to communicate with the routers set up to other channels.

### **Caution for personal information (related to Security)**

- . Using WLAN device has the possibility of interception as long as using electrical wave regardless of secret code setting.
- . WLAN has the advantage of free LAN connection in the service area because of the communication between this product and the router applying electrical wave. On the other side, intercept of communication or unfair intrusion are likely to occur because electrical wave reaches everywhere in the certain area through the obstructions (e.g. walls).
- Do not connect to the device or network without application to authority.

 $FN-1$ 

## **BEFORE YOU BEGIN**

**You need all listed below to control your air conditioner with your smart device.**

- Internet
- WLAN access point (Router). The recommended encryption method is WPA2(AES).
- Portable smart device such as smart devices, tablets, etc.
	- Supported OS (as of February 2022) smart devices/tablets of Android 8.0 or later iPhones, iPod touch, ipads of iOS 12 or later
- Air conditioner remote control (to be used for initial settings)

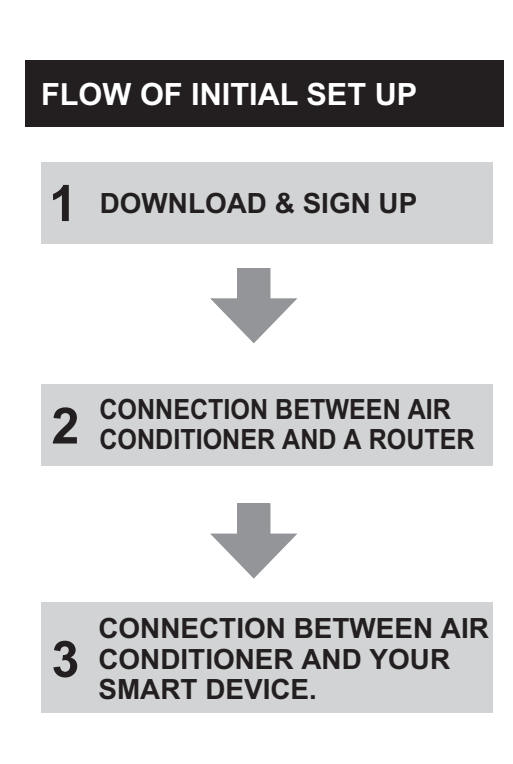

- 
- "Android" is the trademark of Google LLC.<br>• "iPhone", "iPod touch", "iPad" are registered<br>· trademarks of Apple Inc.
- "iOS" is operation system of Apple Inc. and is used under license of Cisco.

**INITIAL SET UP**

## **1 DOWNLOAD & SIGN UP**

**1-1 Install the Sharp Air App on your smart device.**

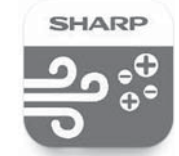

• Available on Apple Store or Google Play.

**ENGLISH**

**ENGLISH** 

\* App icon may change with time.

- **1-2 Connect your smart device to the router and launch the App**. **Follow instructions on the App.**
	- i. Review the "Privacy and Data Utilization Policy" and "Terms of Use".
	- ii. Enter Your Date of Birth.
	- iii. Sign in using your Sharp account  $(SHARPID)$ 
		- If you do not have a SHARP ID, please Sign Up to create a SHARP ID.
	- iv. Enter a name for your smart device.

- "Google Play" is the trademark of Google LLC.<br>• "Apple Store" is a service mark or registered
- trademark of Apple Inc.

EN-2

## **INITIAL SET UP**

## **CONNECTION BETWEEN AIR 2 CONDITIONER AND A ROUTER**

### **Note:**

- If you have stealth setting or MAC filtering settings on the router, please cancel them.
- The product network ID is displayed as "AP-SHARP-XX"(where XX is a last two digits of the air conditioner MAC address).
- Allow Sharp Air App to access the device location information and search for device on the network as it is required for connection.
- \* Pop message may differ according to smart device and OS version.
- $2-1$  Tap " $\equiv$  " at the upper left part **of the "HOME" screen, and select**  "Pairing"  $\Rightarrow$  "Appliance not yet **connected to a router".**
	- \* If your Air Conditioner is already connected to router, Select " Appliance already connected to a router " and go to Step 3 on Page EN-4.

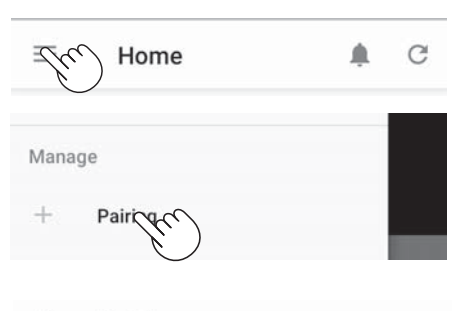

 $\leftarrow$ Pairing

Please select the connecting status.

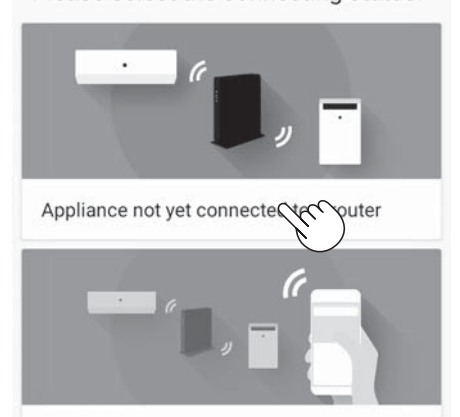

**2-2 Select your router type (With WPS or without WPS)**

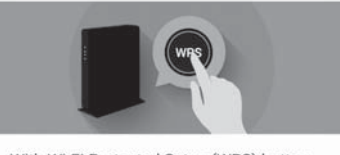

With Wi-Fi Protected Setup (WPS) button

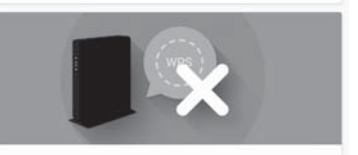

Without Wi-Fi Protected Setup (WPS) button

For router with WPS, follow steps  $2-3 \sim 2-5$ . (A) For router without WPS, follow steps  $2-6 \sim 2-9$  (B)

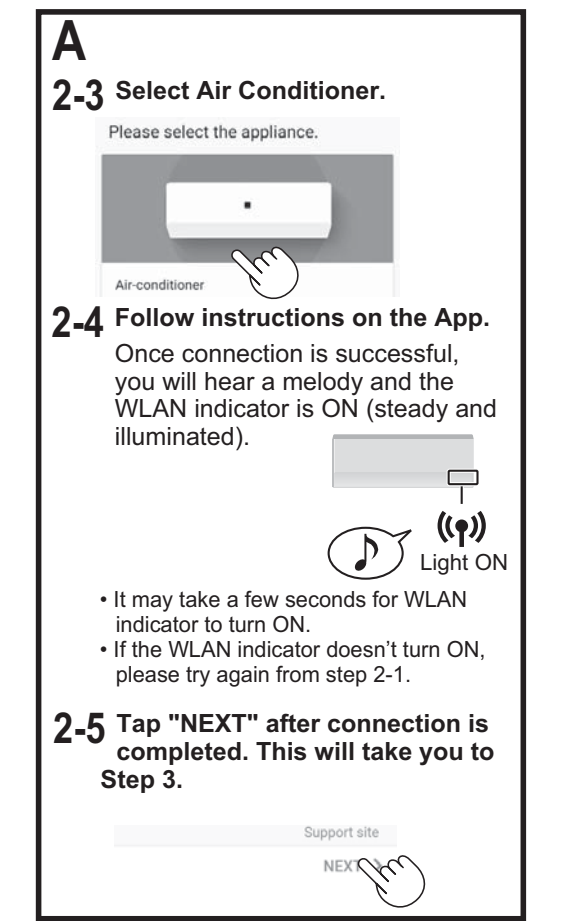

 $FN-3$ 

## **INITIAL SET UP**

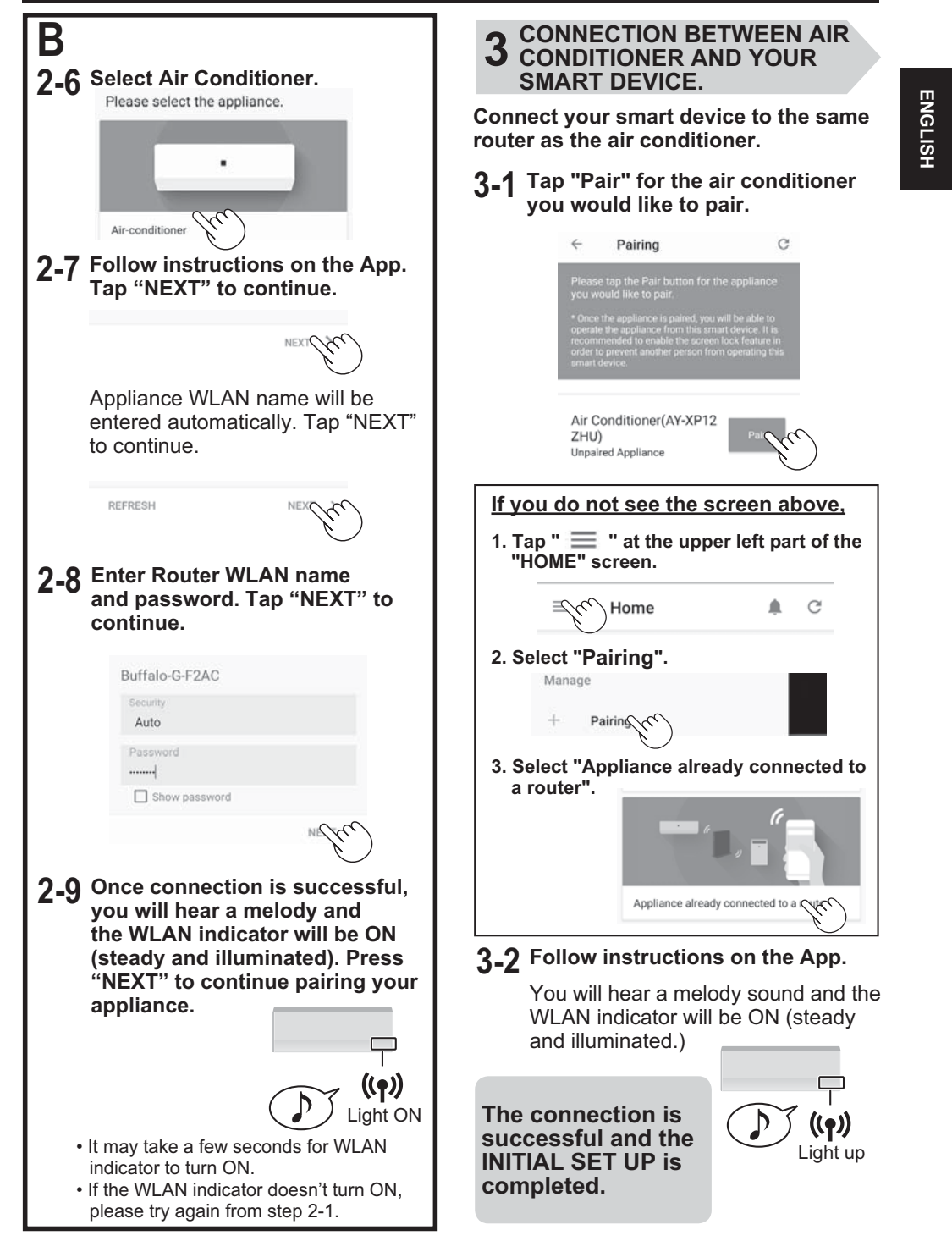

EN-4

## **CONFIRMING APPLIANCE MAC ADDRESS**

The MAC address can be confirmed by your smart phone after registering to the application (step 3 in page 3 of this guidebook) is completed.

Some models have a label at the bottom of the indoor unit mentioning the MAC address.

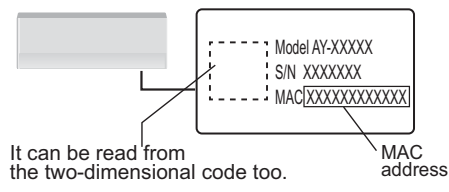

## **TURN ON/OFF WLAN FUNCTION**

After stopping the WLAN function, air conditioner will stop the communication with the router and can't be operated from the smart device.

The WLAN registration information of the air conditioner will remain. To delete such information, please initialize the WLAN function. See INITIALIZING WLAN FUNCTION on the this page.

## **To stop the function**

**Press & Hold the "WLAN" button on the remote control for 3 seconds.**

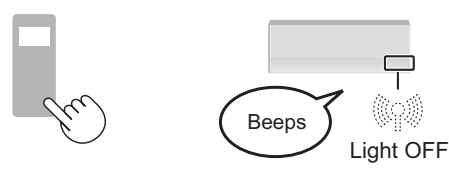

## **To use again**

### **Press & Hold the "WLAN" button on the remote control for 3 seconds.**

• The WLAN indicator will blink then light up after 2 minutes.

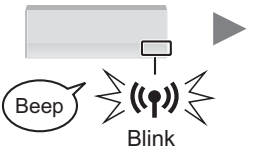

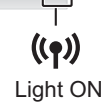

EN-5

## **INITIALIZING WLAN FUNCTION**

If the WLAN registration information inside the air conditioner is initialized, all information previously set up by customer will be eliminated.

In order to use the WLAN FUNCTION again, please perform the INITIAL SETUP.

### **1 Press & Hold the "WLAN" button on the remote control for 10 seconds.**

- After 3 seconds you hear a beep, but continue to press the button till you hear 2 beep sound after 10 seconds.
- WLAN indicator will start to blink.

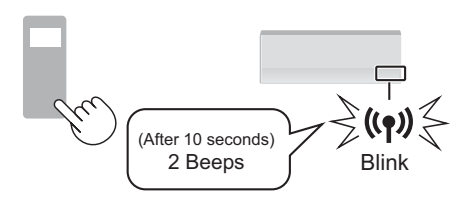

**2 Within 2 minutes, Press & Hold the "WLAN" button on the remote control for 3 seconds.**

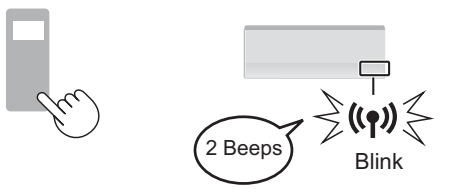

- **3 Wait until you hear a beep and WLAN indicator will go off.**
	- It may take several minutes to compete the initializing process.

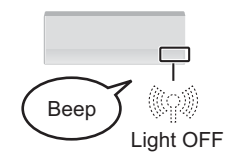

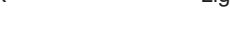

## **ADDITIONAL INFORMATION ABOUT WLAN INDICATOR**

### **WHEN CHANGING THE ROUTER**

It is necessary to reconnect the air conditioner to the router.

**1 Press & Hold the "WLAN" button on the remote control for 3 seconds.**

**2 Perform "2 CONNECTION BETWEEN AIR CONDITIONER AND**  A ROUTER". (page EN-3)

### **WHEN CHANGING THE Smart device**

- **1 Tap " " and Select "Review/ Delete Paired Device" to delete the registration of the old smart device from the App.**
- **2 Perform "DOWNLOAD AND SIGN UP"** (Page EN-2) **in your new smart device and Perform "CONNECTION BETWEEN AIR CONDITIONER AND YOUR SMART DEVICE".** (page EN-4)

## **WHEN GOING TO DISPOSE OR HAND OVER THE AIR CONDITIONER**

Please perform the following steps, to prevent leak of personal information.

- **1 Tap " " and Select "Delete Paired Appliance" to delete the registration of the air conditioner from the App.**
- **2 Perform "INITIALIZING WLAN FUNCTION".** (page EN-5)

### **IN CASE OF BEING HANDED OVER FROM A THIRD PARTY**

To prevent unauthorized access from a third party, please perform "INITIALIZING WLAN FUNCTION". (page EN-5)

\* For details about App's operating procedure, please refer to "HELP" of the application.

The WLAN indicator shows the operating status of WLAN.

 $((\gamma))$ 

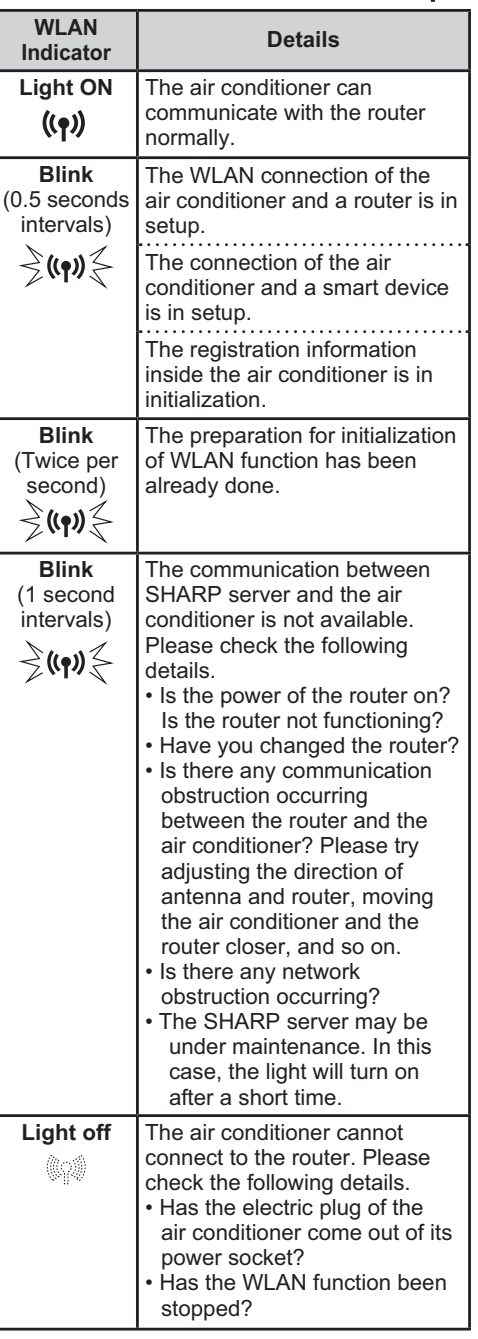

EN-6

**ENGLISH ENGLISH**

## **TROUBLESHOOTING**

Please check the following details, before enquiring or requesting for repairs.

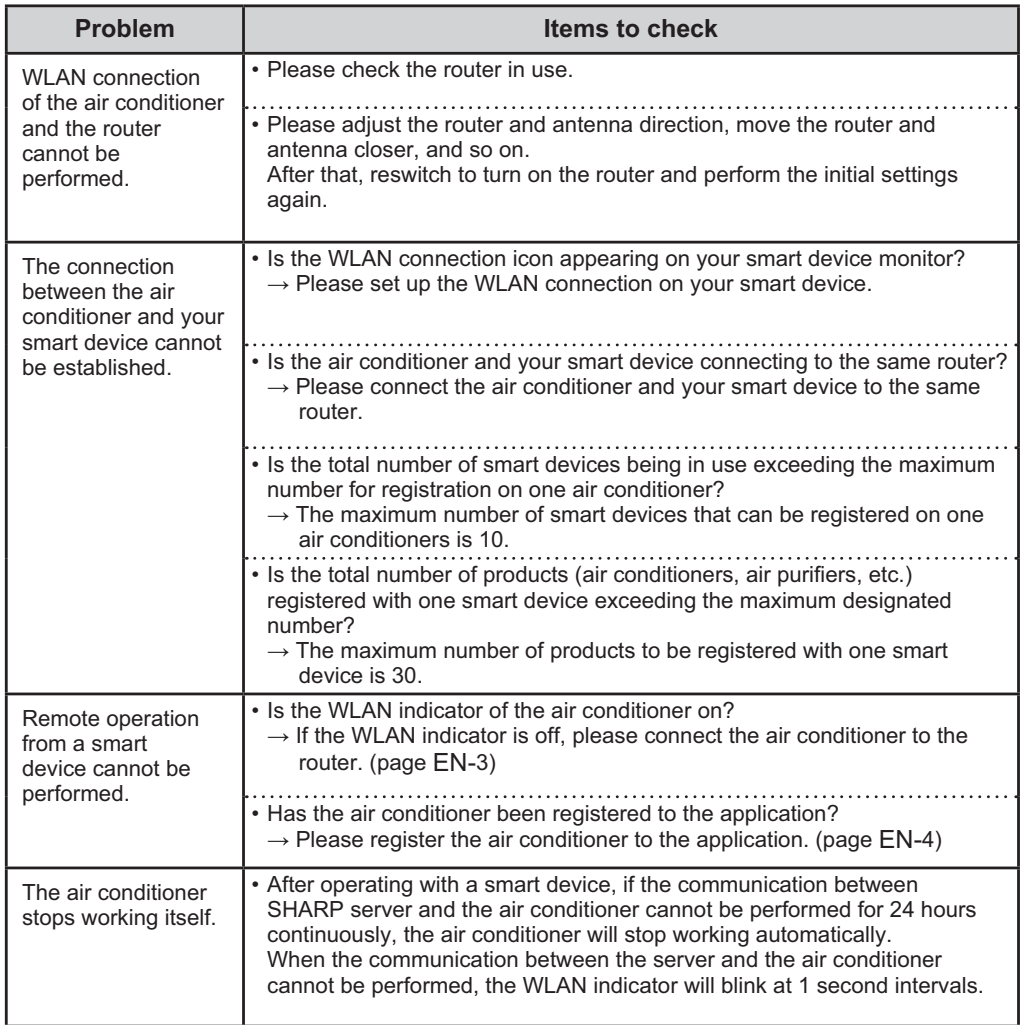

## **WLAN SPECIFICATIONS**

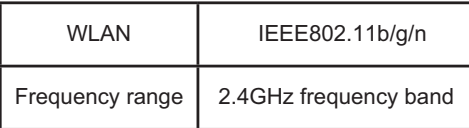

## **FRANÇAIS**

Nous vous remercions d'avoir acheté le climatiseur SHARP. Veuillez lire attentivement ce manuel avant d'utiliser le produit. Ce manuel doit être conservé dans un endroit sûr pour pouvoir le consulter facilement.

## TABLE DES MATIÈRES

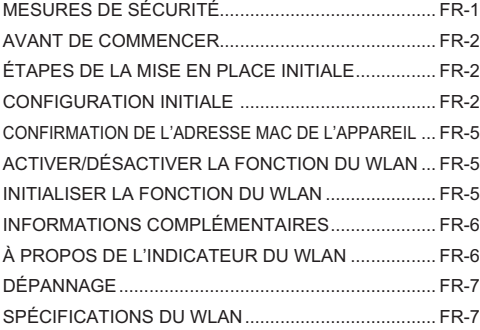

## **MESURES DE SÉCURITÉ**

### **AVERTISSEMENT**

En cas de fonctionnement à distance depuis l'extérieur, il se peut que vous ne soyez pas en mesure de vérifier l'état actuel du climatiseur, ou de la zone autour de celui-ci, et la situation de toute personne qui pourrait y séjourner, veuillez donc confirmer la sécurité avant l'utilisation.

- Assurez-vous que le cordon d'alimentation est entièrement connecté à une source d'alimentation, et qu'il n'y a pas de poussière autour de la connexion. (Cela peut provoquer de la chaleur, une combustion, un incendie, etc., en raison d'un mauvais contact ou d'une défaillance du contact).
- · Vérifiez au préalable le réglage de la minuterie réglée par toute autre personne. (Un fonctionnement inattendu ou un arrêt de fonctionnement peut provoquer des maladies chez les humains, ou avoir des effets négatifs sur les animaux et les plantes).
- Assurez-vous au préalable qu'il n'y a pas d'anomalie du climatiseur. (Cela peut provoquer de la fumée, une combustion, un incendie, etc.).
- Assurez-vous au préalable que, bien qu'il y ait quelques changements de débit d'air/vitesse du ventilateur, aucun impact négatif ne se produira sur l'environnement à l'intérieur de la pièce. Par exemple, s'il y a quelque chose de facilement emporté par l'air de sortie, car le flux d'air peut faire tomber quelque chose, entraînant des incendies, des blessures, des dégradations d'objets domestiques.
- . Dans le cas où vous savez qu'une personne reste à l'intérieur, informez-la que vous allez effectuer une opération à distance du climatiseur depuis l'extérieur. (Un fonctionnement inattendu ou un arrêt de fonctionnement peut provoquer des accidents, des blessures, des maladies.)
- · Vérifiez fréquemment avec un appareil intelligent les détails des réglages, les conditions de fonctionnement, etc., du climatiseur. (Causes possibles d'accidents, de blessures, de maladies, etc.)

### **AVERTISSEMENT POUR L'UTILISATION**

- L'application sera périodiquement révisée en raison de la mise à niveau de la version.
- Les images et les illustrations de ce guide sont destinées à l'explication, il existe quelques différences avec le produit réel.
- En cas de mauvaise connexion, on s'attend à ce que le dispositif intelligent ne soit pas disponible ou que l'opération ne soit pas reflétée sur le dispositif intelligent.
- Dans le cas où le serveur SHARP et le climatiseur ne peuvent pas communiquer pendant environ 24 heures après l'opération avec le dispositif intelligent, le climatiseur est éteint automatiquement. Dans le cas où le climatiseur est utilisé avec la télécommande fournie après l'opération avec le dispositif intelligent, il ne doit pas être éteint.
- L'opération avec l'appareil intelligent ne se reflète pas sur l'affichage de la télécommande.
- Le verrouillage de l'affichage de l'appareil intelligent est recommandé pour éviter toute erreur de manipulation.
- Bien que l'application soit gratuite, les frais de communication pour le téléchargement de l'application dédiée et le fonctionnement avec un appareil intelligent ou une tablette sont à la charge du client.

### **AVERTISSEMENT POUR LE WLAN**

**Attention à l'utilisation des ondes électriques** 

- En cas d'utilisation à l'endroit suivant, le fonctionnement ne peut être garanti : Près d'un dispositif de communication sans fil Bluetooth® utilisant la même fréquence (2,4 GHz) que ce produit ou d'un dispositif sans fil à faible puissance spécifié. De même, dans un endroit où le champ magnétique de l'appareil est présent, comme un four à micro-ondes, ou dans un endroit où il y a de l'électricité statique, ou encore où il y a des perturbations radioélectriques, il peut ne pas être disponible temporairement en raison de la faiblesse des ondes électriques.
- La connexion sans fil et les performances ne peuvent être garanties pour tous les routeurs ou tous les environnements du logement. Aux endroits suivants, il est probable que l'onde électrique ne puisse pas atteindre ou soit déconnectée : A l'intérieur d'un bâtiment fait de béton, d'acier d'armature ou de métal, près de l'obstruction ou près du dispositif de communication sans fil appliquant la même fréquence.
- Le WLAN de ce produit correspond au canal 1~13. Il n'est pas disponible pour communiquer avec les routeurs configurés sur d'autres canaux.

### **Attention aux informations personnelles (liées à la sécurité)**

- L'utilisation d'un dispositif WLAN présente une possibilité d'interception tant que l'on utilise des ondes électriques, quel que soit le réglage du code secret.
- Le WLAN présente l'avantage d'une connexion LAN libre d'accès dans la zone de service en raison de la communication entre ce produit et le routeur appliquant une onde électrique. D'un autre côté, l'interception de la communication ou l'intrusion déloyale sont susceptibles de se produire parce que l'onde électrique atteint partout dans la zone déterminée à travers les obstructions (par exemple, les murs).
- . Ne vous connectez pas à l'appareil ou au réseau sans en demander l'autorisation.

## **AVANT DE COMMENCER**

**Vous avez besoin de tous les éléments énumérés ci-dessous pour contrôler votre climatiseur à l'aide de votre appareil intelligent.** 

- Internet
- •Point d'accès WLAN (Routeur). La méthode de cryptage recommandée est WPA2 (AES).
- Appareil intelligent portable tel que les appareils intelligents, les tablettes, etc.

Systèmes d'exploitation pris en charge (à partir de février 2022) :

Appareils intelligents/tablettes Android 8.0<br>ou subséquents iPhones, iPod Touch, iPads iOS 12

ou subséquents

• Télécommande du climatiseur (à utiliser pour les réglages initiaux)

## **ÉTAPES: MISE EN PLACE INITIALE**

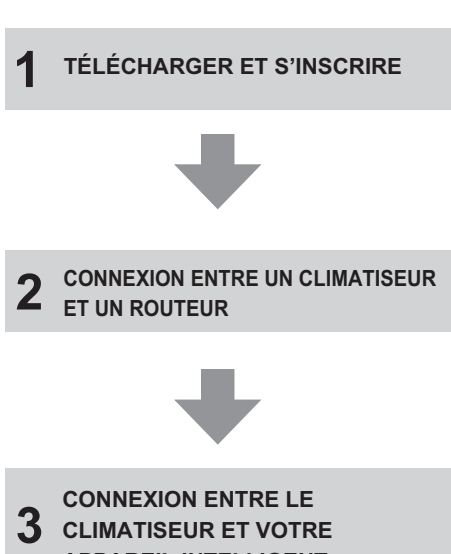

**CLIMATISEUR ET VOTRE APPAREIL INTELLIGENT.**

- « Android » est une marque de commerce de Google LLC.
- « iPhone », « iPod Touch », « iPad » sont des marques déposées d'Apple Inc.
- « iOS » est un système d'exploitation d'Apple Inc. et est utilisé sous licence de Cisco.

**CONFIGURATION INITIALE**

## **1 TÉLÉCHARGER ET S'INSCRIRE**

### **1-1 Installez l'application Sharp Air sur votre appareil intelligent.**

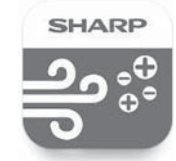

- Disponible sur Apple Store ou Google Play.
	- \* L'icône de l'application peut changer avec le temps.
- **1-2 Connectez votre appareil intelligent au routeur et lancez l'application. Suivez les instructions de l'application.**
	- i. Examinez la « Politique de confidentialité et d'utilisation des données » et les « Conditions d'utilisation ».
	- ii. Entrez votre date de naissance.
	- iii. Connectez-vous à l'aide de votre compte Sharp (SHARP ID).
		- · Si vous n'avez pas d'identifiant SHARP, veuillez vous inscrire pour créer un identifiant SHARP.
	- iv. Saisissez un nom pour votre appareil intelligent..

- « Google Play » est une marque de commerce de Google LLC.
- « Apple Store » est une marque de service ou une marque déposée d'Apple Inc.

## **CONFIGURATION INITIALE**

## **CONNEXION ENTRE 2 UN CLIMATISEUR ET UN ROUTEUR**

### **Note :**

- · Si vous avez des paramètres de furtivité ou de filtrage MAC sur le routeur, veuillez les annuler.
- L'ID réseau du produit est affiché sous la forme « APSHARP-XX » (où XX est les deux derniers chiffres de l'adresse MAC du climatiseur).
- Autorisez l'application Sharp Air à accéder aux informations de localisation de l'appareil et à rechercher un appareil sur le réseau, car cela est nécessaire pour la connexion.
- \* L'apparition du message peut différer selon le dispositif intelligent et la version du système d'exploitation.
- **2-1 Appuyez sur « » dans la partie supérieure gauche de l'écran « Home » ( Accueil ), et sélectionnez « Pairing » (Jumelage) et « Appliance not yet connected to a router » (Appareil pas encore connecté à un routeur).**
	- \*Si votre climatiseur est déjà connecté à un routeur, sélectionnez « Appliance already connected to a router » (Appareil pas encore connecté à un routeur) et passez à l'étape 3 de la page FR-4.

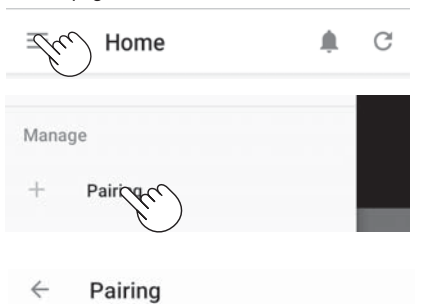

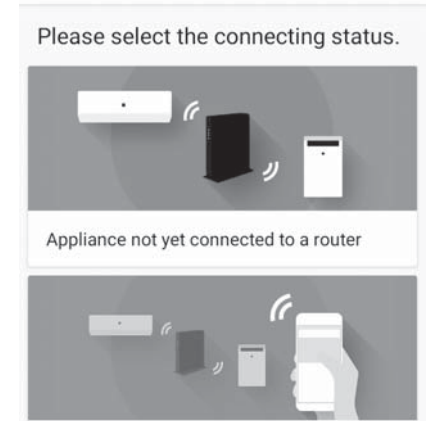

**2-2 Sélectionnez votre type de routeur (avec WPS ou sans WPS)** 

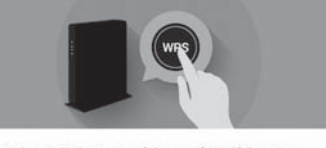

With Wi-Fi Protected Setup (WPS) button

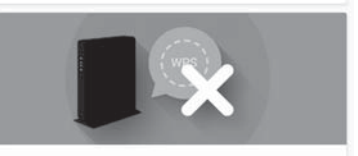

Without Wi-Fi Protected Setup (WPS) button

Pour les routeurs avec WPS, suivez les étapes  $2-3 \sim 2-5$  (A). Pour un routeur sans WPS, suivez les étapes 2-6  $\sim$  2-9 (B).

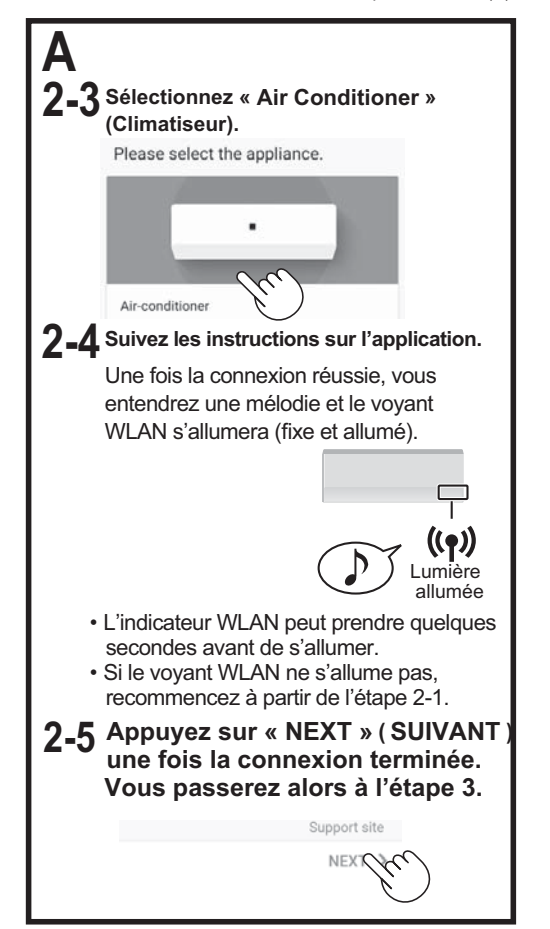

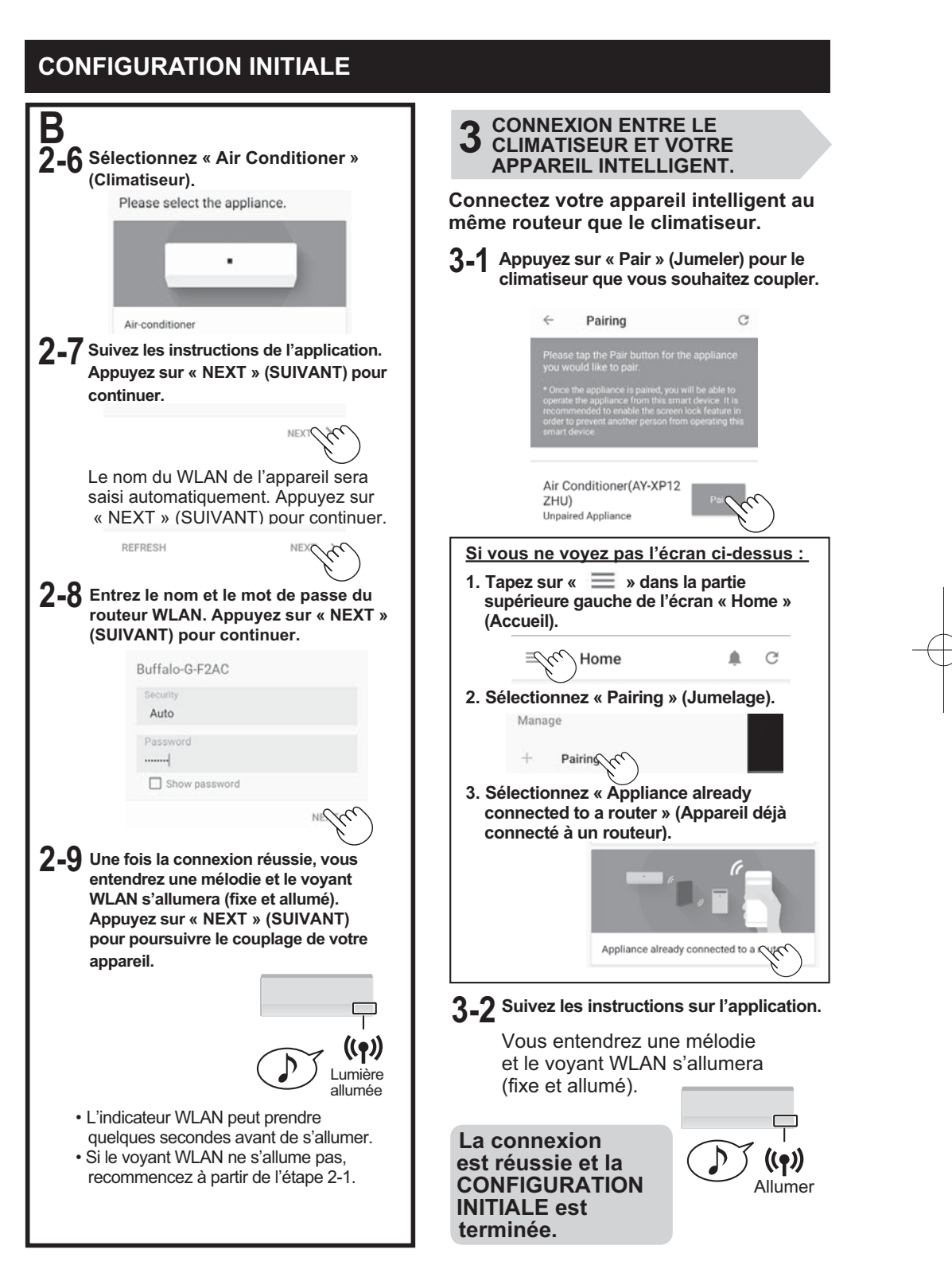

### **CONFIRMATION DE L'ADRESSE MAC DE L'APPAREIL**

L'adresse MAC peut être confirmée par votre téléphone intelligent après l'enregistrement à l'application (étape 3 de la page 3 de ce guide). Certains modèles ont une étiquette au bas de l'unité, à l'intérieur, mentionnant l'adresse MAC.

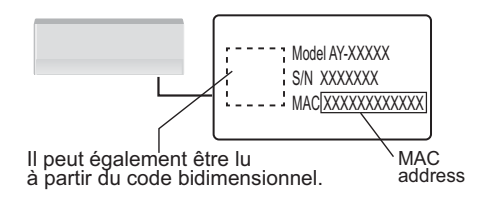

## **ACTIVER ET DÉSACTIVER LA FONCTION DU WLAN**

Après l'arrêt de la fonction WLAN, le climatiseur cessera de communiquer avec le routeur et ne pourra pas être commandé à partir de l'appareil intelligent.

Les informations d'enregistrement WLAN du climatiseur seront conservées. Pour supprimer ces informations, veuillez initialiser la fonction WLAN. Voir INITIALISATION DE LA FONCTION WLAN sur cette page.

### **Pour arrêter la fonction :**

**Appuyez et maintenez enfoncée la touche « WLAN » de la télécommande pendant 3 secondes.**

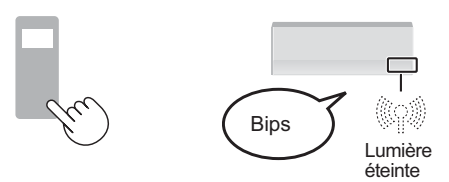

### **Pour réutiliser :**

**Appuyez et maintenez enfoncée la touche « WLAN » de la télécommande pendant 3 secondes.** 

• Le voyant WLAN clignote puis s'allume après 2 minutes.

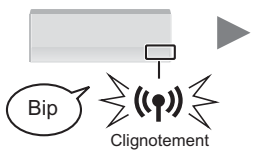

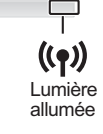

FR-5

## Si les informations d'enregistrement WLAN à

**DU WLAN**

l'intérieur du climatiseur sont initialisées, toutes les informations précédemment configurées par le client seront éliminées.

**INITIALISATION DE LA FONCTION** 

Pour pouvoir utiliser à nouveau la FONCTION WLAN, veuillez effectuer la CONFIGURATION INITIALE.

**1 Appuyez et maintenez enfoncée la touche « WLAN » de la télécommande pendant 10 secondes.**

- Après 3 secondes, vous entendez un bip, mais continuez à appuyer sur le bouton jusqu'à ce que vous entendiez 2 bips sonores après 10 secondes.
- Le voyant WLAN se met à clignoter.

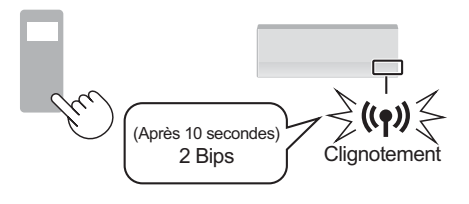

**2 Dans un délai de 2 minutes. Appuyez et maintenez enfoncée la touche « WLAN » de la commande de retrait pendant 3 secondes.**

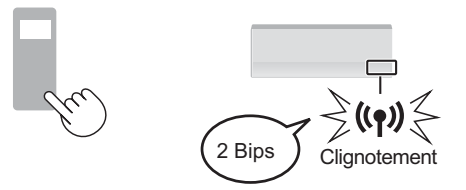

- **3 Attendez jusqu'à ce que vous entendiez un bip et que le voyant WLAN s'éteigne.** 
	- Le processus d'initialisation peut prendre plusieurs minutes.

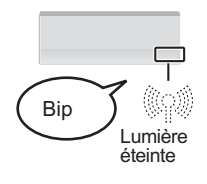

### **INFORMATIONS COMPLÉMENTAIRES**

### **LORS D'UN CHANGEMENT DE ROUTEUR**

Il est nécessaire de reconnecter le climatiseur au routeur.

**1 Appuyez et maintenez enfoncée la touche « WLAN » de la télécommande pendant 3 secondes.** 

**2 Effectuez « 2 CONNEXIONS ENTRE LE CLIMATISEUR ET UN ROUTEUR » (page FR-3).**

## **LORS D'UN CHANGEMENT D'APPAREIL INTELLIGENT**

- Appuyez sur «  $\equiv$  » et sélectionnez **« Review/Delete Paired Device » pour supprimer l'enregistrement de l'ancien dispositif intelligent de l'application.**
- **2 Effectuez le « TÉLÉCHARGEMENT ET L'INSCRIPTION »** (page FR-2) dans votre nouvel appareil intelligent et effectuez la **« CONNEXION ENTRE LE CLIMATISEUR ET VOTRE APPAREIL INTELLIGENT »**  (page FR-4).

## **LORS DE L'ÉLIMINATION OU DE LA REMISE DU CLIMATISEUR**

Veuillez suivre les étapes suivantes pour éviter toute fuite d'informations personnelles.

- **1 Appuyez sur « » et sélectionnez « Delete Paired Appliance » pour supprimer l'enregistrement du climatiseur dans l'application.**
- **2 Effectuez « INITIALISATION DE LA FONCTION WLAN »** (page FR-5).

## **EN CAS DE REMISE D'UN TIERS**

Pour éviter tout accès non autorisé de la part d'un tiers, veuillez effectuer « l'INITIALISATION DE LA FONCTION WLAN » (page FR-5).

\* Pour plus de détails sur la procédure d'utilisation de l'application, veuillez vous reporter à la rubrique « AIDE » de l'application.

### **À PROPOS DE L'INDICATEUR DU WLAN**

Le voyant WLAN indique l'état de fonctionnement du WLAN.

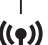

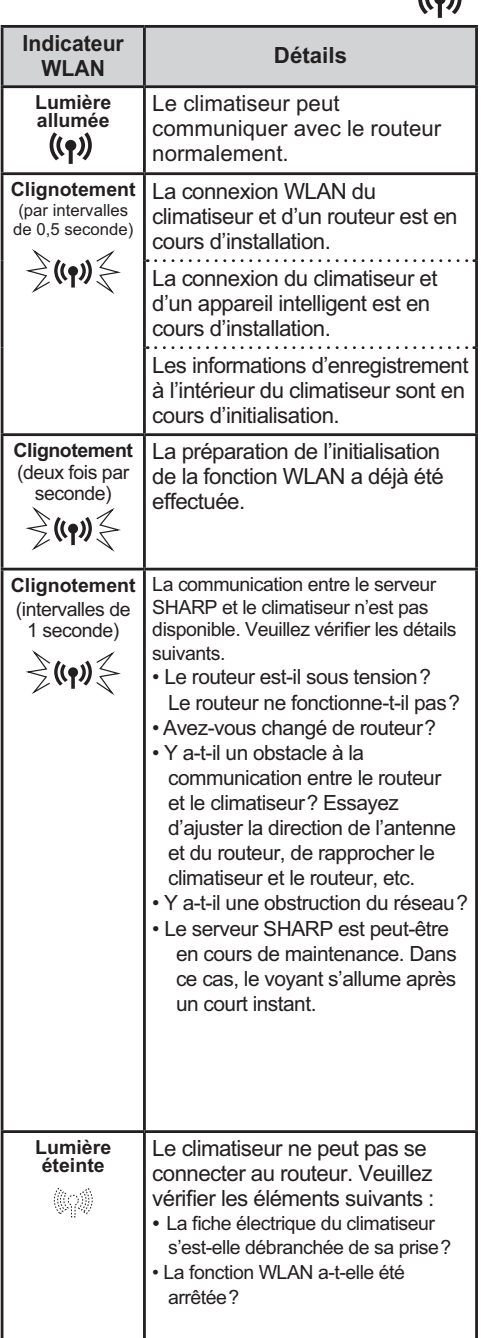

## **DÉPANNAGE**

Veuillez vérifier les détails suivants, avant de vous renseigner ou de demander des réparations.

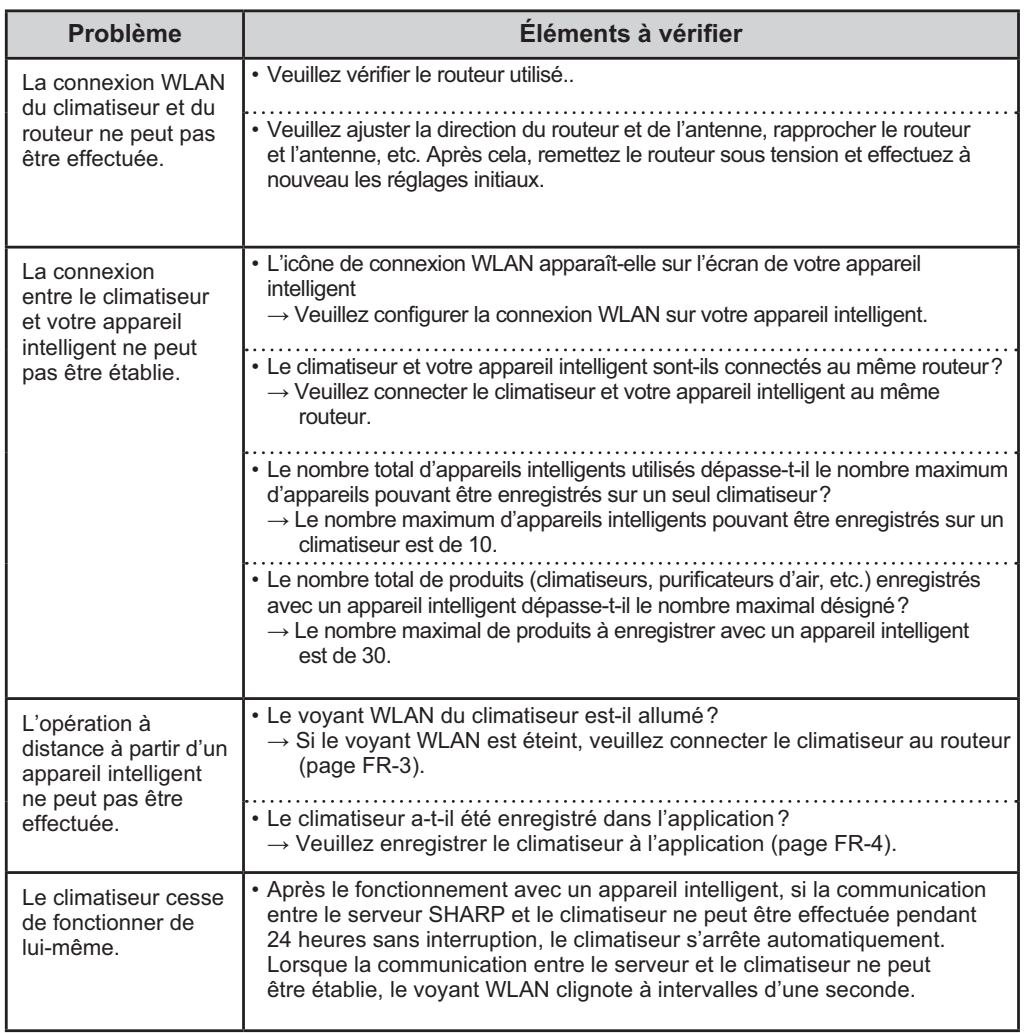

## **SPÉCIFICATIONS DU WLAN**

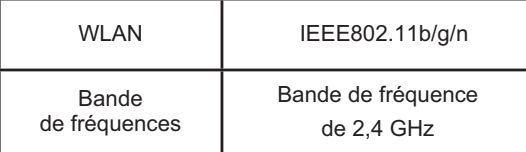

Gracias por comprar este acondicionador de aire SHARP.<br>
Lea este manual detenidamente antes de usar el producto. Guar-<br>
de este manual en un lugar seguro para poder consultarlo en el de este manual en un lugar seguro para poder consultarlo en el futuro.

## **ÍNDICE**

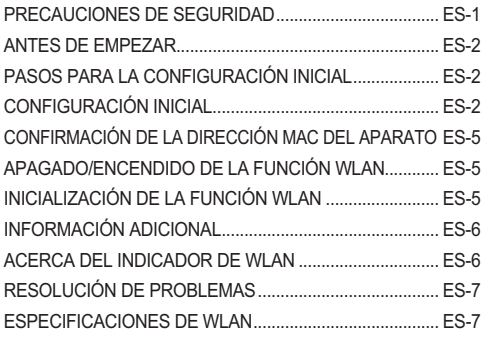

## **PRECAUCIONES DE SEGURIDAD**

### **ADVERTENCIA**

En caso de uso a distancia desde el exterior, es posible que no pueda comprobar el estado actual del acondicionador de aire o del área circundante ni la situación de las personas que puedan encontrase en las proximidades del aparato, por lo que deberá confirmar adecuadamente la seguridad antes de utilizar la unidad.

• Asegúrese de que el cable de alimentación está correctamente enchufado a la toma de corriente y de que no hay polvo alrededor de la conexión. (Puede causar calor, combustión, fuego, etc. debido a

un mal contacto o fallo de contacto).

- Compruebe con antelación el estado de los ajustes de reserva del temporizador realizados por otras personas. (Una operación inesperada o la detención de una operación pueden causar enfermedades en humanos, o efectos negativos en animales y plantas).
- Compruebe con antelación que el acondicionador de aire no presenta ninguna anomalía. (Puede causar humo, combustión, fuego, etc.).
- Compruebe con antelación que la introducción cambios en el caudal de aire o en la velocidad del ventilador no tendrá un impacto negativo en el entorno interior de la estancia. (Como objetos que puedan volar fácilmente debido a la salida de aire). El viento puede causar la caída de objetos y provocar incendios, lesiones y degradación de enseres domésticos.
- Si sabe que una persona va a permanecer en el interior de la sala, avísele de que va a realizar una operación a distancia desde el exterior sobre acondicionador de aire. (Una operación inesperada o la detención de una operación pueden causar accidentes, lesiones o enfermedades).
- Compruebe frecuentemente con un dispositivo inteligente los detalles de los ajustes, las condiciones operativas, etc. del acondicionador de aire. (Posibles causas de accidentes, lesiones, enfermedades, etc.).

### **PRECAUCIONES DE USO**

- La aplicación debe revisarse periódicamente debido a las actualizaciones de versión.
- Las pantallas e ilustraciones de este manual solo tienen fines explicativos. Pueden existir diferencias con respecto al producto real.
- . En caso de mala conexión, puede que el dispositivo inteligente no sea capaz de controlar el aparato o que la operación no se refleje en el dispositivo inteligente.
- Si el servidor y el acondicionador de aire de SHARP no se pueden comunicar durante 24 horas tras su uso con un dispositivo inteligente, el acondicionador de aire se apagará automáticamente. Si el acondicionador de aire se utiliza con el mando a distancia que lo acompaña tras usarlo con el dispositivo inteligente, no se desactivará.
- . La operación realizada con un dispositivo inteligente sobre el acondicionador de aire no se refleja en la pantalla del mando a distancia.
- Se recomienda bloquear la pantalla del dispositivo inteligente para evitar una operación erróneo.
- La aplicación es gratuita, no así los gastos de comunicación necesarios para descargar y utilizar la aplicación con el dispositivo inteligente o la tablet, que corren a cargo del cliente.

### **PRECAUCIONES CON LA WLAN**

**Precaución de uso en relación con las ondas eléctricas**

- El funcionamiento no está garantizado en caso de uso en los siguientes entornos: con dispositivos de comunicaciones inalámbricas Bluetooth® cercanos, que usen la misma frecuencia (2,4 GHz) como este producto o un dispositivo inalámbrico de baja potencia especificado. En entornos con campos magnéticos como un horno microondas, con electricidad estática o donde se existan perturbaciones radioeléctricas, la conexión WLAN puede no estar disponible temporalmente debido a la debilidad de las ondas eléctricas.
- La conexión y el rendimiento inalámbrico no se pueden garantizar en todos los enrutadores o entornos domésticos. En los siguientes lugares, es probable que las ondas eléctricas no lleguen o que se desconecten: en el interior de un edificio de cemento, aluminio reforzado o metal, cerca de una obstrucción y cerca de un dispositivo de comunicaciones inalámbricas que utilice la misma frecuencia.
- La WLAN de este producto utiliza los canales 1 a 13. No está disponible para comunicarse con enrutadores configurados para otros canales.

### **Precauciones a cerca de la información personal (en relación con la seguridad)**

- El uso del dispositivo WLAN puede experimentar intercepciones cuando se usen ondas eléctricas con independencia del ajuste de código secreto.
- WLAN presenta la ventaja de un conexión LAN gratuita en el área de servicio debido a la comunicación entre este producto y el enrutador que aplica la onda eléctrica. Por otra parte, la comunicación puede interceptarse de forma indebida debido a la penetración de la onda eléctrica en un determinado área de las obstrucciones (p. ej., paredes)
- . No se conecte al dispositivo o a la red sin solicitar autorización.

 $FS-1$ 

## **ANTES DE EMPEZAR**

**Necesita todos los elementos que se enumeran a continuación para controlar el acondicionador de aire con su dispositivo inteligente.**

- Internet
- Punto de acceso WLAN (enrutador). El método de cifrado recomendado es WPA2(AES).
- Dispositivo inteligente portátil, como smartphones, tablets, etc.
	- SO compatibles (a febrero de 2022) dispositivos inteligentes/tablets con Android 8.0 o versión posterior iPhones, iPod touch, ipads con iOS 12 o versión posterior
- Mando a distancia del acondicionador de aire (para los ajustes iniciales)

## **PASOS PARA LA CONFIGURACIÓN INICIAL**

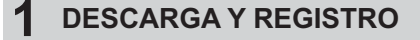

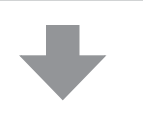

**CONEXIÓN ENTRE EL ACONDICIONADOR DE AIRE Y UN ENRUTADOR 2**

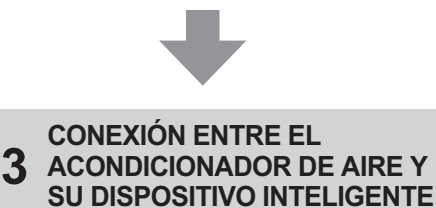

- 
- "Android" es una marca comercial de Google LLC.<br>• "iPhone", "iPod touch" y "iPad" son marcas<br>· comerciales registradas de Apple Inc.
- "iOS" es el sistema operativo de Apple Inc. y se usa bajo licencia de Cisco.

**CONFIGURACIÓN INICAL**

## **1 DESCARGA Y REGISTRO**

### **1-1 Instale Sharp Air App en su dispositivo inteligente.**

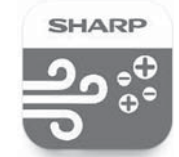

- Disponible en Apple Store o Google Play.
- \* El icono de la aplicación puede cambiar con el tiempo.

**ESPANOL** 

**ESPAÑOL**

### **1-2 Conecte su dispositivo inteligente al enrutador e inicie la aplicación**. **Siga las instrucciones en la aplicación.**

- i. Revise la "Política de privacidad y utilización de los datos" y las "Condiciones de uso".
- ii. Introduzca su fecha de nacimiento
- iii. Inicie sesión utilizando su cuenta de Sharp (ID de SHARP)
	- Si no tiene un ID de SHARP, regístrese para crearlo.
- iv. Introduzca un nombre para su dispositivo inteligente.

- "Google Play" es una marca comercial de Google LLC.
- "Apple Store" es una marca de servicio o una marca de servicio registrada Apple Inc.

ES-2

## **CONFIGURACIÓN INICAL**

## **CONEXIÓN ENTRE EL ACONDICIONADOR 2 DE AIRE Y UN ENRUTADOR**

### **Nota:**

- Si ha configurado el modo invisible o filtros MAC en su enrutador, cancélelos.
- El ID de red del producto que se muestra es "AP-SHARP-XX" (donde XX son los dos últimos dígitos de la dirección MAC del acondicionador de aire).
- Permita que Sharp Air App acceda a la información de ubicación del dispositivo y busque el dispositivo en la red según sea necesario para la conexión.
- \* Los mensajes emergentes pueden diferir en función del dispositivo inteligente y la versión del SO.
- **2-1 Toque " " en la parte superior izquierda de la pantalla de inicio y seleccione Pairing (Emparejamiento) "Appliance not yet connected to a router" (Aplicación todavía no conectada a un enrutador).**
	- \* Si su acondicionador de aire ya está conectado al enrutador, seleccione "Appliance already connected to a router" (El aparato ya esta conectado a un enrutador) y diríjase al paso 3 de la página ES-4.

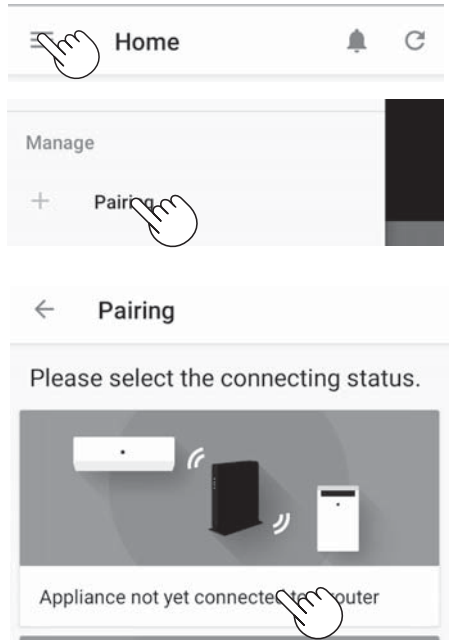

**2-2 Seleccione su tipo de enrutador (con WPS o sin WPS)**

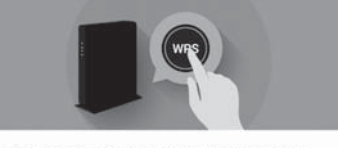

With Wi-Fi Protected Setup (WPS) button

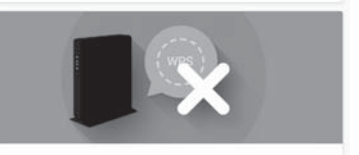

Without Wi-Fi Protected Setup (WPS) button

Para el enrutador WPS, siga los pasos 2-3  $\sim$  2-5. (A) Para el enrutador sin WPS, siga los pasos 2-6 ~ 2-9 (B)

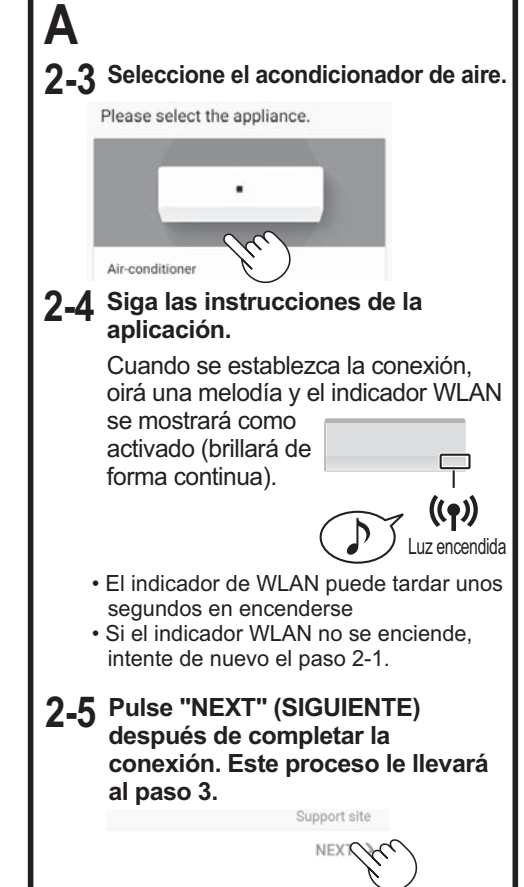

 $FS-3$ 

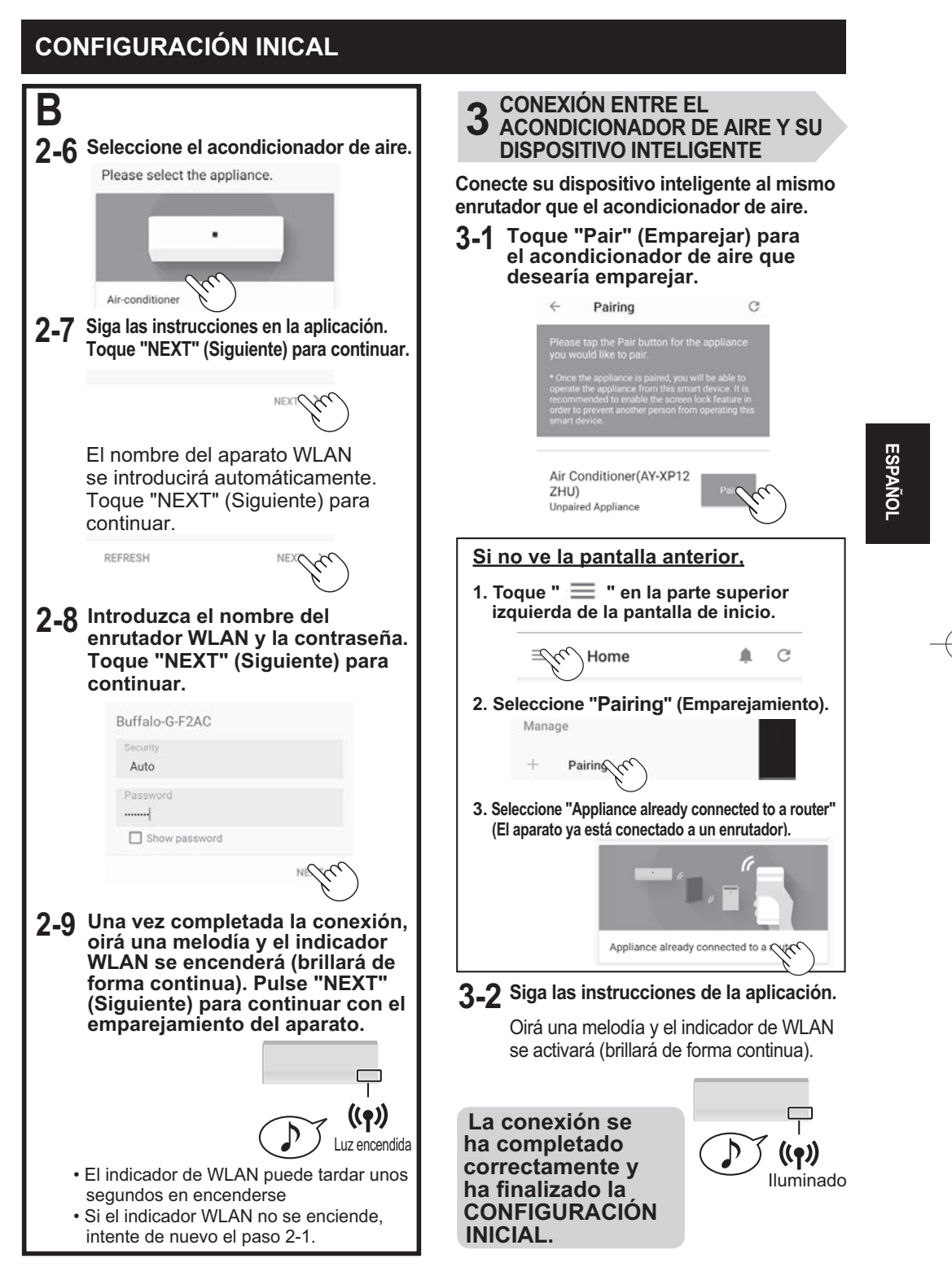

ES-4

## **CONFIRMACIÓN DE LA DIRECCIÓN MAC DEL DISPOSITIVO**

Puede confirmar la dirección MAC con su teléfono inteligente tras registrarse en la aplicación (paso 3 de la página 3 de este manual).

Algunos modelos incluyen una etiqueta en la parte inferior de la unidad interior en la que se menciona la dirección MAC.

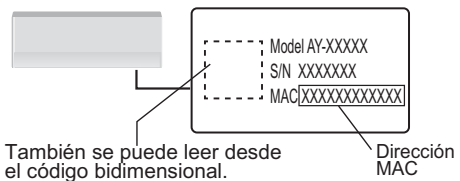

## **APAGADO/ENCENDIDO DE LA FUNCIÓN WLAN**

Tras detener la función WLAN, el acondicionador de aire detendrá la comunicación con el enrutador y no se podrá utilizar desde el dispositivo inteligente.

Se conservará la información de registro WLAN del acondicionador de aire. Para eliminar esta información, inicialice la función WLAN. Vea FUNCIÓN DE INICALIZACIÓN WLAN en esta página.

## **Para detener la función**

**Mantenga pulsado el botón "WLAN" del mando a distancia durante tres segundos.**

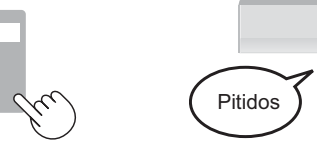

Luz apagada

Luz encendida

((Q)

### **Para utilizarlo de nuevo**

**Mantenga pulsado el botón "WLAN" del mando a distancia durante tres segundos.**

• El indicador WLAN parpadeará y luego se iluminará transcurridos dos minutos.

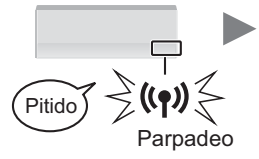

### botón hasta que oiga dos pitidos tras 10 segundos. • El indicador WLAN empezará a

parpadear.

**10 segundos.**

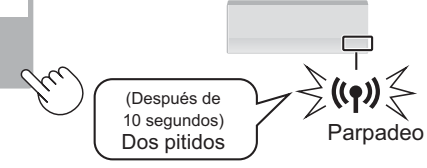

**1 Mantenga pulsado el botón "WLAN" del mando a distancia durante** 

• Transcurridos tres segundos oirá un pitido, pero debe continuar pulsando el

Si se inicializa la información de registro WLAN dentro del acondicionador de aire, toda la información previamente configurada por el cliente se eliminará. Para volver a utilizar la FUNCIÓN WLAN, realice una CONFIGURACIÓN INICIAL.

**INICIALIZACIÓN DE LA** 

**FUNCIÓN WLAN**

**2 En los siguientes dos minutos, mantenga pulsado el botón WLAN del mando a distancia durante tres segundos.**

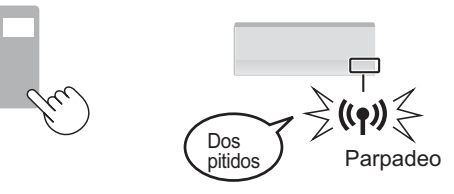

- **3 Espere a oír un pitido y a que el indicador WLAN se apague.**
	- El proceso de inicialización puede tardar varios minutos en completarse.

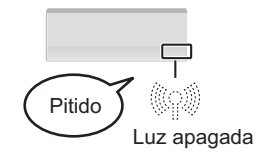

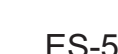

## **SI SE CAMBIA EL ENRUTADOR**

Si es necesario vuelva a conectar el acondicionador de aire al enrutador.

**1 Mantenga pulsado el botón "WLAN" del mando a distancia durante tres segundos.**

**2 Siga el procedimiento "CONEXIÓN ENTRE EL ACONDICIONADOR DE AIRE Y UN ENRUTADOR".** (página  $ES-3)$ 

**SI SE CAMBIA EL DISPOSITIVO INTELIGENTE** 

- **1 Toque " " y seleccione "Review/ Delete Paired Device" (Revisar/eliminar dispositivo emparejado) para eliminar el registro del antiguo dispositivo inteligente de la aplicación.**
- **2 Siga el procedimiento "DESCARGA Y REGISTRO"** (página ES-2) **en el nuevo dispositivo inteligente y el procedimiento "CONEXIÓN ENTRE EL AIRE ACONDICIONADO Y UN DISPOSITIVO INTELIGENTE".** (página ES-4)

## **AL ELIMINAR EL ACONDICIONADOR DE AIRE O ENTREGÁRSELO A UN TERCERO**

Siga los pasos que se indican a continuación para evitar la filtración de información personal.

- **1 Toque " " y seleccione "Delete Paired Appliance" (Eliminar dispositivo emparejado) para eliminar el registro del antiguo dispositivo inteligente de la aplicación.**
- **2 Realice el procedimiento "INICIALIZACIÓN DE LA FUNCIÓN WLAN".** (página ES-5)

## **EN CASO DE RECIBIRLO DE UN TERCERO**

Para evitar un acceso no autorizado de un tercero, realice el procedimiento "INICIALIZACIÓN DE LA FUNCIÓN WLAN" (página ES-5).

\* Para obtener detalles sobre el procedimiento de funcionamiento de la aplicación, consulte HELP (Ayuda) en la aplicación.

## **INFORMACIÓN ADICIONAL ACERCA DEL INDICADOR DE WLAN**

El indicador WLAN muestra el estado operativo de la WLAN.

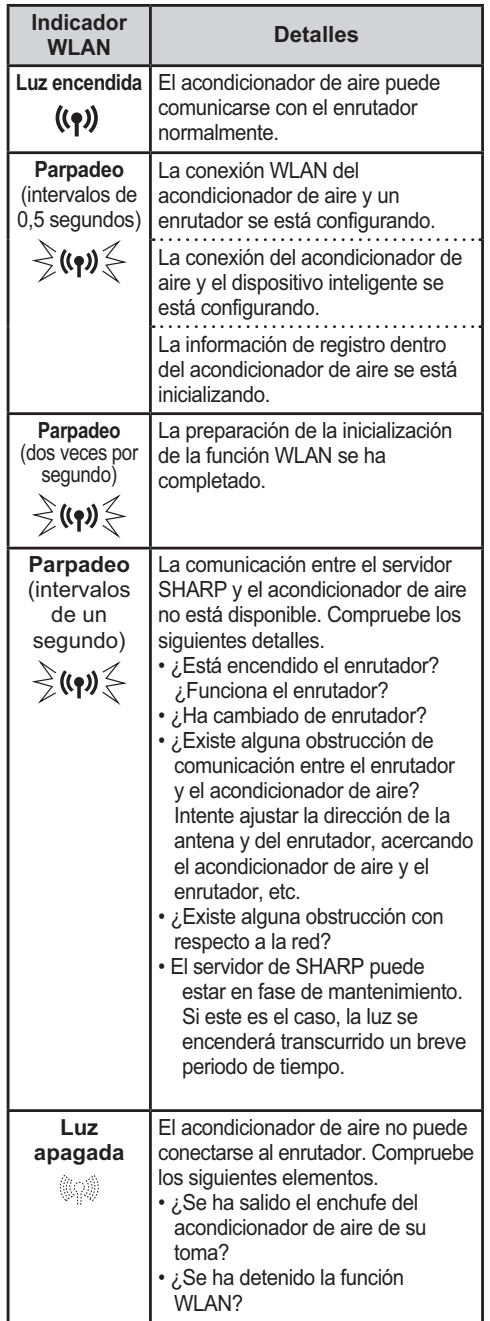

ES-6

**ESPANOL** 

((?))

**ESPAÑOL**

## **RESOLUCIÓN DE PROBLEMAS**

Compruebe los siguientes elementos antes de solicitar ayuda o un servicio de reparación.

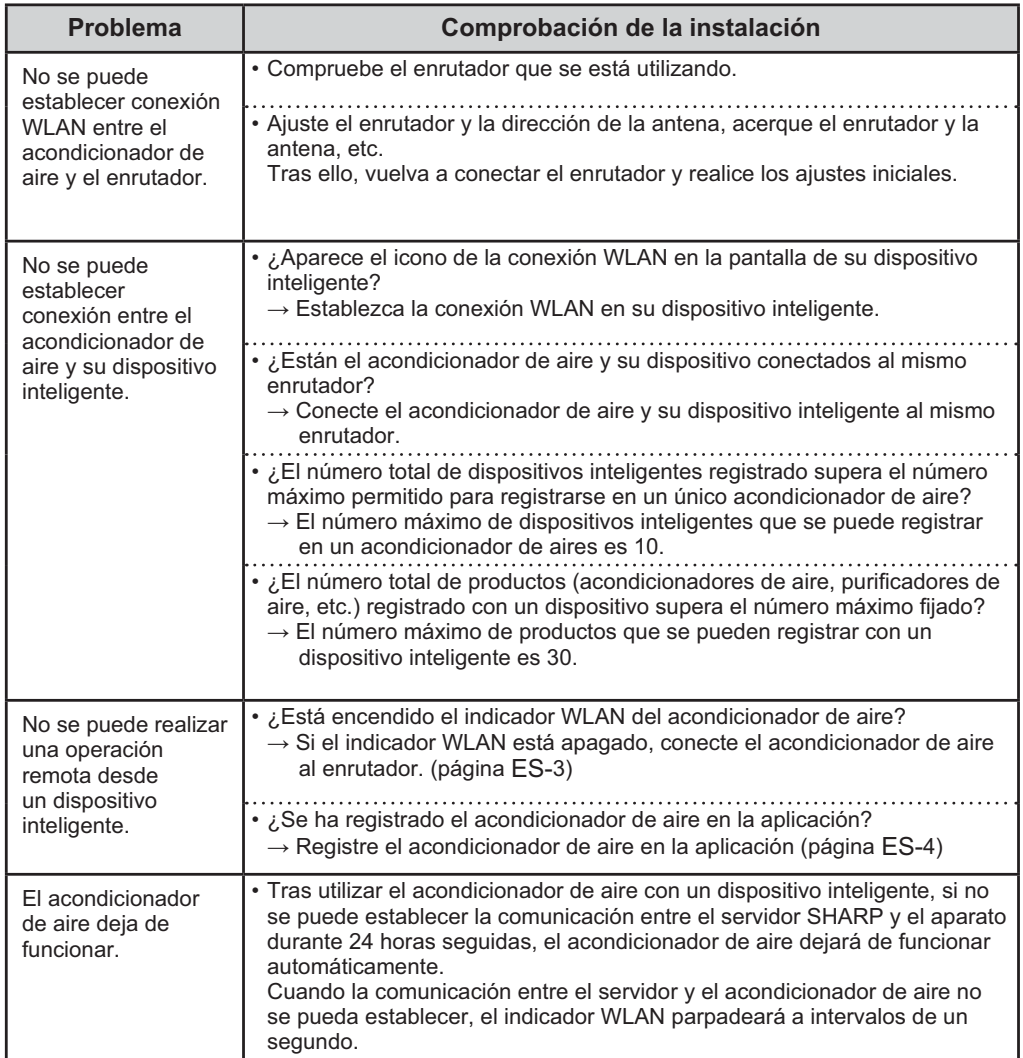

## **ESPECIFICACIONES DE WLAN**

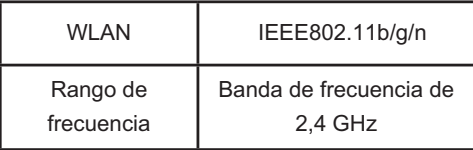

## **Intellectual property rights for this product**

### **E** Software structure

Software installed in this product is structured with multiple independent software components, each of them has our or third-party's copyright.

### **Example 3 oftware of our development and free software**

Among the software components of this product, for software we developed or created and incidental documents has our copyright. And they are protected by copyright law, international regulation and other

related laws. Also this product uses software components distributed

as free software with third-party's copyright.

### $\blacksquare$  **Obligation of license indication**

Some software components installed in this product are required to indicate the license by those copyright holders.

License indications of such software components are as below:

### •Expat

Copyright (c) 1998, 1999, 2000 Thai Open Source Software Center Ltd and Clark Cooper Copyright (c) 2001, 2002, 2003, 2004, 2005, 2006 Expat maintainers.

Permission is hereby granted, free of charge, to any person obtaining a copy of this software and associated documentation files (the "Software"), to deal in the Software without restriction, including without limitation the rights to use, copy, modify, merge, publish, distribute, sublicense, and/or sell copies of the Software, and to permit persons to whom the Software is furnished to do so, subject to the following conditions:

The above copyright notice and this permission notice shall be included in all copies or substantial portions of the Software.

THE SOFTWARE IS PROVIDED "AS IS", WITHOUT WARRANTY OF ANY KIND, EXPRESS OR IMPLIED. INCLUDING BUT NOT LIMITED TO THE WARRANTIES OF MERCHANTABILITY. FITNESS FOR A PARTICULAR PURPOSE AND NONINFRINGEMENT IN NO EVENT SHALL THE AUTHORS OR COPYRIGHT HOLDERS BE LIABLE FOR ANY CLAIM. DAMAGES OR OTHER LIABILITY, WHETHER IN AN ACTION OF CONTRACT, TORT OR OTHERWISE, ARISING FROM OUT OF OR IN CONNECTION WITH THE SOFTWARE OR THE USE OR OTHER DEALINGS IN THE SOFTWARE.

#### ·Wslay

The MIT License Copyright (c) 2011, 2012 Tatsuhiro Tsujikawa

Permission is hereby granted, free of charge, to any person obtaining a copy of this software and associated documentation files (the "Software"), to deal in the Software without restriction, including without limitation the rights to use, copy, modify, merge, publish, distribute, sublicense, and/or sell copies of the Software, and to permit persons to whom the Software is furnished to do so, subject to the following conditions:

The above copyright notice and this permission notice shall be included in all copies or substantial portions of the Software.

THE SOFTWARE IS PROVIDED "AS IS", WITHOUT WARRANTY OF ANY KIND, EXPRESS OR IMPLIED INCLUDING BUT NOT LIMITED TO THE WARRANTIES OF MERCHANTABILITY, FITNESS FOR A PARTICULAR PURPOSE AND NONINFRINGEMENT. IN NO EVENT SHALL THE AUTHORS OR COPYRIGHT HOLDERS BE LIABLE FOR ANY CLAIM, DAMAGES OR OTHER LIABILITY, WHETHER IN AN ACTION OF CONTRACT, TORT OR OTHERWISE, ARISING FROM. OUT OF OR IN CONNECTION WITH THE SOFTWARE OR THE USE OR OTHER DEALINGS IN THE SOFTWARE.

### $\bullet$ lib $FLAC$

Copyright (C) 2000-2009 Josh Coalson Copyright (C) 2011-2014 Xiph.Org Foundation

Redistribution and use in source and binary forms, with or without modification, are permitted provided that the following conditions are met:

- Redistributions of source code must retain the above copyright notice, this list of conditions and the following disclaimer.

- Redistributions in binary form must reproduce the above copyright notice, this list of conditions and the following disclaimer in the documentation and/or other materials provided with the distribution.

- Neither the name of the Xiph.org Foundation nor the names of its contributors may be used to endorse or promote products derived from this software without specific prior written permission.

THIS SOFTWARE IS PROVIDED BY THE COPYRIGHT HOLDERS AND CONTRIBUTORS "AS IS" AND ANY EXPRESS OR IMPLIED WARRANTIES, INCLUDING, BUT NOT LIMITED TO, THE IMPLIED WARRANTIES OF MERCHANTABILITY AND FITNESS FOR A PARTICULAR PURPOSE ARE DISCLAIMED. IN NO EVENT SHALL THE FOUNDATION OR CONTRIBUTORS BE LIABLE FOR ANY DIRECT, INDIRECT, INCIDENTAL SPECIAL, EXEMPLARY, OR CONSEQUENTIAL DAMAGES (INCLUDING, BUT NOT LIMITED TO, PROCUREMENT OF SUBSTITUTE GOODS OR SERVICES; LOSS OF USE, DATA, OR PROFITS; OR BUSINESS INTERRUPTION) HOWEVER CAUSED AND ON ANY THEORY OF LIABILITY, WHETHER IN CONTRACT, STRICT LIABILITY, OR TORT (INCLUDING NEGLIGENCE OR OTHERWISE) ARISING IN ANY WAY OUT OF THE USE OF THIS SOFTWARE, EVEN IF ADVISED OF THE POSSIBILITY OF SUCH DAMAGE.

### $\bullet$ lwlP

1

Copyright (c) 2001, 2002 Swedish Institute of Computer Science. All rights reserved.

Redistribution and use in source and binary forms, with or without modification, are permitted provided that the following conditions are met:

- 1. Redistributions of source code must retain the above copyright notice, this list of conditions and the following disclaimer notice, this list of conditions and the following disclaimer.<br>2. Redistributions in binary form must reproduce the above
- copyright notice, this list of conditions and the following disclaimer in the documentation and/or other materials provided with the distribution.
- 3. The name of the author may not be used to endorse or promote products derived from this software without specific prior written permission.

THIS SOFTWARE IS PROVIDED BY THE AUTHOR "AS IS" AND ANY EXPRESS OR IMPLIED WARRANTIES. INCLUDING. BUT NOT LIMITED TO, THE IMPLIED WARRANTIES OF MERCHANTABILITY AND FITNESS FOR A PARTICULAR PURPOSE ARE DISCLAIMED. IN NO EVENT SHALL THE AUTHOR BE LIABLE FOR ANY DIRECT. INDIRECT. INCIDENTAL, SPECIAL, EXEMPLARY, OR CONSEQUENTIAL DAMAGES(INCLUDING, BUT NOT LIMITED TO,<br>PROCUREMENT OF SUBSTITUTE GOODS OR SERVICES; 1.0SS OF USE DATA, OR PROFITS: OR BUSINESS INTERRUPTION) HOWEVER CAUSED AND ON ANY THEORY OF LIABILITY, WHETHER IN CONTRACT, STRICT LIABILITY,

## **Intellectual property rights for this product (Continue)**

OR TORT (INCLUDING NEGLIGENCE OR OTHERWISE) ARISING IN ANY WAY OUT OF THE USE OF THIS SOFTWARE. EVEN IF ADVISED OF THE POSSIBILITY OF SUCH DAMAGE.

This file is part of the IwIP TCP/IP stack.

Author: Adam Dunkels <adam@sics.se>

•JSMN

Copyright (c) 2010 Serge A. Zaitsev

Permission is hereby granted, free of charge, to any person obtaining a copy of this software and associated documentation files (the "Software"), to deal in the Software without restriction, including without limitation the rights to use, copy, modify, merge, publish, distribute, sublicense, and/or sell copies of the Software, and to permit persons to whom the Software is furnished to do so, subject to the following conditions:

The above copyright notice and this permission notice shall be included in all copies or substantial portions of the Software.

THE SOFTWARE IS PROVIDED "AS IS", WITHOUT WARRANTY OF ANY KIND, EXPRESS OR IMPLIED, INCLUDING BUT NOT LIMITED TO THE WARRANTIES OF MERCHANTABILITY, FITNESS FOR A PARTICULAR PURPOSE AND NONINFRINGEMENT. IN NO EVENT SHALL THE AUTHORS OR COPYRIGHT HOLDERS BE LIABLE FOR ANY CLAIM, DAMAGES OR OTHER LIABILITY, WHETHER IN AN ACTION OF CONTRACT, TORT OR OTHERWISE, ARISING FROM, OUT OF OR IN CONNECTION WITH THE SOFTWARE OR THE USE OR OTHER DEALINGS IN THE SOFTWARE.

#### •mbedTLS

Copyright (C) 2006-2015, ARM Limited, All Rights Reserved

Licensed under the Apache License, Version 2.0 (the "License"); you may not use this file except in compliance with the License. .<br>You may obtain a copy of the License at

http://www.apache.org/licenses/LICENSE-2.0

Unless required by applicable law or agreed to in writing, software distributed under the License is distributed on an "AS IS" BASIS, WITHOUT WARRANTIES OR CONDITIONS OF ANY KIND, either express or implied. See the License for the specific language governing permissions and limitations under the License.

•wpa supplicant

Copyright (c) 2003-2017, Jouni Malinen <j@w1.fi> and contributors All Rights Reserved.

Redistribution and use in source and binary forms, with or without modification, are permitted provided that the following conditions are met:

- 1. Redistributions of source code must retain the above copyright notice, this list of conditions and the following disclaimer.
- 2. Redistributions in binary form must reproduce the above copyright notice, this list of conditions and the following disclaimer in the documentation and/or other materials provided with the distribution.
- 3. Neither the name(s) of the above-listed copyright holder(s) nor the names of its contributors may be used to endorse or promote products derived from this software without specific prior written permission.

THIS SOFTWARE IS PROVIDED BY THE COPYRIGHT HOLDERS AND CONTRIBUTORS "AS IS" AND ANY EXPRESS OR IMPLIED WARRANTIES, INCLUDING, BUT NOT LIMITED TO. THE IMPLIED WARRANTIES OF MERCHANTABILITY AND FITNESS FOR A PARTICULAR PURPOSE ARE DISCLAIMED. IN NO EVENT SHALL THE COPYRIGHT OWNER OR CONTRIBUTORS BE LIABLE FOR ANY DIRECT, INDIRECT, INCIDENTAL, SPECIAL, EXEMPLARY, OR CONSEQUENTIAL DAMAGES (INCLUDING, BUT NOT LIMITED TO PROCUREMENT OF SUBSTITUTE GOODS OR SERVICES: LOSS OF USE, DATA, OR PROFITS; OR BUSINESS INTERRUPTION) HOWEVER CAUSED AND ON ANY THEORY OF LIABILITY, WHETHER IN CONTRACT, STRICT LIABILITY, OR TORT (INCLUDING NEGLIGENCE OR OTHERWISE) ARISING IN ANY WAY OUT OF THE USE OF THIS SOFTWARE, EVEN IF ADVISED OF THE POSSIBILITY OF SUCH DAMAGE.

### •newLib

(1) Red Hat Incorporated Copyright (c) 1994-2009 Red Hat, Inc. All rights reserved.

This copyrighted material is made available to anyone wishing to use, modify, copy, or redistribute it subject to the terms and conditions of the BSD License. This program is distributed in the hope that it will be useful, but WITHOUT ANY WARRANTY expressed or implied, including the implied warranties of MERCHANTABILITY or FITNESS FOR A PARTICULAR PURPOSE. A copy of this license is available at http://www.opensource.org/licenses. Any Red Hat trademarks that are incorporated in the source code or documentation are not subject to the BSD License and may only be used or replicated with the express permission of Red Hat, Inc.

(2) University of California, Berkeley

Copyright (c) 1981-2000 The Regents of the University of California. All rights reserved.

Redistribution and use in source and binary forms, with or without modification, are permitted provided that the following conditions are met:

- Redistributions of source code must retain the above copyright notice, this list of conditions and the following disclaimer.
- Redistributions in binary form must reproduce the above copyright notice, this list of conditions and the following disclaimer in the documentation and/or other materials provided with the distribution.
- .<br>Neither the name of the University nor the names of its contributors may be used to endorse or promote products derived from this software without specific prior written permission.

THIS SOFTWARE IS PROVIDED BY THE COPYRIGHT HOLDERS AND CONTRIBUTORS "AS IS" AND ANY EXPRESS OR IMPLIED WARRANTIES, INCLUDING, BUT NOT LIMITED TO. THE IMPLIED WARRANTIES OF MERCHANTABILITY AND FITNESS FOR A PARTICULAR PURPOSE ARE DISCLAIMED. IN NO EVENT SHALL THE COPYRIGHT OWNER OR CONTRIBUTORS BE LIABLE FOR ANY DIRECT, INDIRECT, INCIDENTAL, SPECIAL, EXEMPLARY, OR CONSEQUENTIAL DAMAGES (INCLUDING, BUT NOT LIMITED TO, PROCUREMENT OF SUBSTITUTE GOODS OR SERVICES; 1. OSS OF USE DATA OR PROFITS: OR BUSINESS INTERRUPTION) HOWEVER CAUSED AND ON ANY THEORY OF LIABILITY, WHETHER IN CONTRACT, STRICT LIABILITY, OR TORT (INCLUDING NEGLIGENCE OR OTHERWISE) ARISING IN ANY WAY OUT OF THE USE OF THIS SOFTWARE EVEN IF ADVISED OF THE POSSIBILITY OF SUCH DAMAGE.

(3) David M. Gav (AT&T 1991, Lucent 1998)

The author of this software is David M. Gay.

2

### Copyright (c) 1991 by AT&T.

Permission to use, copy, modify, and distribute this software for any purpose without fee is hereby granted, provided that this entire notice is included in all copies of any software which is or includes a copy or modification of this software and in all copies of the supporting documentation for such software.

THIS SOFTWARE IS BEING PROVIDED "AS IS", WITHOUT ANY EXPRESS OR IMPLIED WARRANTY. IN PARTICULAR, NEITHER THE AUTHOR NOR AT&T MAKES ANY REPRESENTATION OR WARRANTY OF ANY KIND CONCERNING THE MERCHANTABILITY OF THIS SOFTWARE OR ITS FITNESS FOR ANY PARTICULAR PURPOSE. -------------------------------------------------------------------

The author of this software is David M. Gay.

Copyright (C) 1998-2001 by Lucent Technologies All Rights Reserved

Permission to use, copy, modify, and distribute this software and its documentation for any purpose and without fee is hereby granted, provided that the above copyright notice appear in all copies and that both that the copyright notice and this permission notice and warranty disclaimer appear in supporting documentation, and that the name of Lucent or any of its entities not be used in advertising or publicity pertaining to distribution of the software without specific, written prior permission.

LUCENT DISCLAIMS ALL WARRANTIES WITH REGARD TO THIS SOFTWARE, INCLUDING ALL IMPLIED WARRANTIES OF MERCHANTABILITY AND FITNESS. IN NO EVENT SHALL LUCENT OR ANY OF ITS ENTITIES BE LIABLE FOR ANY SPECIAL, INDIRECT OR CONSEQUENTIAL DAMAGES OR ANY DAMAGES WHATSOEVER RESULTING FROM LOSS OF USE, DATA OR PROFITS, WHETHER IN AN ACTION OF CONTRACT, NEGLIGENCE OR OTHER TORTIOUS ACTION, ARISING OUT OF OR IN CONNECTION WITH THE USE OR PERFORMANCE OF THIS SOFTWARE.

(4) Advanced Micro Devices

Copyright 1989, 1990 Advanced Micro Devices, Inc.

This software is the property of Advanced Micro Devices, Inc (AMD) which specifically grants the user the right to modify, use and distribute this software provided this notice is not removed or altered. All other rights are reserved by AMD.

AMD MAKES NO WARRANTY OF ANY KIND, EXPRESS OR IMPLIED, WITH REGARD TO THIS SOFTWARE. IN NO EVENT SHALL AMD BE LIABLE FOR INCIDENTAL OR CONSEQUENTIAL DAMAGES IN CONNECTION WITH OR ARISING FROM THE FURNISHING, PERFORMANCE, OR USE OF THIS SOFTWARE.

So that all may benefit from your experience, please report any<br>problems or suggestions about this software to the 29K Technical Support Center at 800-29-29-AMD (800-292-9263) in the USA, or 0800-89-1131 in the UK, or 0031-11-1129 in Japan, toll free. The direct dial number is 512-462-4118.

Advanced Micro Devices, Inc. 29K Support Products Mail Stop 573 5900 E. Ben White Blvd. Austin TX 78741 800-292-9263

#### (7) Sun Microsystems

Copyright (C) 1993 by Sun Microsystems, Inc. All rights reserved.

Developed at SunPro, a Sun Microsystems, Inc. business. Permission to use, copy, modify, and distribute this software is freely granted, provided that this notice is preserved.

#### (8) Hewlett Packard

(c) Copyright 1986 HEWLETT-PACKARD COMPANY

To anyone who acknowledges that this file is provided "AS IS" without any express or implied warranty:

permission to use, copy, modify, and distribute this file for any purpose is hereby granted without fee, provided that the above copyright notice and this notice appears in all copies, and that the name of Hewlett-Packard Company not be used in advertising or publicity pertaining to distribution of the software without specific, written prior permission. Hewlett-Packard Company makes no representations about the suitability of this software for any purpose.

(9) Hans-Peter Nilsson

Copyright (C) 2001 Hans-Peter Nilsson

Permission to use, copy, modify, and distribute this software is freely granted, provided that the above copyright notice, this notice and the following disclaimer are preserved with no changes.

THIS SOFTWARE IS PROVIDED "AS IS" AND WITHOUT ANY EXPRESS OR IMPLIED WARRANTIES, INCLUDING, WITHOUT LIMITATION, THE IMPLIED WARRANTIES OF MERCHANTABILITY AND FITNESS FOR A PARTICULAR PURPOSE.

(11) Christopher G. Demetriou

Copyright (c) 2001 Christopher G. Demetriou All rights reserved.

Redistribution and use in source and binary forms, with or without modification, are permitted provided that the following conditions are met:

- 1. Redistributions of source code must retain the above copyright notice, this list of conditions and the following disclaimer.
- 2. Redistributions in binary form must reproduce the above copyright notice, this list of conditions and the following disclaimer in the documentation and/or other materials provided with the distribution.
- 3. The name of the author may not be used to endorse or promote products derived from this software without specific prior written permission.

THIS SOFTWARE IS PROVIDED BY THE AUTHOR "AS IS" AND ANY EXPRESS OR IMPLIED WARRANTIES, INCLUDING, BUT NOT LIMITED TO. THE IMPLIED WARRANTIES OF MERCHANTARILITY AND FITNESS FOR A PARTICULAR PURPOSE ARE DISCLAIMED. IN NO EVENT SHALL THE AUTHOR BE LIABLE FOR ANY DIRECT, INDIRECT, INCIDENTAL, SPECIAL, EXEMPLARY, OR CONSEQUENTIAL DAMAGES (INCLUDING, BUT NOT LIMITED TO, PROCUREMENT OF SUBSTITUTE GOODS OR SERVICES; LOSS OF USE, DATA, OR PROFITS: OR BUSINESS INTERRUPTION) HOWEVER CAUSED AND ON ANY THEORY OF LIABILITY. WHETHER IN CONTRACT. STRICT LIABILITY. OR TORT (INCLUDING NEGLIGENCE OR OTHERWISE) ARISING IN ANY WAY OUT OF THE USE OF THIS SOFTWARE,<br>EVEN IF ADVISED OF THE POSSIBILITY OF SUCH DAMAGE.

#### (12) SuperH, Inc.

3

Copyright 2002 SuperH, Inc. All rights reserved

## **Intellectual property rights for this product (Continue)**

This software is the property of SuperH, Inc (SuperH) which specifically grants the user the right to modify, use and distribute this software provided this notice is not removed or altered. All other rights are reserved by SuperH.

SUPERH MAKES NO WARRANTY OF ANY KIND, EXPRESS OR IMPLIED, WITH REGARD TO THIS SOFTWARE. IN NO EVENT SHALL SUPERH BE LIABLE FOR INDIRECT. SPECIAL, INCIDENTAL OR CONSEQUENTIAL DAMAGES IN CONNECTION WITH OR ARISING FROM THE FURNISHING, PERFORMANCE, OR USE OF THIS SOFTWARE.

So that all may benefit from your experience, please report any problems or suggestions about this software to the SuperH Support Center via e-mail at softwaresupport@superh.com.

SuperH, Inc. 405 River Oaks Parkway San Jose CA 95134 USA

### (13) Royal Institute of Technology

Copyright (c) 1999 Kungliga Tekniska Högskolan (Royal Institute of Technology, Stockholm, Sweden). All rights reserved.

Redistribution and use in source and binary forms, with or without modification, are permitted provided that the following conditions are met:

- 1. Redistributions of source code must retain the above copyright notice, this list of conditions and the following disclaimer.
- 2. Redistributions in binary form must reproduce the above copyright notice, this list of conditions and the following disclaimer in the documentation and/or other materials provided with the distribution.
- 3. Neither the name of KTH nor the names of its contributors may be used to endorse or promote products derived from this software without specific prior written permission.

THIS SOFTWARE IS PROVIDED BY KTH AND ITS CONTRIBUTORS "AS IS" AND ANY EXPRESS OR IMPLIED WARRANTIES, INCLUDING, BUT NOT LIMITED TO, THE IMPLIED WARRANTIES OF MERCHANTABILITY AND FITNESS FOR A PARTICULAR PURPOSE ARE DISCLAIMED. IN NO EVENT SHALL KTH OR ITS CONTRIBUTORS BE LIABLE FOR ANY DIRECT. INDIRECT. INCIDENTAL, SPECIAL EXEMPLARY, OR CONSEQUENTIAL DAMAGES (INCLUDING, BUT NOT LIMITED TO, PROCUREMENT OF SUBSTITUTE GOODS OR SERVICES: LOSS OF USE, DATA, OR PROFITS: OR BUSINESS INTERRUPTION) HOWEVER CAUSED AND ON ANY THEORY OF LIABILITY, WHETHER IN CONTRACT, STRICT LIABILITY, OR TORT (INCLUDING NEGLIGENCE OR OTHERWISE) ARISING IN ANY WAY OUT OF THE USE OF THIS SOFTWARE, EVEN IF ADVISED OF THE POSSIBILITY OF SUCH DAMAGE.

### (14) Alexey Zelkin

Copyright (c) 2000, 2001 Alexey Zelkin <phantom@FreeBSD. org>

All rights reserved.

Redistribution and use in source and binary forms, with or without modification, are permitted provided that the following conditions are met:

- 1. Redistributions of source code must retain the above copyright notice, this list of conditions and the following disclaimer.
- 2. Redistributions in binary form must reproduce the above copyright notice, this list of conditions and the following

disclaimer in the documentation and/or other materials provided with the distribution.

THIS SOFTWARE IS PROVIDED BY THE AUTHOR AND CONTRIBUTORS "AS IS" AND ANY EXPRESS OR IMPLIED WARRANTIES, INCLUDING, BUT NOT LIMITED TO, THE IMPLIED WARRANTIES OF MERCHANTABILITY AND FITNESS FOR A PARTICULAR PURPOSE ARE DISCLAIMED. IN NO EVENT SHALL THE AUTHOR OR CONTRIBUTORS BE LIABLE FOR ANY DIRECT, INDIRECT, INCIDENTAL, SPECIAL, EXEMPLARY, OR CONSEQUENTIAL DAMAGES (INCLUDING, BUT NOT LIMITED TO, PROCUREMENT OF SUBSTITUTE GOODS OR SERVICES; LOSS OF USE, DATA, OR PROFITS; OR BUSINESS INTERRUPTION) HOWEVER CAUSED AND ON ANY THEORY OF LIABILITY, WHETHER IN CONTRACT, STRICT LIABILITY, OR TORT (INCLUDING NEGLIGENCE OR OTHERWISE) ARISING IN ANY WAY OUT OF THE USE OF THIS SOFTWARE, EVEN IF ADVISED OF THE POSSIBILITY OF SUCH DAMAGE.

### (15) Andrey A. Chernov

Copyright (C) 1997 by Andrey A. Chernov, Moscow, Russia. All rights reserved.

Redistribution and use in source and binary forms, with or without modification, are permitted provided that the following conditions are met:

- 1. Redistributions of source code must retain the above copyright notice, this list of conditions and the following disclaimer.
- 2. Redistributions in binary form must reproduce the above copyright notice, this list of conditions and the following disclaimer in the documentation and/or other materials provided with the distribution.

THIS SOFTWARE IS PROVIDED BY THE AUTHOR "AS IS" AND ANY EXPRESS OR IMPLIED WARRANTIES, INCLUDING, BUT NOT LIMITED TO, THE IMPLIED WARRANTIES OF MERCHANTABILITY AND FITNESS FOR A PARTICULAR PURPOSE ARE DISCLAIMED. IN NO EVENT SHALL THE REGENTS OR CONTRIBUTORS BE LIABLE FOR ANY DIRECT, INDIRECT, INCIDENTAL, SPECIAL, EXEMPLARY, OR CONSEQUENTIAL DAMAGES (INCLUDING, BUT NOT LIMITED TO, PROCUREMENT OF SUBSTITUTE GOODS OR SERVICES; LOSS OF USE, DATA, OR PROFITS; OR BUSINESS INTERRUPTION) HOWEVER CAUSED AND ON ANY THEORY OF LIABILITY, WHETHER IN CONTRACT, STRICT LIABILITY, OR TORT (INCLUDING NEGLIGENCE OR OTHERWISE) ARISING IN ANY WAY OUT OF THE USE OF THIS SOFTWARE, EVEN IF ADVISED OF THE POSSIBILITY OF SUCH DAMAGE.

#### (16) FreeBSD

Copyright (c) 1997-2002 FreeBSD Project. All rights reserved.

Redistribution and use in source and binary forms, with or without modification, are permitted provided that the following conditions are met:

- 1. Redistributions of source code must retain the above copyright notice, this list of conditions and the following disclaimer.
- 2. Redistributions in binary form must reproduce the above copyright notice, this list of conditions and the following disclaimer in the documentation and/or other materials provided with the distribution.

THIS SOFTWARE IS PROVIDED BY THE AUTHOR AND CONTRIBUTORS "AS IS" AND ANY EXPRESS OR IMPLIED WARRANTIES, INCLUDING, BUT NOT LIMITED TO, THE IMPLIED WARRANTIES OF MERCHANTABILITY AND FITNESS FOR A PARTICULAR PURPOSE ARE DISCLAIMED. IN NO EVENT SHALL THE AUTHOR OR CONTRIBUTORS BE

LIABLE FOR ANY DIRECT. INDIRECT. INCIDENTAL. SPECIAL. EXEMPLARY, OR CONSEQUENTIAL DAMAGES (INCLUDING, BUT NOT LIMITED TO, PROCUREMENT OF SUBSTITUTE GOODS OR SERVICES; LOSS OF USE, DATA, OR PROFITS; OR BUSINESS INTERRUPTION) HOWEVER CAUSED AND ON ANY THEORY OF LIABILITY, WHETHER IN CONTRACT, STRICT LIABILITY, OR TORT (INCLUDING NEGLIGENCE OR OTHERWISE) ARISING IN ANY WAY OUT OF THE USE OF THIS SOFTWARE. EVEN IF ADVISED OF THE POSSIBILITY OF SUCH DAMAGE.

### (17) S. L. Moshier

Author: S. L. Moshier.

Copyright (c) 1984,2000 S.L. Moshier

Permission to use, copy, modify, and distribute this software for any purpose without fee is hereby granted, provided that this entire notice is included in all copies of any software which is or includes a copy or modification of this software and in all copies of the supporting documentation for such software.

THIS SOFTWARE IS BEING PROVIDED "AS IS", WITHOUT ANY EXPRESS OR IMPLIED WARRANTY. IN PARTICULAR, THE AUTHOR MAKES NO REPRESENTATION OR WARRANTY OF ANY KIND CONCERNING THE MERCHANTABILITY OF THIS SOFTWARE OR ITS FITNESS FOR ANY PARTICULAR PURPOSE.

#### (18) Citrus Project

Copyright (c)1999 Citrus Project, All rights reserved.

Redistribution and use in source and binary forms, with or without modification, are permitted provided that the following conditions are met:

- 1. Redistributions of source code must retain the above copyright notice, this list of conditions and the following disclaimer.
- 2. Redistributions in binary form must reproduce the above copyright notice, this list of conditions and the following disclaimer in the documentation and/or other materials provided with the distribution.

THIS SOFTWARE IS PROVIDED BY THE AUTHOR AND CONTRIBUTORS "AS IS" AND ANY EXPRESS OR IMPLIED WARRANTIES, INCLUDING, BUT NOT LIMITED TO, THE IMPLIED WARRANTIES OF MERCHANTABILITY AND FITNESS FOR A PARTICULAR PURPOSE ARE DISCLAIMED. IN NO EVENT SHALL THE AUTHOR OR CONTRIBUTORS BE LIABLE FOR ANY DIRECT, INDIRECT, INCIDENTAL, SPECIAL, EXEMPLARY, OR CONSEQUENTIAL DAMAGES (INCLUDING. BUT NOT LIMITED TO, PROCUREMENT OF SUBSTITUTE GOODS OR SERVICES; LOSS OF USE, DATA, OR PROFITS; OR BUSINESS INTERRUPTION) HOWEVER CAUSED AND ON ANY THEORY OF LIABILITY, WHETHER IN CONTRACT, STRICT LIABILITY, OR TORT (INCLUDING NEGLIGENCE OR OTHERWISE) ARISING IN ANY WAY OUT OF THE USE OF THIS SOFTWARE. EVEN IF ADVISED OF THE POSSIBILITY OF SUCH DAMAGE

### (19) Todd C. Miller

Copyright (c) 1998 Todd C. Miller <Todd. Miller@courtesan.com> All rights reserved.

Redistribution and use in source and binary forms, with or without modification, are permitted provided that the following conditions are met:

- 1. Redistributions of source code must retain the above copyright notice, this list of conditions and the following disclaimer.
- 2. Redistributions in binary form must reproduce the above

copyright notice, this list of conditions and the following disclaimer in the documentation and/or other materials provided with the distribution.

3. The name of the author may not be used to endorse or promote products derived from this software without specific prior written permission.

THIS SOFTWARE IS PROVIDED "AS IS" AND ANY EXPRESS OR IMPLIED WARRANTIES, INCLUDING, BUT NOT LIMITED TO. THE IMPLIED WARRANTIES OF MERCHANTABILITY AND FITNESS FOR A PARTICULAR PURPOSE ARE DISCLAIMED. IN NO EVENT SHALL THE AUTHOR BE LIABLE FOR ANY DIRECT, INDIRECT, INCIDENTAL, SPECIAL, EXEMPLARY, OR CONSEQUENTIAL DAMAGES (INCLUDING, BUT NOT LIMITED TO, PROCUREMENT OF SUBSTITUTE GOODS OR SERVICES; LOSS OF USE, DATA, OR PROFITS; OR BUSINESS INTERRUPTION) HOWEVER CAUSED AND ON ANY THEORY OF LIABILITY, WHETHER IN CONTRACT, STRICT LIABILITY, OR TORT (INCLUDING NEGLIGENCE OR OTHERWISE) ARISING IN ANY WAY OUT OF THE USE OF THIS SOFTWARE, EVEN IF ADVISED OF THE POSSIBILITY OF SUCH DAMAGE.

#### (26) Mike Barcroft

Copyright (c) 2001 Mike Barcroft <mike@FreeBSD.org> All rights reserved.

Redistribution and use in source and binary forms, with or without modification, are permitted provided that the following conditions are met:

- 1. Redistributions of source code must retain the above copyright notice, this list of conditions and the following disclaimer.
- 2. Redistributions in binary form must reproduce the above copyright notice, this list of conditions and the following disclaimer in the documentation and/or other materials provided with the distribution.

THIS SOFTWARE IS PROVIDED BY THE AUTHOR AND CONTRIBUTORS "AS IS" AND ANY EXPRESS OR IMPLIED WARRANTIES, INCLUDING, BUT NOT LIMITED TO, THE IMPLIED WARRANTIES OF MERCHANTABILITY AND FITNESS FOR A PARTICULAR PURPOSE ARE DISCLAIMED. IN NO EVENT SHALL THE AUTHOR OR CONTRIBUTORS BE LIABLE FOR ANY DIRECT, INDIRECT, INCIDENTAL, SPECIAL, EXEMPLARY, OR CONSEQUENTIAL DAMAGES (INCLUDING, BUT NOT LIMITED TO, PROCUREMENT OF SUBSTITUTE GOODS OR SERVICES; LOSS OF USE, DATA, OR PROFITS; OR BUSINESS INTERRUPTION) HOWEVER CAUSED AND ON ANY THEORY OF LIABILITY, WHETHER IN CONTRACT, STRICT LIABILITY, OR TORT (INCLUDING NEGLIGENCE OR OTHERWISE) ARISING IN ANY WAY OUT OF THE USE OF THIS SOFTWARE. EVEN IF ADVISED OF THE POSSIBILITY OF SUCH DAMAGE.

(35) - ARM Ltd (arm and thumb variant targets only)

Copyright (c) 2009 ARM Ltd All rights reserved.

5

Redistribution and use in source and binary forms, with or without modification, are permitted provided that the following conditions are met:

- 1. Redistributions of source code must retain the above copyright notice, this list of conditions and the following disclaimer.
- 2. Redistributions in binary form must reproduce the above copyright notice, this list of conditions and the following disclaimer in the documentation and/or other materials provided with the distribution.
- 3. The name of the company may not be used to endorse or promote products derived from this software without specific prior written permission.

## **Intellectual property rights for this product (Continue)**

THIS SOFTWARE IS PROVIDED BY ARM LTD "AS IS" AND ANY EXPRESS OR IMPLIED WARRANTIES, INCLUDING, BUT NOT LIMITED TO, THE IMPLIED WARRANTIES OF MERCHANTABILITY AND FITNESS FOR A PARTICULAR PURPOSE ARE DISCLAIMED. IN NO EVENT SHALL ARM LTD BE LIABLE FOR ANY DIRECT, INDIRECT, INCIDENTAL, SPECIAL, EXEMPLARY, OR CONSEQUENTIAL DAMAGES (INCLUDING, BUT NOT LIMITED TO, PROCUREMENT OF SUBSTITUTE GOODS OR SERVICES; LOSS OF USE, DATA, OR PROFITS; OR BUSINESS INTERRUPTION) HOWEVER CAUSED AND ON ANY THEORY OF LIABILITY, WHETHER IN CONTRACT, STRICT LIABILITY, OR TORT (INCLUDING NEGLIGENCE OR OTHERWISE) ARISING IN ANY WAY OUT OF THE USE OF THIS SOFTWARE, EVEN IF ADVISED OF THE POSSIBILITY OF SUCH DAMAGE.

(41) Ed Schouten - Free BSD

Copyright (c) 2008 Ed Schouten <ed@FreeBSD.org> All rights reserved.

Redistribution and use in source and binary forms, with or without modification, are permitted provided that the following conditions are met:

- 1. Redistributions of source code must retain the above copyright notice, this list of conditions and the following disclaimer.
- 2. Redistributions in binary form must reproduce the above copyright notice, this list of conditions and the following disclaimer in the documentation and/or other materials provided with the distribution.

THIS SOFTWARE IS PROVIDED BY THE AUTHOR AND CONTRIBUTORS "AS IS" AND ANY EXPRESS OR IMPLIED WARRANTIES, INCLUDING, BUT NOT LIMITED TO, THE IMPLIED WARRANTIES OF MERCHANTABILITY AND FITNESS FOR A PARTICULAR PURPOSE ARE DISCLAIMED. IN NO EVENT SHALL THE AUTHOR OR CONTRIBUTORS BE LIABLE FOR ANY DIRECT, INDIRECT, INCIDENTAL, SPECIAL, EXEMPLARY, OR CONSEQUENTIAL DAMAGES (INCLUDING, BUT NOT LIMITED TO, PROCUREMENT OF SUBSTITUTE GOODS OR SERVICES; LOSS OF USE, DATA, OR PROFITS; OR BUSINESS INTERRUPTION) HOWEVER CAUSED AND ON ANY THEORY OF LIABILITY, WHETHER IN CONTRACT, STRICT LIABILITY, OR TORT (INCLUDING NEGLIGENCE OR OTHERWISE) ARISING IN ANY WAY OUT OF THE USE OF THIS SOFTWARE, EVEN IF ADVISED OF THE POSSIBILITY OF SUCH DAMAGE.

### ·libgloss

(1) Red Hat Incorporated

Copyright (c) 1994-2009 Red Hat, Inc. All rights reserved.

This copyrighted material is made available to anyone wishing to use, modify, copy, or redistribute it subject to the terms and conditions of the BSD License. This program is distributed in the hone that it will be useful

but WITHOUT ANY WARRANTY expressed or implied, including<br>the implied warranties of MERCHANTABILITY or FITNESS FOR A PARTICULAR PURPOSE. A copy of this license is available at http://www.opensource.org/licenses. Any Red Hat trademarks that are incorporated in the source code or documentation are not subject to the BSD License and may only be used or replicated with the express permission of Red Hat, Inc.

(2) University of California, Berkeley

Copyright (c) 1981-2000 The Regents of the University of California.

All rights reserved.

Redistribution and use in source and binary forms, with or without modification.

are permitted provided that the following conditions are met:

- \* Redistributions of source code must retain the above copyright notice, this list of conditions and the following disclaimer.
- \* Redistributions in binary form must reproduce the above copyright notice, this list of conditions and the following disclaimer in the documentation and/or other materials provided with the distribution.
- Neither the name of the University nor the names of its contributors may be used to endorse or promote products derived from this software without specific prior written permission.

THIS SOFTWARE IS PROVIDED BY THE COPYRIGHT HOLDERS AND CONTRIBUTORS "AS IS" AND ANY EXPRESS OR IMPLIED WARRANTIES, INCLUDING, BUT NOT LIMITED TO, THE IMPLIED WARRANTIES OF MERCHANTABILITY AND FITNESS FOR A PARTICULAR PURPOSE ARE DISCLAIMED. IN NO EVENT SHALL THE COPYRIGHT OWNER OR CONTRIBUTORS BE LIABLE FOR ANY DIRECT, INDIRECT, INCIDENTAL, SPECIAL, EXEMPLARY, OR CONSEQUENTIAL DAMAGES (INCLUDING, BUT NOT LIMITED TO, PROCUREMENT OF SUBSTITUTE GOODS OR SERVICES; LOSS OF USE, DATA, OR PROFITS; OR BUSINESS INTERRUPTION) HOWEVER CAUSED AND ON ANY THEORY OF LIABILITY, WHETHER IN CONTRACT, STRICT LIABILITY, OR TORT (INCLUDING NEGLIGENCE OR OTHERWISE) ARISING IN ANY WAY OUT OF THE USE OF THIS SOFTWARE, EVEN IF ADVISED OF THE POSSIBILITY OF SUCH DAMAGE.

#### (3) DJ Delorie

Copyright (C) 1993 DJ Delorie All rights reserved.

Redistribution, modification, and use in source and binary forms is permitted provided that the above copyright notice and following paragraph are duplicated in all such forms.

This file is distributed WITHOUT ANY WARRANTY; without even the implied warranty of MERCHANTABILITY or FITNESS FOR A PARTICULAR PURPOSE.

(4) (formerly GPL for fr30)

The GPL is no longer applicable to the fr30 platform. The piece of code (syscalls.c) referencing the GPL has been officially relicensed.

(5) Advanced Micro Devices

Copyright 1989, 1990 Advanced Micro Devices, Inc.

This software is the property of Advanced Micro Devices, Inc (AMD) which specifically grants the user the right to modify, use and distribute this software provided this notice is not removed or altered. All other rights are reserved by AMD.

AMD MAKES NO WARRANTY OF ANY KIND. EXPRESS OR IMPLIED. WITH REGARD TO THIS SOFTWARE. IN NO EVENT SHALL AMD BE LIABLE FOR INCIDENTAL OR THE TERRY CONSEQUENTIAL DAMAGES IN CONNECTION WITH OR ARISING FROM THE FURNISHING, PERFORMANCE, OR USE OF THIS SOFTWARE

So that all may benefit from your experience, please report any problems or suggestions about this software to the 29K Technical Support Center at

800-29-29-AMD (800-292-9263) in the USA, or 0800-89-1131 in the UK

or 0031-11-1129 in Japan, toll free. The direct dial number is 512-462-4118.

Advanced Micro Devices, Inc. 29K Support Products Mail Stop 573<br>5900 E. Ben White Blvd. Austin, TX 78741 800-292-9263

(8) Sun Microsystems

Copyright (C) 1993 by Sun Microsystems, Inc. All rights reserved.

Developed at SunPro, a Sun Microsystems, Inc. business. Permission to use, copy, modify, and distribute this software is freely granted, provided that this notice is preserved.

(9) Hewlett Packard

(c) Copyright 1986 HEWLETT-PACKARD COMPANY

To anyone who acknowledges that this file is provided "AS IS" without any express or implied warranty:

permission to use, copy, modify, and distribute this file for any purpose is hereby granted without fee, provided that the above copyright notice and this notice appears in all copies, and that the name of Hewlett-Packard Company not be used in advertising or publicity pertaining to distribution of the software without specific, written prior permission. Hewlett-Packard Company makes no representations about the suitability of this software for any purpose.

(10) Hans-Peter Nilsson

Copyright (C) 2001 Hans-Peter Nilsson

Permission to use, copy, modify, and distribute this software is freely granted, provided that the above copyright notice, this notice and the following disclaimer are preserved with no changes.

THIS SOFTWARE IS PROVIDED "AS IS" AND WITHOUT ANY EXPRESS OR IMPLIED WARRANTIES, INCLUDING, WITHOUT LIMITATION, THE IMPLIED WARRANTIES OF MERCHANTABILITY AND FITNESS FOR A PARTICULAR PURPOSE.

(14) - National Semiconductor Corporation

Copyright (c) 2004 National Semiconductor Corporation

The authors hereby grant permission to use, copy, modify, distribute, and license this software and its documentation for any purpose, provided that existing copyright notices are retained in all copies and that this notice is included verbatim in any distributions. No written agreement, license, or royalty fee is required for any of the authorized uses.

Modifications to this software may be copyrighted by their authors and need not follow the licensing terms described here, provided<br>that the new terms are clearly indicated on the first page of each file where they apply.

## **Droits de propriété intellectuelle pour ce produit**

### $\blacksquare$  **Structure du logiciel**

Le logiciel installé dans ce produit est structuré avec de multiples composants logiciels indépendants, chacun d'entre eux ayant notre copyright/droit d'auteur ou celui d'un tiers.

### **Example 12** Logiciels pour notre développement et **logiciels gratuits.**

Parmi les composants logiciels de ce produit, pour les logiciels que nous avons développés ou créés et les documents accessoires à notre droit d'auteur. Et ils sont protégés par la loi sur le droit d'auteur (copyright), la réglementation internationale et d'autres lois connexes.

Ce produit utilise également des composants logiciels distribués en tant que logiciels gratuits avec des droits d'auteur de tiers.

### $\blacksquare$  Obligation d'indication de la licence

Certains composants logiciels installés dans ce produit doivent indiquer la licence de ces détenteurs de droits d'auteur. Les indications de licence de ces composants logiciels sont les suivantes :

### $\bullet$ Expat

Copyright (c) 1998, 1999, 2000 Thai Open Source Software Center<br>Ltd and Clark Cooper

Copyright (c) 2001, 2002, 2003, 2004, 2005, 2006 Expat maintainers.

L'autorisation est accordée par la présente, gratuitement, à toute<br>personne obtenant une copie de ce logiciel et des fichiers de<br>documentation associés (le « logiciel »), de traiter le logiciel sans<br>restriction, y compris, les personnes à qui le logiciel est fourni à le faire, sous réserve des conditions suivantes :

L'avis de copyright ci-dessus et cet avis d'autorisation doivent être<br>inclus dans toutes les copies ou parties substantielles du logiciel.

LE LOGICIEL EST FOURNI « TEL QUEL », SANS GARANTIE<br>D'AUCUNE SORTE, EXPRESSE OU IMPLICITE, Y COMPRIS, MAIS<br>SANS S'Y LIMITER, LES GARANTIES DE QUALITÉ MARCHANDE, D'ADEQUATION A UN USAGE PARTICULIER ET DE NON-VIOLATION.<br>EN AUCUN CAS, LES AUTEURS OU LES DÉTENTEURS DE DROITS D'AUTEUR NE POURRONT ÊTRE TENUS RESPONSABLES DE TOUTE RECLAMATION, DE TOUT DOMMAGE OU DE TOUTE AUTRE<br>RESPONSABILITÉ, QUE CE SOIT DANS LE CADRE D'UNE ACTION<br>CONTRACTUELLE, DÉLICTUELLE OU AUTRE, DÉCOULANT DE<br>OU LIÉE AU LOGICIEL OU À SON UTILISATION OU À D'AUTRES TRANSACTIONS.

●Wslay<br>The MIT License Copyright (c) 2011, 2012 Tatsuhiro Tsujikawa

L'autorisation est accordée par la présente, gratuitement, à toute<br>personne obtenant une copie de ce logiciel et des fichiers de<br>documentation associés (le « logiciel »), de traiter le logiciel sans<br>restriction, y compris, copie, de modification, de fusion, de publication, de distribution, de<br>sous-licence et/ou de vente de copies du logiciel, et d'autoriser les<br>personnes à qui le logiciel est fourni à le faire, sous réserve des conditions suivantes :

L'avis de copyright ci-dessus et cet avis d'autorisation doivent être inclus dans toutes les copies ou parties substantielles du logiciel.

LE LOGICIEL EST FOURNI « TEL QUEL », SANS GARANTIE<br>D'AUCUNE SORTE, EXPRESSE OU IMPLICITE, Y COMPRIS, MAIS<br>SANS S'Y LIMITER, LES GARANTIES DE QUALITÉ MARCHANDE, D'ADEQUATION A UN USAGE PARTICULIER ET DE NON-VIOLATION.<br>EN AUCUN CAS, LES AUTEURS OU LES DÉTENTEURS DE DROITS D'AUTEUR NE POURRONT ÊTRE TENUS RESPONSABLES DE TOUTE RECLAMATION, DE TOUT DOMMAGE OU DE TOUTE AUTRE<br>RESPONSABILITÉ, QUE CE SOIT DANS LE CADRE D'UNE ACTION CONTRACTUELLE, DÉLICTUELLE OU AUTRE, DÉCOULANT DE<br>OU LIÉE AU LOGICIEL OU À SON UTILISATION OU À D'AUTRES TRANSACTIONS.

 $\bullet$  libFLAC

Copyright (C) 2000-2009 Josh Coalson<br>Copyright (C) 2011-2014 Xiph.Org Foundation

La redistribution et l'utilisation sous forme source et binaire, avec ou sans modification, sont autorisées à condition que les conditions<br>suivantes soient respectées :

- Les redistributions de code source doivent conserver l'avis de droit d'auteur ci-dessus, la présente liste de conditions et la clause de non-<br>responsabilité suivante.

- Les redistributions sous forme binaire doivent reproduire l'avis de<br>droit d'auteur ci-dessus, la présente liste de conditions et la clause de non-responsabilité suivante dans la documentation et/ou les autres<br>documents fournis avec la distribution.

- Ni le nom de la Fondation Xiph.org ni les noms de ses contributeurs<br>ne peuvent être utilisés pour approuver ou promouvoir des produits dérivés de ce logiciel sans autorisation écrite préalable.

CE LOGICIEL EST FOURNI PAR LES DÉTENTEURS DES DROITS D'AUTEUR ET LES CONTRIBUTEURS « EN L'ÉTAT » ET TOUTE<br>GARANTIE EXPRESSE OU IMPLICITE, Y COMPRIS, MAIS SANS S'Y LIMITER, LES GARANTIES IMPLICITES DE QUALITÉ MARCHANDE<br>ET D'ADÉQUATION À UN USAGE PARTICULIER, EST CONSIDÉRÉE NULLE. EN AUCUN CAS, LA FONDATION OU LES CONTRIBUTEURS<br>NE POURRONT ÊTRE TENUS RESPONSABLES DE TOUT DOMMAGE DIRECT, INDIRECT, ACCIDENTEL, SPÉCIAL, EXEMPLAIRE<br>OU CONSÉCUTIF (Y COMPRIS, MAIS SANS S'Y LIMITER,<br>L'ACQUISITION DE BIENS OU DE SERVICES DE SUBSTITUTION, LA PERTE D'UTILISATION, DE DONNEES OU DE BENEFICES, OU<br>L'INTERRUPTION D'ACTIVITÉ), QUELLE QU'EN SOIT LA CAUSE ET<br>QUELLE QUE SOIT LA THÉORIE DE RESPONSABILITÉ, QU'IL S'AGISSE<br>D'UN CONTRAT, D'UNE RESPONSABILITÉ STRICTE OU D' EXAMPRIS LA NÉGLIGENCE OU AUTRE) DÉCOULANT DE QUELQUE MANIÈRE QUE CE SOIT DE L'UTILISATION DE CE LOGICIEL, MÊME S'ILS ONT ÉTÉ INFORMÉS DE LA POSSIBILITÉ DE TELS DOMMAGES.

### $\bullet$  wip

Copyright (c) 2001, 2002 Swedish Institute of Computer Science. Tous droits réservés.<br>La redistribution et l'utilisation sous forme source et binaire, avec

ou sans modification, sont autorisées à condition que les conditions suivantes soient respectées :

- 1. Les redistributions de code source doivent conserver l'avis de droit d'auteur ci-dessus, la présente liste de conditions et la clause de non-responsabilité suivante.
- 2. Les redistributions sous forme binaire doivent reproduire l'avis de droit d'auteur ci-dessus, la présente liste de conditions et la clause de non-responsabilité suivante dans la documentation et/ou les autres documents fournis avec la distribution.
- 3. Le nom de l'auteur ne peut être utilisé pour soutenir ou promouvoir des produits dérivés de ce logiciel sans autorisation écrite préalable.

CE LOGICIEL EST FOURNI PAR L'AUTEUR « EN L'ETAT » ET<br>TOUTE GARANTIE EXPRESSE OU IMPLICITE, Y COMPRIS, MAIS SANS S'Y LIMITER, LES GARANTIES IMPLICITES DE QUALITÉ<br>MARCHANDE ET D'ADÉQUATION À UN USAGE PARTICULIER, EST<br>CONSIDÉRÉE NULLE. EN AUCUN CAS, L'AUTEUR NE POURRA ÊTRE TENU RESPONSABLE DE TOUT DOMMAGE DIRECT, INDIRECT,<br>ACCESSOIRE, SPÉCIAL, EXEMPLAIRE OU CONSÉCUTIF (Y COMPRIS, MAIS SANS S'Y LIMITER, L'ACQUISITION DE BIENS OU DE SERVICES<br>DE SUBSTITUTION, LA PERTE D'UTILISATION, DE DONNÉES OU DE BENEFICES, OU L'INTERRUPTION D'ACTIVITÉ), QUELLE QU'EN SOIT<br>LA CAUSE ET QUELLE QUE SOIT LA THÉORIE DE RESPONSABILITÉ, QU'IL S'AGISSE D'UN CONTRAT, D'UNE RESPONSABILITE<br>STRICTE OU D'UN DÉLIT (Y COMPRIS LA NÉGLIGENCE OU AUTRE)<br>DÉCOULANT DE QUELQUE MANIÈRE QUE CE SOIT DE L'UTILISATION DE CE LOGICIEL, MÊME S'IL A ÉTÉ INFORMÉ DE LA POSSIBILITÉ DE TELS DOMMAGES.

This file is part of the IwIP TCP/IP stack.

Author: Adam Dunkels <adam@sics.se>

 $\bullet$ J ${\sf SMN}$ 

Copyright (c) 2010 Serge A. Zaitsev

L'autorisation est accordée par la présente, gratuitement, à toute personne obtenant une copie de ce logiciel et des fichiers de documentation associés (le « logiciel »), de traiter le logiciel sans restriction, y compris, sans s'y limiter, les droits d'utilisation, de copie, de modification, de fusion, de publication, de distribution, de sous-licence et/ou de vente de copies du logiciel, et d'autoriser les personnes à qui le logiciel est fourni à le faire, sous réserve des conditions suivantes :

L'avis de copyright ci-dessus et cet avis d'autorisation doivent être inclus dans toutes les copies ou parties substantielles du logiciel.

LE LOGICIEL EST FOURNI « TEL QUEL », SANS GARANTIE<br>D'AUCUNE SORTE, EXPRESSE OU IMPLICITE, Y COMPRIS, MAIS<br>SANS S'Y LIMITER, LES GARANTIES DE QUALITÉ MARCHANDE,<br>D'ADÉQUATION À UN USAGE PARTICULIER ET DE NON-VIOLATION. EN AUCUN CAS, LES AUTEURS OU LES DETENTEURS DE DROITS<br>D'AUTEUR NE POURRONT ÊTRE TENUS RESPONSABLES DE<br>TOUTE RÉCLAMATION, DE TOUT DOMMAGE OU DE TOUTE AUTRE RESPONSABILITÉ, QUE CE SOIT DANS LE CADRE D'UNE ACTION<br>CONTRACTUELLE, DÉLICTUELLE OU AUTRE, DÉCOULANT DE OU LIÉE AU LOGICIEL OU À SON UTILISATION OU À D'AUTRES TRANSACTIONS.

#### •mbedTLS

Copyright (C) 2006-2015, ARM Limited, tous droits réservés.

Sous licence Apache, Version 2.0 (la « Licence »); vous ne pouvez utiliser ce fichier qu'en conformité avec la Licence.

Vous pouvez obtenir une copie de la licence à l'adresse http://www.apache.org/licenses/LICENSE-2.0.

A moins que la loi applicable ne l'exige ou que cela ne fasse l'objet<br>d'un accord écrit, le logiciel distribué sous la Licence est distribué<br>« EN L'ÉTAT », SANS GARANTIES NI CONDITIONS DE QUELQUE<br>NATURE QUE CE SOIT, explic les termes spécifiques régissant les permissions et les limitations de la Licence

#### • wpa supplicant

Copyright (c) 2003-2017, Jouni Malinen <j@w1.fi> et contributeurs Tous droits réservés.

La redistribution et l'utilisation sous forme source et binaire, avec<br>ou sans modification, sont autorisées à condition que les conditions suivantes soient respectées :

- 1. Les redistributions de code source doivent conserver l'avis de droit d'auteur ci-dessus, la présente liste de conditions et la clause de non-responsabilité suivante.
- 2. Les redistributions sous forme binaire doivent reproduire l'avis de droit d'auteur ci-dessus, la présente liste de conditions et la clause de non-responsabilité suivante dans la documentation et/ou les autres documents fournis avec la distribution.
- 3. Ni le(s) nom(s) du (des) détenteur(s) de droits d'auteur susmentionné(s) ni les noms de ses contributeurs ne peuvent être utilisés pour approuver ou promouvoir des produits dérivés de ce logiciel sans autorisation écrite préalable spécifique.

CE LOGICIEL EST FOURNI PAR LES TITULAIRES DE DROITS D'AUTEUR ET LES CONTRIBUTEURS « EN L'ÉTAT » ET TOUTE<br>GARANTIE EXPRESSE OU IMPLICITE, Y COMPRIS, MAIS SANS S'Y LIMITER, LES GARANTIES IMPLICITES DE QUALITÉ MARCHANDE ET D'ADÉQUATION À UN USAGE PARTICULIER, EST REJETÉE.<br>EN AUCUN CAS, LE TITULAIRE DU DROIT D'AUTEUR OU LES CONTRIBUTEURS NE POURRONT ETRE TENUS RESPONSABLES<br>DE TOUT DOMMAGE DIRECT, INDIRECT, ACCESSOIRE, SPÉCIAL,<br>EXEMPLAIRE OU CONSÉCUTIF (Y COMPRIS, MAIS SANS S'Y LIMITER,<br>L'A PERTE D'UTILISATION, DE DONNÉES OU DE BÉNÉFICES, OU<br>L L'INTERRUPTION D'ACTIVITÉ), QUELLE QU'EN SOIT LA CAUSE ET<br>QUELLE QUE SOIT LA THÉORIE DE RESPONSABILITÉ, QU'IL S'AGISSE D'UN CONTRAT, D'UNE RESPONSABILITÉ STRICTE OU D'UN DÉLIT (Y<br>COMPRIS LA NÉGLIGENCE OU AUTRE) DÉCOULANT DE QUELQUE MANIÈRE QUE CE SOIT DE L'UTILISATION DE CE LOGICIEL, MÊME S'ILS ONT ÉTÉ INFORMÉS DE LA POSSIBILITÉ DE TELS DOMMAGES.

•newLib (1) Red Hat Incorporated

Copyright (c) 1994-2009 Red Hat, Inc. Tous droits réservés.

Ce matériel protégé par le droit d'auteur est mis à la disposition de toute personne souhaitant l'utiliser, le modifier, le copier ou le redistribuer, sous réserve des conditions de la licence BSD. Ce programme est distribué dans l'espoir qu'il sera utile, mais SANS AUCUNE GARANTIE exprimée ou implicite, y compris les garanties implicites de COMMERCIALISATION ou d'ADÉQUATION À UN USAGE PARTICULIER. Une copie de cette licence est disponible à l'adresse http://www.opensource.org/licenses. Toutes les marques de Red Hat qui sont incorporées dans le code source ou la documentation ne sont pas soumises à la licence BSD et ne peuvent être utilisées ou reproduites qu'avec l'autorisation expresse de Red Hat inc.

### (2) University of California, Berkeley

Copyright (c) 1981-2000 The Regents of the University of California.

Tous droits réservés.

La redistribution et l'utilisation sous forme source et binaire, avec ou sans modification, sont autorisées à condition que les conditions suivantes soient respectées :

- \* Les redistributions de code source doivent conserver l'avis de droit d'auteur ci-dessus, la présente liste de conditions et la clause de non-responsabilité suivante.
- \* Les redistributions sous forme binaire doivent reproduire l'avis de droit d'auteur ci-dessus, cette liste de conditions et la clause de non-responsabilité suivante dans la documentation et/ou les autres documents fournis avec la distribution.
- \* Le nom de l'Université et celui de ses contributeurs ne peuvent être utilisés pour soutenir ou promouvoir des produits dérivés de ce logiciel sans autorisation écrite préalable.

CE LOGICIEL EST FOURNI PAR LES TITULAIRES DES DROITS D'AUTEUR ET LES CONTRIBUTEURS « EN L'ÉTAT » ET TOUTE<br>GARANTIE EXPRESSE OU IMPLICITE, Y COMPRIS, MAIS SANS S'Y LIMITER, LES GARANTIES IMPLICITES DE QUALITE MARCHANDE<br>ET D'ADÉQUATION À UN USAGE PARTICULIER, EST CONSIDÉRÉE NULLE. EN AUCUN CAS, LE TITULAIRE DU DROIT D'AUTEUR OU LES<br>CONTRIBUTEURS NE POURRONT ÊTRE TENUS RESPONSABLES DE TOUT DOMMAGE DIRECT, INDIRECT, ACCESSOIRE, SPECIAL,<br>EXEMPLAIRE OU CONSÉCUTIF (Y COMPRIS, MAIS SANS S'Y LIMITER,<br>L'ACQUISITION DE BIENS OU DE SERVICES DE SUBSTITUTION, LA PERTE D'UTILISATION, DE DONNÉES OU DE BÉNÉFICES, OU<br>L'INTERRUPTION D'ACTIVITÉ), QUELLE QU'EN SOIT LA CAUSE ET<br>QUELLE QUE SOIT LA THÉORIE DE RESPONSABILITÉ, QU'IL S'AGISSE<br>D'UN CONTRAT, D'UNE RESPONSABILITÉ STRICTE OU D' EXAMPRIS LA NÉGLIGENCE OU AUTRE) DÉCOULANT DE QUELQUE MANIERE QUE CE SOIT DE L'UTILISATION DE CE LOGICIEL, MÉME<br>S'ILS ONT ÉTÉ INFORMÉS DE LA POSSIBILITÉ DE TELS DOMMAGES.

(3) David M. Gay (AT&T 1991, Lucent 1998)

L'auteur de ce logiciel est David M. Gay.

Copyright (c) 1991 par AT&T.

9

L'autorisation d'utiliser, de copier, de modifier et de distribuer ce logiciel dans n'importe quel but sans frais est accordée par la présente, à condition que cet avis complet soit inclus dans toutes les copies de tout logiciel qui est ou inclut une copie ou une modification de ce logiciel et dans toutes les copies de la documentation d'accompagnement de ce logiciel.

CE LOGICIEL EST FOURNI « TEL QUEL », SANS AUCUNE GARANTIE<br>EXPRESSE OU IMPLICITE. EN PARTICULIER, NI L'AUTEUR, NI<br>AT&T NE FONT DE DÉCLARATION OU NE DONNENT DE GARANTIE D'AUCUNE SORTE CONCERNANT LA QUALITE MARCHANDE DE CE<br>LOGICIEL OU SON ADÉQUATION À UN USAGE PARTICULIER. -------------------------------------------------------------------

## **Droits de propriété intellectuelle pour ce produit (Suite)**

### L'auteur de ce logiciel est David M. Gay.

Copyright (C) 1998-2001 par Lucent Technologies Tous droits réservés.

L'autorisation d'utiliser, de copier, de modifier et de distribuer ce logiciel et sa documentation dans n'importe quel but et sans frais est accordée par la présente, à condition que l'avis de droit d'auteur ci-dessus apparaisse dans toutes les copies et que l'avis de droit d'auteur et cet avis d'autorisation et d'exonération de garantie apparaissent dans la documentation d'accompagnement, et que le nom de Lucent ou de l'une de ses entités ne soit pas utilisé dans des annonces ou des publicités relatives à la distribution du logiciel sans autorisation écrite spécifique préalable.

LUCENT DECLINE TOUTE GARANTIE EN CE QUI CONCERNE CE<br>LOGICIEL, Y COMPRIS TOUTES LES GARANTIES IMPLICITES DE QUALITÉ MARCHANDE ET D'ADÉQUATION. EN AUCUN CAS LUCENT OU L'UNE DE SES ENTITÉS NE SERA RESPONSABLE<br>DE TOUT DOMMAGE SPÉCIAL, INDIRECT OU CONSÉCUTIF OU DE TOUT DOMMAGE RÉSULTANT DE LA PERTE D'UTILISATION,<br>DE DONNÉES OU DE PROFITS, QUE CE SOIT DANS UNE ACTION CONTRACTUELLE, DE NEGLIGENCE OU D'UNE AUTRE<br>ACTION DÉLICTUEUSE, RÉSULTANT DE OU EN RELATION AVEC L'UTILISATION OU LA PERFORMANCE DE CE LOGICIEL.

(4) Advanced Micro Devices

Copyright 1989, 1990 Advanced Micro Devices, Inc.

Ce logiciel est la propriété d'Advanced Micro Devices Inc. (AMD) qui accorde spécifiquement à l'utilisateur le droit de modifier, d'utiliser et de distribuer ce logiciel à condition que cette notice ne soit pas supprimée ou altérée. Tous les autres droits sont réservés par AMD.

AMD N'OFFRE AUCUNE GARANTIE D'AUCUNE SORTE, EXPRESSE<br>OU IMPLICITE, EN CE QUI CONCERNE CE LOGICIEL. EN AUCUN<br>CAS AMD NE POURRA ÊTRE TENU RESPONSABLE DE DOMMAGES ACCESSOIRES OU INDIRECTS LIÉS À LA FOURNITURE, AUX PERFORMANCES OU À L'UTILISATION DE CE LOGICIEL

Afin que tous puissent bénéficier de votre expérience, veuillez signaler tout problème ou suggestion concernant ce logiciel au centre 29K Support Products au 800-29-29-AMD (800-292-9263) aux États-Unis, ou 0800-89-1131 au Royaume-Uni, ou 0031-11-1129 au Japon, numéro gratuit. Le numéro d'appel direct est le 512-462-4118.

Advanced Micro Devices, Inc. 29K Support Products Mail Stop 573 5900 E. Ben White Blvd. Austin, TX 78741 800-292-9263

#### (7) Sun Microsystems

Copyright (C) 1993 par Sun Microsystems, Inc. Tous droits réservés.

Développé chez SunPro, une entreprise de Sun Microsystems Inc. L'autorisation d'utiliser, de copier, de modifier et de distribuer ce logiciel est accordée gratuitement, à condition que cette notice soit préservée.

#### (8) Hewlett Packard

#### (c) Copyright 1986 HEWLETT-PACKARD COMPANY

A toute personne qui reconnaît que ce fichier est fourni « TEL QUEL » sans aucune garantie expresse ou implicite :

L'autorisation d'utiliser, de copier, de modifier et de distribuer ce fichier à quelque fin que ce soit est accordée par la présente, sans frais, à condition que l'avis de droit d'auteur ci-dessus et le présent avis apparaissent dans toutes les copies, et que le nom de Hewlett-

Packard Company ne soit pas utilisé dans des annonces ou des publicités relatives à la distribution du logiciel sans autorisation préalable spécifique et écrite. Hewlett-Packard Company ne fait aucune déclaration quant à l'adéquation de ce logiciel à un quelconque usage. .

(9) Hans-Peter Nilsson

Copyright (C) 2001 Hans-Peter Nilsson

L'autorisation d'utiliser, de copier, de modifier et de distribuer ce logiciel est accordée gratuitement, à condition que l'avis de droit d'auteur ci-dessus, le présent avis et la clause de non-responsabilité suivante soient conservés tels quels.

CE LOGICIEL EST FOURNI « EN L'ÉTAT » ET SANS AUCUNE GARANTIE EXPRESSE OU IMPLICITE, Y COMPRIS, SANS LIMITATION, LES GARANTIES IMPLICITES DE QUALITÉ MARCHANDE ET D'ADÉQUATION À UN USAGE PARTICULIER.

### (11) Christopher G. Demetriou

Copyright (c) 2001 Christopher G. Demetriou Tous droits réservés.

La redistribution et l'utilisation sous forme source et binaire, avec ou sans modification, sont autorisées à condition que les conditions suivantes soient respectées :

- 1. Les redistributions de code source doivent conserver l'avis de droit d'auteur ci-dessus, la présente liste de conditions et la clause de non-responsabilité suivante.
- 2. Les redistributions sous forme binaire doivent reproduire l'avis de droit d'auteur ci-dessus, la présente liste de conditions et la clause de non-responsabilité suivante dans la documentation et/ou les autres documents fournis avec la distribution.
- 3. Le nom de l'auteur ne peut être utilisé pour soutenir ou promouvoir des produits dérivés de ce logiciel sans autorisation écrite préalable.

CE LOGICIEL EST FOURNI PAR L'AUTEUR « EN L'ÉTAT » ET TOUTE GARANTIE EXPRESSE OU IMPLICITE, Y COMPRIS, MAIS<br>SANS S'Y LIMITER, LES GARANTIES IMPLICITES DE QUALITÉ<br>MARCHANDE ET D'ADÉQUATION À UN USAGE PARTICULIER, EST<br>CONSIDÉRÉE NULLE. EN AUCUN CAS, L'AUTEUR NE POURRA ÊTRE TENU RESPONSABLE DE TOUT DOMMAGE DIRECT, INDIRECT, ACCESSOIRE, SPECIAL, EXEMPLAIRE OU CONSECUTIF (Y COMPRIS,<br>MAIS SANS S'Y LIMITER, L'ACQUISITION DE BIENS OU DE SERVICES DE SUBSTITUTION, LA PERTE D'UTILISATION, DE DONNÉES OU DE<br>BÉNÉFICES, OU L'INTERRUPTION D'ACTIVITÉ), QUELLE QU'EN SOIT<br>LA CAUSE ET QUELLE QUE SOIT LA THÉORIE DE RESPONSABILITÉ,<br>QU'IL S'AGISSE D'UN CONTRAT, D'UNE RESPONSABIL DE CE LOGICIEL, MÊME S'IL A ÉTÉ INFORMÉ DE LA POSSIBILITÉ DE TELS DOMMAGES

### (12) SuperH, Inc.

10

Copyright 2002 SuperH, Inc. Tous droits réservés.

Ce logiciel est la propriété de SuperH Inc. (SuperH) qui accorde spécifiquement à l'utilisateur le droit de modifier, d'utiliser et de distribuer ce logiciel à condition que cet avis ne soit pas supprimé ou altéré. Tous les autres droits sont réservés par SuperH.

SUPERH NE DONNE AUCUNE GARANTIE D'AUCUNE SORTE,<br>EXPRESSE OU IMPLICITE, EN CE QUI CONCERNE CE LOGICIEL. EN AUCUN CAS SUPERH NE SERA RESPONSABLE DES DOMMAGES<br>INDIRECTS, SPÉCIAUX, ACCIDENTELS OU CONSÉCUTIFS EN RELATION AVEC OU RÉSULTANT DE LA FOURNITURE, LA PERFORMANCE OU L'UTILISATION DE CE LOGICIEL.

Afin que tous puissent bénéficier de votre expérience, veuillez signaler tout problème ou suggestion concernant ce logiciel au Centre d'assistance SuperH par courrier électronique à l'adresse softwaresupport@superh.com.

SuperH, Inc. 405 River Oaks Parkway San Jose, CA 95134, USA

(13) Roval Institute of Technology

Copyright (c) 1999 Kungliga Tekniska Högskolan (Royal Institute of Technology, Stockholm, Sweden). Tous droits réservés.

La redistribution et l'utilisation sous forme source et binaire, avec ou sans modification, sont autorisées à condition que les conditions suivantes soient respectées :

- 1. Les redistributions de code source doivent conserver l'avis de droit d'auteur ci-dessus, la présente liste de conditions et la clause de non-responsabilité suivante.
- 2. Les redistributions sous forme binaire doivent reproduire l'avis de droit d'auteur ci-dessus, la présente liste de conditions et la clause de non-responsabilité suivante dans la documentation et/ou les autres documents fournis avec la distribution.
- 3. Ni le nom de KTH ni les noms de ses contributeurs ne peuvent être utilisés pour soutenir ou promouvoir des produits dérivés de ce logiciel sans autorisation écrite préalable.

CE LOGICIEL EST FOURNI PAR KTH ET SES CONTRIBUTEURS «<br>EN L'ÉTAT » ET TOUTE GARANTIE EXPRESSE OU IMPLICITE, Y<br>COMPRIS, MAIS SANS S'Y LIMITER, LES GARANTIES IMPLICITES<br>DE QUALITÉ MARCHANDE ET D'ADÉQUATION À UN USAGE PARTICULIER, EST REJETÉE. EN AUCUN CAS, KTH OU SES CONTRIBUTEURS NE POURRONT ETRE TENUS RESPONSABLES<br>DE TOUT DOMMAGE DIRECT, INDIRECT, ACCESSOIRE, SPÉCIAL,<br>EXEMPLAIRE OU CONSÉCUTIF (Y COMPRIS, MAIS SANS SY LIMITER,<br>L'ACQUISITION DE BIENS OU DE SERVICES DE SUBSTITUTION, ENSCOMMON DE DIENO OU DE GENVIDEU DE OUDONNOM, LA PERTE D'UTILISATION, DE DONNÉES OU DE BÉNÉFICES, OU L'INTERRUPTION D'ACTIVITÉ), QUELLE QU'EN SOIT LA CAUSE ET<br>QUELLE QUE SOIT LA THÉORIE DE RESPONSABILITÉ, QU'IL S'AGISSE D'UN CONTRAT, D'UNE RESPONSABILITÉ STRICTE OU D'UN DÉLIT (Y<br>COMPRIS LA NÉGLIGENCE OU AUTRE) DÉCOULANT DE QUELQUE MANIÈRE QUE CE SOIT DE L'UTILISATION DE CE LOGICIEL, MÊME S'ILS ONT ÉTÉ INFORMÉS DE LA POSSIBILITÉ DE TELS DOMMAGES.

### (14) Alexey Zelkin

Copyright (c) 2000, 2001 Alexey Zelkin <phantom@FreeBSD.org> Tous droits réservés.

La redistribution et l'utilisation sous forme de sources et de binaires, avec ou sans modification, sont autorisées à condition que les conditions suivantes soient respectées :

- 1. Les redistributions de code source doivent conserver l'avis de droit d'auteur ci-dessus, la présente liste de conditions et la clause de non-responsabilité suivante.
- 2. Les redistributions sous forme binaire doivent reproduire l'avis de droit d'auteur ci-dessus, la présente liste de conditions et la clause de non-responsabilité suivante dans la documentation et/ou les autres documents fournis avec la distribution.

CE LOGICIEL EST FOURNI PAR L'AUTEUR ET LES CONTRIBUTEURS<br>« EN L'ÉTAT » ET TOUTE GARANTIE EXPRESSE OU IMPLICITE, Y COMPRIS, MAIS SANS S'Y LIMITER, LES GARANTIES IMPLICITES DE QUALITÉ MARCHANDE ET D'ADÉQUATION À UN USAGE PARTICULIER, EST CONSIDÉRÉE NULLE. EN AUCUN CAS, L'AUTEUR OU LES CONTRIBUTEURS NE POURRONT ÊTRE<br>TENUS RESPONȘABLES DE TOUT DOMMAGE DIRECT, INDIRECT, ACCIDENTEL, SPÉCIAL, EXEMPLAIRE OU CONSÉCUTIF (Y COMPRIS) MAIS SANS S'Y LIMITER, L'ACQUISITION DE BIENS OU DE SERVICES<br>DE SUBSTITUTION, LA PERTE D'UTILISATION, DE DONNÉES OU DE BÉNÉFICES, OU L'INTERRUPTION D'ACTIVITÉ), QUELLE QU'EN SOIT<br>LA CAUSE ET QUELLE QUE SOIT LA THÉORIE DE RESPONSABILITÉ, QU'IL S'AGISSE D'UN CONTRAT, D'UNE RESPONSABILITE<br>STRICTE OU D'UN DÉLIT (Y COMPRIS LA NÉGLIGENCE OU AUTRE) RÉSULTANT DE QUELQUE MANIÈRE QUE CE SOIT DE L'UTILISATION<br>DE CE LOGICIEL, MÊME S'ILS ONT ÉTÉ INFORMÉS DE LA  $\overline{5}$  and  $\overline{2}$  and  $\overline{3}$  and  $\overline{3}$  and  $\overline{3}$  possibility be TELS DOMMAGES.

### (15) Andrey A. Chernov

Copyright (C) 1997 par Andrey A. Chernov, Moscou, Russie. Tous droits réservés.

La redistribution et l'utilisation sous forme source et binaire, avec ou sans modification, sont autorisées à condition que les conditions suivantes soient respectées :

- 1. Les redistributions de code source doivent conserver l'avis de droit d'auteur ci-dessus, la présente liste de conditions et la clause de non-responsabilité suivante.
- 2. Les redistributions sous forme binaire doivent reproduire l'avis de droit d'auteur ci-dessus, la présente liste de conditions et la clause de non-responsabilité suivante dans la documentation et/ou les autres documents fournis avec la distribution.

CE LOGICIEL EST FOURNI PAR L'AUTEUR « EN L'ETAT » ET TOUTE<br>GARANTIE EXPRESSE OU IMPLICITE, Y COMPRIS, MAIS SANS<br>LIMITER, LES GARANTIES IMPLICITES DE QUALITÉ MARCHANDE<br>ET D'ADÉQUATION À UN USAGE PARTICULIER, EST REJETÉE. EN AUCUN CAS, LES RÉGENTS OU LES CONTRIBUTEURS NE POURRONT ETRE TENUS RESPONSABLES DE TOUT DOMMAGE<br>DIRECT, INDIRECT, ACCESSOIRE, SPÉCIAL, EXEMPLAIRE<br>OU CONSÉCUTIF (Y COMPRIS, MAIS SANS S'Y LIMITER,<br>L'ACQUISITION DE BIENS OU DE SERVICES DE SUBSTITUTION,<br>L'APERRE D'UTILISAT ENTERNOT HON BAGAME, GOELLE GO EN OON BROKOGE ET D'UN CONTRAT, D'UNE RESPONSABILITÉ STRICTE OU D'UN DÉLIT (Y<br>COMPRIS LA NÉGLIGENCE OU AUTRE) DÉCOULANT DE QUELQUE MANIÈRE QUE CE SOIT DE L'UTILISATION DE CE LOGICIEL, MÊME S'ILS ONT ÉTÉ INFORMÉS DE LA POSSIBILITÉ DE TELS DOMMAGES.

### (16) FreeBSD

Copyright (c) 1997-2002 FreeBSD Project. Tous droits réservés.

La redistribution et l'utilisation sous forme source et binaire, avec ou sans modification, sont autorisées à condition que les conditions suivantes soient respectées :

- 1. Les redistributions de code source doivent conserver l'avis de droit d'auteur ci-dessus, la présente liste de conditions et la clause de non-responsabilité suivante.
- 2. Les redistributions sous forme binaire doivent reproduire l'avis de droit d'auteur ci-dessus, la présente liste de conditions et la clause de non-responsabilité suivante dans la documentation et/ou les autres documents fournis avec la distribution.

CE LOGICIEL EST FOURNI PAR L'AUTEUR ET LES<br>CONTRIBUTEURS « EN L'ÉTAT » ET TOUTE GARANTIE<br>EXPRESEE OU IMPLICITE, Y COMPRIS, MAIS SANS SY LIMITER,<br>LES GARANTIES IMPLICITES DE QUALITÉ MARCHANDE ET D'ADÉQUATION À UN USAGE PARTICULIER, EST CONSIDÉRÉE NULLE. EN AUCUN CAS, L'AUTEUR OU LES CONTRIBUTEURS<br>NE POURRONT ÊTRE TENUS RESPONSABLES DE DOMMAGES NE POURRONT ETRE TENUS RESPONSABLES DE DOMMAGES<br>DIRECTS, INDIRECTS, INCIDENTS, SPÉCIAUX, EXEMPLAIRES<br>OU CONSÉCUTIFS (Y COMPRIS, MAIS SANS S'Y LIMITER,<br>L'OBTENTION DE BIENS OU SERVICES SUBSTITUÉS ;<br>PERTE D'UTILISATION, DE D D'UN DÉLIT (Y COMPRIS LA NÉGLIGENCE OU AUTRE) RÉSULTANT DE QUELQUE MANIERE QUE CE SOIT DE L'UTILISATION DE CE<br>LOGICIEL, MÊME S'IL A ÉTÉ INFORMÉ DE LA POSSIBILITÉ DE TELS DOMMAGES.

(17) S. L. Moshier Author: S. L. Moshier. Copyright (c) 1984,2000 S.L. Moshier

11

L'autorisation d'utiliser, de copier, de modifier et de distribuer ce logiciel dans n'importe quel but sans frais est accor dée par la présente, à condition que cet avis complet soit inclus dans toutes les copies de tout logiciel qui est ou inclut une copie ou une modification de ce logiciel et dans toutes les copies de la documentation d'accompagnement de ce logiciel.

CE LOGICIEL EST FOURNI « TEL QUEL », SANS AUCUNE GARANTIE EXPRESSE OU IMPLICITE. EN PARTICULIER, L'AUTEUR NE FAIT AUCUNE DECLARATION OU GARANTIE DE QUELQUE NATURE QUE<br>CE SOIT CONCERNANT LA QUALITÉ MARCHANDE DE CE LOGICIEL OU SON ADÉQUATION À UN USAGE PARTICULIER.

#### (18) Citrus Project

Copyright (c)1999 Citrus Project, Tous droits réservés.

La redistribution et l'utilisation sous forme de sources et de binaires, avec ou sans modification, sont autorisées à condition que les conditions suivantes soient respectées :

- 1. Les redistributions de code source doivent conserver l'avis de droit d'auteur ci-dessus, la présente liste de conditions et la clause de non-responsabilité suivante.
- 2. Les redistributions sous forme binaire doivent reproduire l'avis de droit d'auteur ci-dessus, la présente liste de conditions et la clause de non-responsabilité suivante dans la documentation et/ou les autres documents fournis avec la distribution.

CE LOGICIEL EST FOURNI PAR L'AUTEUR ET LES CONTRIBUTEURS « EN L'ÉTAT » ET TOUTE GARANTIE EXPRESSE OU IMPLICITE, Y<br>COMPRIS, MAIS SANS S'Y LIMITER, LES GARANTIES IMPLICITES COMPRIS, MAIS SANS SY'LIMITER, LES GARANTIES IMPLICITES<br>DE QUALITÉ MARCHANDE ET D'ADÉQUATION À UN USAGE<br>PARTICULIER, EST CONSIDÉRÉE NULLE. EN AUCUN CAS,<br>L'AUTEUR OU LES CONTRIBUTEURS NE POURRONT ÉTRE<br>TENUS RESPONSABLES DE RESPONSABILITE STRICTE OU D'UN DÉLIT (Y COMPRIS LA<br>NÉGLIGENCE OU AUTRE) RÉSULTANT DE QUELQUE MANIÈRE QUE CE SOIT DE L'UTILISATION DE CE LOGICIEL, MÊME S'ILS ONT ÉTÉ INFORMÉS DE LA POSSIBILITÉ DE TELS DOMMAGES.

### (19) Todd C. Miller

Copyright (c) 1998 Todd C. Miller <Todd.Miller@courtesan.com> Tous droits réservés.

La redistribution et l'utilisation sous forme source et binaire, avec ou sans modification, sont autorisées à condition que les conditions suivantes soient respectées :

- 1. Les redistributions de code source doivent conserver l'avis de droit d'auteur ci-dessus, la présente liste de conditions et la clause de non-responsabilité suivante.
- 2. Les redistributions sous forme binaire doivent reproduire l'avis de droit d'auteur ci-dessus, la présente liste de conditions et la clause de non-responsabilité suivante dans la documentation et/ou les autres documents fournis avec la distribution.
- 3. Le nom de l'auteur ne peut être utilisé pour soutenir ou promouvoir des produits dérivés de ce logiciel sans autorisation écrite préalable.

CE LOGICIEL EST FOURNI « EN L'ETAT » ET TOUTE GARANTIE<br>EXPRESSE OU IMPLICITE, Y COMPRIS, MAIS SANS S'Y LIMITER,<br>LES GARANTIES IMPLICITES DE QUALITÉ MARCHANDE ET<br>D'ADÉQUATION À UN USAGE PARTICULIER, EST CONSIDÉRÉE<br>NULLE. EN RESPONSABLE DE TOUT DOMMAGE DIRECT, INDIRECT,<br>ACCESSOIRE, SPÉCIAL, EXEMPLAIRE OU CONSÉCUTIF (Y COMPRIS, MAIS SANS S'Y LIMITER, L'ACQUISITION DE BIENS OU DE SERVICES<br>DE SUBSTITUTION, LA PERTE D'UTILISATION, DE DONNÉES OU DE BENEFICES, OU L'INTERRUPTION D'ACTIVITÉ), QUELLE QU'EN SOIT<br>LA CAUSE ET QUELLE QUE SOIT LA THÉORIE DE RESPONSABILITÉ, QU'IL S'AGISSE D'UN CONTRAT, D'UNE RESPONSABILITE<br>STRICTE OU D'UN DÉLIT (Y COMPRIS LA NÉGLIGENCE OU AUTRE)<br>DÉCOULANT DE QUELQUE MANIÈRE QUE CE SOIT DE L'UTILISATION DE CE LOGICIEL, MÊME S'IL A ÉTÉ INFORMÉ DE LA POSSIBILITÉ DE TELS DOMMAGES.

#### (26) Mike Barcroft

Copyright (c) 2001 Mike Barcroft <mike@FreeBSD.org> Tous droits réservés.

La redistribution et l'utilisation sous forme de source et de binaire, avec ou sans modification, sont autorisées à condition que les conditions suivantes soient respectées :

- 1. Les redistributions de code source doivent conserver l'avis de droit d'auteur ci-dessus, la présente liste de conditions et la clause de non-responsabilité suivante.
- 2. Les redistributions sous forme binaire doivent reproduire l'avis de droit d'auteur ci-dessus, la présente liste de conditions et la clause de non-responsabilité suivante dans la documentation et/ou les autres documents fournis avec la distribution.

CE LOGICIEL EST FOURNI PAR L'AUTEUR ET LES<br>CONTRIBUTEURS « EN L'ÉTAT » ET TOUTE GARANTIE<br>EXPRESSE OU IMPLICITE, Y COMPRIS, MAIS SANS S'Y LIMITER,<br>LES GARANTIES IMPLICITES DE QUALITÉ MARCHANDE ET D'ADÉQUATION À UN USAGE PARTICULIER, EST CONSIDÉRÉE NULLE. EN AUCUN CAS, L'AUTEUR OU LES CONTRIBUTEURS NE<br>POURRONT ÊTRE TENUS RESPONSABLES DE TOUT DOMMAGE DIRECT, INDIRECT, ACCIDENTEL, SPÉCIAL, EXEMPLAIRE<br>OU CONSÉCUTIF (Y COMPRIS, MAIS SANS S'Y LIMITER,<br>L'ACQUISITION DE BIENS OU DE SERVICES DE SUBSTITUTION,<br>LA PERTE D'UTILISATION, DE DONNÉES OU DE BÉNÉFICES, OU<br>L'INTERRUPTIO D'UN DÉLIT (Y COMPRIS LA NÉGLIGENCE OU AUTRE) RÉSULTANT<br>DE QUELQUE MANIÈRE QUE CE SOIT DE L'UTILISATION DE CE<br>LOGICIEL, MÉME S'ILS ONT ÉTÉ INFORMÉS DE LA POSSIBILITÉ DE TELS DOMMAGES.

(35) - ARM Ltd (cibles variantes du bras et du pouce uniquement)

Copyright (c) 2009 ARM Ltd Tous droits réservés.

La redistribution et l'utilisation sous forme de source et de binaire, avec ou sans modification, sont autorisées à condition que les conditions suivantes soient respectées :

- 1. Les redistributions de code source doivent conserver l'avis de droit d'auteur ci-dessus, la présente liste de conditions et la clause de non-responsabilité suivante.
- 2. Les redistributions sous forme binaire doivent reproduire l'avis de droit d'auteur ci-dessus, la présente liste de conditions et la clause de non-responsabilité suivante dans la documentation et/ou les autres documents fournis avec la distribution.
- 3. Le nom de la société ne peut être utilisé pour soutenir ou promouvoir des produits dérivés de ce logiciel sans autorisation écrite préalable.

CE LOGICIEL EST FOURNI PAR ARM LTD « EN L'ÉTAT » ET TOUTE<br>GARANTIE EXPRESSE OU IMPLICITE, Y COMPRIS, MAIS SANS S'Y 2010 FOR FILE DATABABLE OF THE EXPIRENT POSITIONS, MANUS SAND ON THE LIMITER, LES GARANTIES IMPLICITES DE QUALITÉ MARCHANDE ET D'ADEQUATION A UN USAGE PARTICULIER SONT REJETEES.<br>EN AUCUN CAS, ARM LTD NE POURRA ÉTRE TENU RESPONSABLE<br>DE TOUT DOMMAGE DIRECT, INDIRECT, ACCESSOIRE, SPÉCIAL,<br>EXEMPLAIRE OU CONSÉCUTIF (Y COMPRIS, MAIS SANS SY LIMITER,<br> COMPRIS LA NEGLIGENCE OU AUTRE) DECOULANT DE QUELQUE<br>MANIÈRE QUE CE SOIT DE L'UTILISATION DE CE LOGICIEL, MÊME S'IL A ÉTÉ INFORMÉ DE LA POSSIBILITÉ DE TELS DOMMAGES

#### (41) Ed Schouten - Free BSD

Copyright (c) 2008 Ed Schouten <ed@FreeBSD.org> Tous droits réservés.

La redistribution et l'utilisation sous forme de source et de binaire, avec ou sans modification, sont autorisées à condition que les conditions suivantes soient respectées :

- 1. Les redistributions de code source doivent conserver l'avis de droit d'auteur ci-dessus, la présente liste de conditions et la clause de non-responsabilité suivante.
- 2. Les redistributions sous forme binaire doivent reproduire l'avis de droit d'auteur ci-dessus, la présente liste de conditions et la clause de non-responsabilité suivante dans la documentation et/ou les autres documents fournis avec la distribution.

CE LOGICIEL EST FOURNI PAR L'AUTEUR ET LES CONTRIBUTEURS<br>« EN L'ÉTAT » ET TOUTE GARANTIE EXPRESSE OU IMPLICITE, Y COMPRIS, MAIS SANS S'Y LIMITER, LES GARANTIES IMPLICITES<br>DE QUALITÉ MARCHANDE ET D'ADÉQUATION À UN USAGE PARTICULIER, EST CONSIDÉRÉE NULLE. EN AUCUN CAS,<br>L'AUTEUR OU LES CONTRIBUTEURS NE POURRONT ÊTRE TENUS RESPONSABLES DE TOUT DOMMAGE DIRECT, INDIRECT, ACCIDENTEL, SPÉCIAL, EXEMPLAIRE OU CONSÉCUTIF (Y COMPRIS,<br>MAIS SANS S'Y LIMITER, L'ACQUISITION DE BIENS OU DE SERVICES DE SUBSTITUTION, LA PERTE D'UTILISATION, DE DONNÉES OU DE BENEFICES, OU L'INTERRUPTION D'ACTIVITÉ), QUELLE QU'EN SOIT<br>LA CAUSE ET QUELLE QUE SOIT LA THÉORIE DE RESPONSABILITÉ, QU'IL S'AGISSE D'UN CONTRAT, D'UNE RESPONSABILITÉ<br>STRICTE OU D'UN DÉLIT (Y COMPRIS LA NÉGLIGENCE OU AUTRE) RESULTANT DE QUELQUE MANIERE QUE CE SOIT DE L'UTILISATION<br>DE CE LOGICIEL, MÊME S'ILS ONT ÉTÉ INFORMÉS DE LA POSSIBILITÉ DE TELS DOMMAGES.

#### ·libgloss

(1) Red Hat Incorporated

Copyright (c) 1994-2009 Red Hat, Inc. Tous droits réservés.

Ce matériel protégé par le droit d'auteur est mis à la disposition de toute personne souhaitant l'utiliser, le modifier, le copier ou le redistribuer, sous réserve des conditions de la licence BSD. Ce programme est distribué dans l'espoir qu'il sera utile, mais SANS AUCUNE GARANTIE exprimée ou implicite, y compris les garanties implicites de COMMERCIALISATION ou d'ADÉQUATION À UN USAGE PARTICULIER. Une copie de cette licence est disponible à l'adresse http://www.opensource.org/licenses. Toutes les marques de Red Hat qui sont incorporées dans le code source ou la documentation ne sont pas soumises à la licence BSD et ne peuvent être utilisées ou reproduites qu'avec l'autorisation expresse de Red Hat inc.

### (2) University of California, Berkeley

Copyright (c) 1981-2000 The Regents of the University of California.

Tous droits réservés.

La redistribution et l'utilisation sous forme source et binaire, avec ou sans modification, sont autorisées à condition que les conditions suivantes soient respectées :

- \* Les redistributions de code source doivent conserver l'avis de droit d'auteur ci-dessus, la présente liste de conditions et la clause de non-responsabilité suivante.
- \* Les redistributions sous forme binaire doivent reproduire l'avis de droit d'auteur ci-dessus, cette liste de conditions et la clause de non-responsabilité suivante dans la documentation et/ou les autres documents fournis avec la distribution.
- \* Le nom de l'Université et celui de ses contributeurs ne peuvent être utilisés pour soutenir ou promouvoir des produits dérivés de ce logiciel sans autorisation écrite préalable.

CE LOGICIEL EST FOURNI PAR LES TITULAIRES DES DROITS D'AUTEUR ET LES CONTRIBUTEURS « EN L'ETAT » ET TOUTE<br>GARANTIE EXPRESSE OU IMPLICITE, Y COMPRIS, MAIS SANS 8'Y<br>LIMITER, LES GARANTIES IMPLICITES DE QUALITÉ MARCHANDE ET D'ADEQUATION A UN USAGE PARTICULIER, EST REJETEE.<br>EN AUCUN CAS, LE TITULAIRE DU DROIT D'AUTEUR OU LES<br>CONTRIBUTEURS NE POURRONT ÊTRE TENUS RESPONSABLES DE TOUT DOMMAGE DIRECT, INDIRECT, ACCESSOIRE, SPÉCIAL,

EXEMPLAIRE OU CONSÉCUTIF (Y COMPRIS, MAIS SANS S'Y LIMITER, L'ACQUISITION DE BIENS OU DE SERVICES DE SUBSTITUTION. LA PERTE D'UTILISATION, DE DONNÉES OU DE BÉNÉFICES, OU<br>L'INTERRUPTION D'ACTIVITÉ), QUELLE QU'EN SOIT LA CAUSE ET QUELLE QUE SOIT LA THÉORIE DE RESPONSABILITÉ, QU'IL S'AGISSE<br>D'UN CONTRAT, D'UNE RESPONSABILITÉ STRICTE OU D'UN DÉLIT (Y COMPRIS LA NÉGLIGENCE OU AUTRE) DÉCOULANT DE QUELQUE MANIÈRE QUE CE SOIT DE L'UTILISATION DE CE LOGICIEL MÊME S'ILS ONT ÉTÉ INFORMÉS DE LA POSSIBILITÉ DE TELS DOMMAGES.

(3) DJ Delorie

Copyright (C) 1993 DJ Delorie Tous droits réservés.

La redistribution, la modification et l'utilisation sous forme source et binaire sont autorisées à condition que l'avis de droit d'auteur ci-dessus et le paragraphe suivant soient reproduits dans toutes ces formes.

Ce fichier est distribué SANS AUCUNE GARANTIE; sans même la garantie implicite de COMMERCIALISATION ou d'ADEQUATION À UN USAGE PARTICULIER.

(4) (anciennement GPL pour fr30)

La GPL n'est plus applicable à la plateforme fr30. Le morceau de code (syscalls. c) faisant référence à la GPL a été officiellement remis sous licence.

(5) Advanced Micro Devices

Copyright 1989, 1990 Advanced Micro Devices, Inc.

Ce logiciel est la propriété d'Advanced Micro Devices inc. (AMD) qui accorde spécifiquement à l'utilisateur le droit de modifier, d'utiliser et de distribuer ce logiciel à condition que cette notice ne soit pas supprimée ou altérée. Tous les autres droits sont réservés par AMD.

AMD N'OFFRE AUCUNE GARANTIE D'AUCUNE SORTE, EXPRESSE<br>OU IMPLICITE, EN CE QUI CONCERNE CE LOGICIEL. EN AUCUN CAS<br>AMD NE POURRA ÊTRE TENUE RESPONSABLE DE DOMMAGES ACCESSOIRES OU INDIRECTS LIÉS À LA FOURNITURE, AUX PERFORMANCES OU À L'UTILISATION DE CE LOGICIEL

Afin que tous puissent bénéficier de votre expérience, veuillez signaler tout problème ou suggestion concernant ce logiciel au centre 29K Support Products au 800-29-29-AMD (800-292-9263) aux États-Unis, ou 0800-89-1131 au Royaume-Uni, ou 0031-11-1129 au Japon, numéro gratuit. Le numéro d'appel direct est le 512-462-4118

Advanced Micro Devices, Inc. 29K Support Products Mail Stop 573 5900 E. Ben White Blvd. Austin, TX 78741 800-292-9263

(8) Sun Microsystems

Copyright (C) 1993 par Sun Microsystems Inc. Tous droits réservés.

Développé chez SunPro, une entreprise de Sun Microsystems inc. L'autorisation d'utiliser, de copier, de modifier et de distribuer ce logiciel est accordée gratuitement, à condition que cette notice soit préservée.

(9) Hewlett Packard

(c) Copyright 1986 HEWLETT-PACKARD COMPANY

A toute personne qui reconnaît que ce fichier est fourni « TEL QUEL » sans aucune garantie expresse ou implicite :

## **Droits de propriété intellectuelle pour ce produit (Suite)**

L'autorisation d'utiliser, de copier, de modifier et de distribuer ce fichier à quelque fin que ce soit est accordée par la présente, sans frais, à condition que l'avis de droit d'auteur ci-dessus et le présent avis apparaissent dans toutes les copies, et que le nom de Hewlett-Packard Company ne soit pas utilisé dans des annonces ou des publicités relatives à la distribution du logiciel sans autorisation préalable spécifique et écrite. Hewlett-Packard Company ne fait aucune déclaration quant à l'adéquation de ce logiciel à un quelconque usage.

(10) Hans-Peter Nilsson

Copyright (C) 2001 Hans-Peter Nilsson

L'autorisation d'utiliser, de copier, de modifier et de distribuer ce logiciel est accordée gratuitement, à condition que l'avis de droit d'auteur ci-dessus, le présent avis et la clause de non-responsabilité suivante soient conservés tels quels.

CE LOGICIEL EST FOURNI « EN L'ÉTAT » ET SANS AUCUNE<br>GARANTIE EXPRESSE OU IMPLICITE, Y COMPRIS, SANS LIMITATION, LES GARANTIES IMPLICITES DE QUALITÉ MARCHANDE ET D'ADÉQUATION À UN USAGE PARTICULIER.

(14) - National Semiconductor Corporation

Copyright (c) 2004 National Semiconductor Corporation

Les auteurs accordent par la présente l'autorisation d'utiliser, de copier, de modifier, de distribuer et d'accorder une licence pour ce logiciel et sa documentation dans n'importe quel but, à condition que les avis de copyright existants soient conservés dans toutes les copies et que cet avis soit inclus textuellement dans toutes les distributions. Aucun accord écrit, licence ou redevance n'est requis pour les utilisations autorisées.

Les modifications apportées à ce logiciel peuvent être protégées par les droits d'auteur de leurs auteurs et ne doivent pas nécessairement respecter les conditions de licence décrites ici, à condition que les nouvelles conditions soient clairement indiquées sur la première page de chaque fichier où elles s'appliquent.

 $14$ 

## **Derechos de propiedad intelectual para este producto**

### **Estructura del software**

El software instalado en este producto consta de varios componentes de software independientes y cada uno de ellos está protegido por derechos de autor de terceros

### **E** Software desarrollo internamente **y software gratuito**

Los componentes de software de este producto, incluido el software desarrollado o creado internamente, y la documentación están protegidos por nuestro copyright.

Estos elementos están protegidos por las leyes de copyright, las normativas internacionales y otra legislación relacionada. Este producto también utiliza componentes de software distribuidos como software gratuito protegido por derechos de autor de terceros.

### $\blacksquare$  Obligación de indicación de licencia

Los titulares de algunos de los componentes instalados en este producto exigen que se indique que se usan con licencia de copyright.

A continuación se presentan las indicaciones de licencia de dichos componentes de software:

### •Expat

Copyright (c) 1998, 1999, 2000 Thai Open Source Software Center Ltd and Clark Cooper

Copyright (c) 2001, 2002, 2003, 2004, 2005, 2006 Expat maintainers.

Por la presente se concede permiso, libre de cargo, a cualquier persona que obtenga una copia de este software, así como de los archivos de documentación asociados (el "Software"), a utilizar el Software sin restricción, incluidos, a título meramente enunciativo, los derechos para usar, copiar, modificar, combinar, publicar, distribuir, sublicenciar o vender copias del Software y permitir a las persona a las que se suministre el Software hacerlo, con sujeción a las siguientes condiciones:

El aviso de copyright anterior y este aviso de permiso se incluirán en todas las copias o partes sustanciales del Software.

EL SOFTWARE SE PROPORCIONA "TAL CUAL", SIN GARANTÍA DE NINGÚN TIPO, EXPLÍCITA O IMPLÍCITA, INCLUIDAS, ENTRE OTRAS. I AS GARANTÍAS DE COMERCIABILIDAD, ADECUACIÓN PARA UN FIN CONCRETO Y NO INFRACCIÓN. EN NINGÚN CASO ESTARÁN OBLIGADOS LOS AUTORES NI LOS TITULARES DE COPYRIGHT A RESPONDER ANTE CUALQUIER RECLAMACIÓN, DAÑOS U OTRA RESPONSABILIDAD, YA SEA CONTRACTUAL, RESPONSABILIDAD NO CULPOSA O DAÑO EXTRACONTRACTUAL, DERIVADA 0.000 EL SOFTWARE OF ENTERTAINMENT CONFIDENCIAL RESULTANTE O EN CONEXIÓN CON EL SOFTWARE O EL USO U OTRAS OPERACIONES CON FL SOFTWARE

### $\bullet$ Wslay I a licencia de MIT Copyright (c) 2011, 2012 Tatsuhiro Tsujikawa

Por la presente se concede permiso, libre de cargo, a cualquier persona que obtenga una copia de este software, así como de los archivos de documentación asociados (el "Software"), a utilizar el Software sin restricción, incluidos, a título meramente enunciativo, los derechos para usar, copiar, modificar, combinar, publicar, distribuir, sublicenciar o vender copias del Software y permitir a las persona a las que se suministre el Software hacerlo, con sujeción a las siguientes condiciones:

El aviso de copyright anterior y este aviso de permiso se incluirán en todas las copias o partes sustanciales del Software.

EL SOFTWARE SE PROPORCIONA "TAL CUAL", SIN GARANTÍA DE NINGÚN TIPO, EXPLÍCITA O IMPLÍCITA, INCLUIDAS, ENTRE OTRAS, LAS GARANTÍAS DE COMERCIABILIDAD, ADECUACIÓN PARA UN EIN CONCRETO Y NO INERACCIÓN. EN NINGÚN CASO ESTARÁN

OBLIGADOS NI AUTORES NI LOS TITULARES DE COPYRIGHT A RESPONDER ANTE CUALQUIER RECLAMACIÓN. DAÑOS U OTRA RESPONSABILIDAD YA SEA CONTRACTUAL RESPONSABILIDAD NO CULPOSA O DAÑO EXTRACONTRACTUAL DERIVADA RESULTANTE O EN CONEXIÓN CON EL SOFTWARE O EL USO U OTRAS OPERACIONES CON EL SOFTWARE.

#### $\bullet$ lib $FLAC$

Copyright (C) 2000-2009 Josh Coalson Copyright (C) 2011-2014 Xiph.Org Foundation

Se permite la redistribución y el uso en formato fuente y binario, con o sin modificación, siempre que se cumplan las siguientes condiciones: - Las redistribuciones de código fuente deben conservar el aviso de copyright anterior, la lista de condiciones y el siguiente descargo de responsabilidad.

- Las redistribuciones en formato binario deben reproducir el aviso de copyright anterior, la lista de condiciones y el siguiente descargo de responsabilidad en la documentación y en otros materiales proporcionados con la distribución.

- Ni el nombre de la fundación Xiph.org ni los nombres de sus colaboradores puede usarse para avalar o promocionar los productos derivados de este software sin permiso previo específico por escrito.

ESTE SOFTWARE ES PROPORCIONADO POR LOS TITULARES DEL COPYRIGHT Y LOS COLABORADORES "TAL CUAL" Y SE RECHAZA CUALQUIER GARANTÍA EXPLÍCITA E IMPLÍCITA, INCLUIDAS, A TÍTULO MERAMENTE ENUNCITIVO, LAS GARANTÍAS DE COMERCIABILIDAD Y ADECUACIÓN A UN FIN DETERMINADO. EN NINGÚN CASO NI LA FUNDACIÓN NI LOS COLABORADORES SERÁN RESPONSABLES DE NINGÚN DAÑO DIRECTO, INDIRECTO, INCIDENTAL, ESPECIAL, EJEMPLAR O CONSECUENTE (INCLUIDOS, A TÍTULO MERAMENTE ENUNCIATIVO, EL APROVISIONAMIENTO DE BIENES O SERVICIOS DE SUSTITUCIÓN, LA PÉRDIDA DE USO, DATOS O BENEFICIOS, O LA INTERRUPCIÓN DE LA ACTIVIDAD) SIN IMPORTAR LA CAUSA Y LA BASE DE RESPONSABILIDAD, YA SEA CONTRACTUAL, POR RESPONSABILIDAD NO CULPOSA O DAÑO EXTRACONTRACTUAL (POR NEGLIGENCIA O NO) QUE SE DERIVE DE CUALQUIER MODO A PARTIR DEL USO DE ESTE SOFTWARE. INCLUSO SI SE NOTIFICÓ LA POSIBILIDAD DE DICHO DAÑO.

### $\bullet$ lwlP

Copyright (c) 2001, 2002 Swedish Institute of Computer Science. Todos los derechos reservados.

Se permite la redistribución y el uso en formato fuente y binario, con o sin modificación, siempre que se cumplan las siguientes condiciones:

- 1. Las redistribuciones de código fuente deben conservar el aviso de copyright anterior, la lista de condiciones y el siguiente descargo de responsabilidad.
- 2. Las redistribuciones en formato binario reproducen el aviso de copyright anterior, la lista de condiciones y el siguiente descargo de responsabilidad en la documentación y en otros materiales proporcionados con la distribución.
- 3. El nombre del autor no podrá usarse para avalar o promocionar los productos derivados de este software sin permiso previo específico por escrito.

ESTE SOFTWARE ES PROPORCIONADO POR EL AUTOR "TAL CUAL" Y SE RECHAZA CUALQUIER GARANTÍA EXPLÍCITA E IMPLÍCITA, INCLUIDAS, A TÍTULO MERAMENTE ENUNCITIVO, 1 AS GARANTÍAS DE COMERCIABILIDAD Y ADECUACIÓN A UN FIN DETERMINADO. EN NINGÚN CASO EL AUTOR SERÁ RESPONSABLE DE NINGÚN DAÑO DIRECTO, INDIRECTO, INCIDENTAL, ESPECIAL, EJEMPLAR O CONSECUENTE (INCLUIDOS A TÍTULO MERAMENTE ENLINCIATIVO EL APROVISIONAMIENTO DE BIENES O SERVICIOS DE SUSTITUCIÓN. LA PÉRDIDA DE USO, DATOS O BENEFICIOS, O LA INTERRUPCIÓN DE LA ACTIVIDAD) SIN IMPORTAR LA CAUSA Y LA BASE DE RESPONSABILIDAD, YA SEA CONTRACTUAL, RESPONSABILIDAD NO CULPOSA

## **Derechos de propiedad intelectual para este producto (continuación)**

O DAÑO EXTRACONTRACTUAL (POR NEGLIGENCIA O NO) QUE SE DERIVE DE CUALQUIER MODO A PARTIR DEL USO DE ESTE SOFTWARE. INCLUSO SI SE NOTIFICÓ LA POSIBILIDAD DE DICHO DAÑO

Este archivo forma parte de la pila TCP/IP de IwIP.

Autor: Adam Dunkels <adam@sics.se>

### $\bullet$ J ${\sf SMN}$

Copyright (c) 2010 Serge A. Zaitsev

Por la presente se concede permiso, libre de cargo, a cualquier persona que obtenga una copia de este software, así como de los archivos de documentación asociados (el "Software"), a utilizar el Software sin restricción, incluidos, a título meramente enunciativo, los derechos para usar, copiar, modificar, combinar, publicar, distribuir, sublicenciar o vender copias del Software y permitir a las persona a las que se suministre el Software hacerlo, con sujeción a las siguientes condiciones:

El aviso de copyright anterior y este aviso de permiso se incluirán en todas las copias o partes sustanciales del Software.

EL SOFTWARE SE PROPORCIONA "TAL CUAL", SIN GARANTÍA DE NINGÚN TIPO, EXPLÍCITA O IMPLÍCITA, INCLUIDAS, ENTRE OTRAS, LAS GARANTÍAS DE COMERCIABILIDAD, ADECUACIÓN PARA UN FIN CONCRETO Y NO INFRACCIÓN. EN NINGÚN CASO ESTARÁN OBLIGADOS LOS AUTORES NI LOS TITULARES DE COPYRIGHT A RESPONDER ANTE CUALQUIER RECLAMACIÓN, DAÑOS U OTRA RESPONSABILIDAD, YA SEA CONTRACTUAL, RESPONSABILIDAD NO CULPOSA O DAÑO EXTRACONTRACTUAL, DERIVADA RESULTANTE O EN CONEXIÓN CON EL SOFTWARE O EL USO U OTRAS OPERACIONES CON EL SOFTWARE.

#### ●mbedTLS

Copyright (C) 2006-2015, ARM Limited, Todos los derechos reservados

Con licencia de Apache, versión 2.0 (la "Licencia"); no puede utilizar este archivo salvo en cumplimiento de la Licencia. Puede obtener una copia de la licencia en

http://www.apache.org/licenses/LICENSE-2.0

A menos que lo requiera la ley aplicable o que se acuerde por escrito, el software distribuido bajo Licencia se distribuye "TAL CUAL", SIN GARANTÍAS NI CONDICIONES DE NINGÚN TIPO, ya sean explícitas o implícitas. Consulte la Licencia para conocer los detalles de los permisos y las limitaciones por las que se rige esta licencia.

#### •wpa supplicant

Copyright (c) 2003-2017, Jouni Malinen <j@w1.fi> y colaboradores Todos los derechos reservados.

Se permite la redistribución y el uso en formato fuente y binario, con o sin modificación, siempre que se cumplan las siguientes condiciones:

- 1. Las redistribuciones de código fuente deben conservar el aviso de copyright anterior, la lista de condiciones y el siguiente descargo de responsabilidad.
- 2. Las redistribuciones en formato binario reproducen el aviso de copyright anterior, la lista de condiciones y el siguiente descargo de responsabilidad en la documentación y en otros materiales proporcionados con la distribución.
- 3. Ni el nombre o los nombres de los titulares de copyright antes citados ni los nombres de sus colaboradores puede usarse para avalar o promocionar los productos derivados de este software sin permiso previo específico por escrito.

ESTE SOFTWARE ES PROPORCIONADO POR LOS TITULARES DEL COPYRIGHT Y LOS COLABORADORES "TAL CUAL" Y SE RECHAZA CUALQUIER GARANTÍA EXPLÍCITA E IMPLÍCITA,

INCLUIDAS, A TÍTULO MERAMENTE ENUNCITIVO, LAS GARANTÍAS DE COMERCIABILIDAD Y ADECUACIÓN A UN FIN DETERMINADO. EN NINGÚN CASO NI EL TITULAR DEL COPYRIGHT NI LOS COLABORADORES SERÁN RESPONSABLES DE NINGÚN DAÑO DIRECTO, INDIRECTO, INCIDENTAL, ESPECIAL, EJEMPLAR O CONSECUENTE (INCLUIDOS, A TÍTULO MERAMENTE ENUNCIATIVO, EL APROVISIONAMIENTO DE BIENES O SERVICIOS DE SUSTITUCIÓN, LA PÉRDIDA DE USO, DATOS O BENEFICIOS, O LA INTERRUPCIÓN DE LA ACTIVIDAD) SIN IMPORTAR LA CAUSA Y LA BASE DE RESPONSABILIDAD, YA SEA CONTRACTUAL RESPONSABILIDAD NO CULPOSA O DAÑO EXTRACONTRACTUAL (POR NEGLIGENCIA O NO) QUE SE DERIVE DE CUALQUIER MODO A PARTIR DEL USO DE ESTE SOFTWARE, INCLUSO SI SE NOTIFICÓ LA POSIBILIDAD DE DICHO DAÑO.

#### $\bullet$ newLib

(1) Red Hat Incorporated Copyright (c) 1994-2009 Red Hat, Inc. Todos los derechos reservados.

Este material protegido por copyright está a disposición de cualquier personas que desee utilizarlo, modificarlo, copiarlo o distribuirlo con sujeción a los términos y condiciones de la licencia de BSD. Este programa se distribuye con la esperanza de que resulte de utilidad, pero SIN NINGUNA GARANTIA, explícita o implícita, incluidas las garantías implícitas de COMERCIABILIDAD o ADECUACIÓN PARA UN FIN CONCRETO. Existe una copia esta licencia disponible en http://www.opensource.org/licenses. Las marcas comerciales de Red Hat incorporadas en el código fuente o en la documentación no están sujetas a la licencia de BSD y solo pueden usarse o reproducirse con el permiso expreso de Red Hat, Inc.

### (2) Universidad de California, Berkeley

Copyright (c) 1981-2000 Los regentes de la Universidad de California. Todos los derechos reservados.

Se permite la redistribución y el uso en formato fuente y binario, con o sin modificación, siempre que se cumplan las siguientes condiciones:

- \* Las redistribuciones de código fuente deben conservar el aviso de copyright anterior, la lista de condiciones y el siguiente descargo de responsabilidades.
- \* Las redistribuciones en formato binario reproducen el aviso de copyright anterior, la lista de condiciones y el siguiente descargo de responsabilidades en la documentación y en otros materiales proporcionados con la distribución.
- \* Ni el nombre de la Universidad ni los nombres de sus colaboradores puede usarse para avalar o promocionar los productos derivados de este software sin permiso previo específico por escrito.

ESTE SOFTWARE ES PROPORCIONADO POR LOS TITULARES DEL COPYRIGHT Y LOS COLABORADORES "TAL CUAL" Y SE RECHAZA CUALQUIER GARANTÍA EXPLÍCITA E IMPLÍCITA, INCLUIDAS, A TÍTULO MERAMENTE ENUNCITIVO, LAS GARANTÍAS DE COMERCIABILIDAD Y ADECUACIÓN A UN FIN DETERMINADO. EN NINGÚN CASO NI EL TITULAR DEL COPYRIGHT NI LOS COLABORADORES SERÁN RESPONSABLES DE NINGÚN DAÑO DIRECTO, INDIRECTO, INCIDENTAL, ESPECIAL, EJEMPLAR O CONSECUENTE (INCLUIDOS, A TÍTULO MERAMENTE ENUNCIATIVO, EL APROVISIONAMIENTO DE BIENES O SERVICIOS DE SUSTITUCIÓN. LA PÉRDIDA DE USO. DATOS O BENEFICIOS. O LA INTERRUPCIÓN DE LA ACTIVIDAD) SIN IMPORTAR LA CAUSA Y LA BASE DE RESPONSABILIDAD, YA SEA CONTRACTUAL RESPONSABILIDAD NO CULPOSA O DAÑO EXTRACONTRACTUAL (POR NEGLIGENCIA O NO) QUE SE DERIVE DE CUALQUIER MODO A PARTIR DEL USO DE ESTE SOFTWARE, INCLUSO SI SE NOTIFICÓ LA POSIBILIDAD DE DICHO DAÑO.

(3) David M. Gay (AT&T 1991, Lucent 1998)

El autor de este software es David M. Gay.

Copyright (c) 1991 by AT&T.

Por la presente se concede permiso para usar, copiar, modificar y distribuir este software sin cánones para cualquier propósito, siempre y cuando se incluya este aviso en su totalidad en todas las copias de cualquier software que sea o incluya una copia o modificación de este software, así como en todas las copias de la documentación de ayuda para dicho software.

ESTE SOFTWARE SE PROPORCIONA "TAL CUAL", SIN GARANTÍA DE NINGÚN TIPO, EXPLÍCITA O IMPLÍCITA. EN PARTICULAR NI EL AUTOR NI AT&T REALIZAN NINGUNA DECLARACIÓN NI PROPORCIONAN NINGUNA GARANTÍA INCLUIDAS. ENTRE OTRAS. LAS GARANTÍAS DE COMERCIABILIDAD O ADECUADCIÓN PARA UN FIN CONCRETO

------------------------------------------------------------------- El autor de este software es David M. Gay.

Copyright (C) 1998-2001 by Lucent Technologies Todos los derechos reservados

Por la presente se concede permiso para usar, copiar, modificar y distribuir este software sin cánones para cualquier propósito, siempre y cuando se incluya este aviso en su totalidad en todas las copias y que tanto el aviso de copyright como este aviso de permiso y la renuncia de garantía aparezcan en la documentación de ayuda, y que el nombre de Lucent y de cualquiera de sus entidades no sean utilizados en anuncios o publicidad relacionados con la distribución del software sin permiso específico previo por escrito.

LUCENT RECHAZA TODAS LAS GARANTÍAS RELACIONADAS CON ESTE SOFTWARE, INCLUIDAS LAS GARANTÍAS IMPLÍCITAS DE COMERCIABILIDAD Y ADECUACIÓN. EN NINGÚN CASO NI LUCENT NI NINGUNA DE SUS ENTIDADES SERÁN RESPONSABLES DE CUALESQUIERA DAÑOS ESPECIALES, INDIRECTOS O CONSECUENTES, NI DE OTROS DAÑOS QUE DEN LUGAR A LA PÉRDIDA DE USO, DATOS O BENEFICIOS, EN CASO DE UNA ACCION POR CONTRATO, FRAUDULENTA O DE CUALQUIER OTRO TIPO, DERIVADA, RESULTANTE O EN CONEXIÓN CON EL SOFTWARE O EL USO O EL RENDIMIENTO DEL SOFTWARE.

(4) Advanced Micro Devices

Copyright 1989, 1990 Advanced Micro Devices, Inc.

Este software es propiedad de Advanced Micro Devices, Inc (AMD) que concede específicamente al usuario el derecho a modificarlo, usarlo o distribuirlo siempre y cuando este aviso no se retire ni se altere. AMD se reserva todos los derechos.

AMD RECHAZA TODAS LAS GARANTÍAS RELACIONADAS CON ESTE SOFTWARE. EN NINGÚN CASO AMD SERÁ RESPONSABLE POR DAÑOS INCIDENTALES O CONSECUENTES EN RELACIÓN CON ELAPROVISIONAMIENTO. RENDIMIENTO O USO DE ESTE SOFTWARE, O QUE SE DERIVEN DE ESTOS.

Para todo el mundo pueda beneficiarse de su experiencia, informe de cualquier problema o sugerencia sobre este software a 29K Technical Support Center llamando de forma gratuita al 800-29-29-AMD (800-292-9263) en EE. UU., al 0800-89-1131 en el Reino Unido, o al 0031-11-1129 en Japón. El número de marcación directo es el 512-462-4118.

Advanced Micro Devices, Inc. 29K Support Products Mail Stop 573  $5900 \text{ F}$  Ren White Blvd Austin, TX 78741 800-292-9263

#### (7) Sun Microsystems

Copyright (C) 1993 by Sun Microsystems, Inc. Todos los derechos reservados.

Desarrollado por SunPro, una empresa perteneciente a Sun Microsystems, Inc. Se concede permiso para utilizar, copiar, modificar y distribuir este software de manera gratuita, siempre que se conserve este aviso.

#### (8) Hewlett Packard

### (c) Copyright 1986 HEWLETT-PACKARD COMPANY

A cualquier persona que reconozca que este archivo se proporciona "TAL CUAL" sin ninguna garantía explícita o implícita:

por la presente se concede permiso para usar, copiar, modificar y distribuir este software para cualquier propósito y sin cánones, siempre y cuando se incluya este aviso en su totalidad en todas las copias y que el nombre de Hewlett-Packard Company no sea utilizado en anuncios o publicidad relacionados con la distribución del software sin permiso previo por escrito. Hewlett-Packard Company no realiza ninguna declaración acerca de la adecuación de este software para un fin dado.

(9) Hans-Peter Nilsson

Copyright (C) 2001 Hans-Peter Nilsson

Se concede permiso para usar, copiar, modificar y distribuir este software libremente siempre que el aviso de copyright anterior, este aviso y la siguiente renuncia de garantía se conserve sin ningún cambio.

ESTE SOFTWARE SE PROPORCIONA "TAL CUAL" Y SE RECHAZA CUALQUIER GARANTÍA EXPLÍCITA E IMPLÍCITA, INCLUIDAS, A TÍTULO MERAMENTE ENUNCITIVO, LAS GARANTÍAS DE COMERCIABILIDAD Y ADECUACIÓN A UN FIN DETERMINADO.

(11) Christopher G. Demetriou

Copyright (c) 2001 Christopher G. Demetriou Todos los derechos reservados.

Se permite la redistribución y el uso en formato fuente y binario, con o sin modificación, siempre que se cumplan las siguientes condiciones:

- 1. Las redistribuciones de código fuente deben conservar el aviso de copyright anterior, la lista de condiciones y el siguiente descargo de responsabilidad.
- 2. Las redistribuciones en formato binario reproducen el aviso de copyright anterior, la lista de condiciones y el siguiente descargo de responsabilidad en la documentación y en otros materiales proporcionados con la distribución.
- 3. El nombre del autor no podrá usarse para avalar o promocionar los productos derivados de este software sin permiso previo específico por escrito.

ESTE SOFTWARE ES PROPORCIONADO POR EL AUTOR "TAL CUAL" Y SE RECHAZA CUALQUIER GARANTÍA EXPLÍCITA E IMPLÍCITA. INCLUIDAS. A TÍTULO MERAMENTE ENUNCITIVO. LAS GARANTÍAS DE COMERCIABILIDAD Y ADECUACIÓN A UN FIN DETERMINADO. EN NINGÚN CASO EL AUTOR SERÁ RESPONSABLE DE NINGÚN DAÑO DIRECTO. INDIRECTO. INCIDENTAL ESPECIAL EJEMPLAR O CONSECUENTE (INCLUIDOS, A TÍTULO MERAMENTE ENUNCIATIVO, EL APROVISIONAMIENTO DE BIENES O SERVICIOS DE SUSTITUCIÓN, LA PÉRDIDA DE USO. DATOS O BENEFICIOS. O LA INTERRUPCIÓN DE LA ACTIVIDAD) SIN IMPORTAR LA CAUSA Y CUALQUIERA BASE DE RESPONSABILIDAD, YA SEA CONTRACTUAL RESPONSABILIDAD NO CULPOSA O DAÑO EXTRACONTRACTUAL  $(PROR<sub>NEGI</sub>)(GENC)<sub>1</sub>(A<sub>1</sub>)<sub>1</sub>(A<sub>2</sub>)<sub>2</sub>(A<sub>3</sub>)<sub>1</sub>(A<sub>4</sub>)<sub>2</sub>(B<sub>5</sub>)<sub>3</sub>(B<sub>6</sub>)<sub>4</sub>(B<sub>7</sub>)<sub>5</sub>(C<sub>1</sub> (A<sub>1</sub>)<sub>1</sub>(C<sub>1</sub>)<sub>1</sub>(C<sub>1</sub>)<sub>1</sub>(D<sub>1</sub>)<sub>1</sub>(E<sub>1</sub>)<sub>1</sub>(E<sub>1</sub>)$ MODO A PARTIR DEL USO DE ESTE SOFTWARE, INCLUSO SI SE NOTIFICÓ LA POSIBILIDAD DE DICHO DAÑO.

#### (12) SuperH, Inc.

Copyright 2002 SuperH, Inc. Todos los derechos reservados

## **Derechos de propiedad intelectual para este producto (continuación)**

Este software es propiedad de SuperH, Inc (SuperH) que concede específicamente al usuario el derecho a modificarlo, usarlo o distribuirlo, siempre y cuando este aviso no se retire ni se altere. SuperH se reserva todos los derechos.

SUPERH RECHAZA TODAS LAS GARANTÍAS, YA SEAN EXPLÍCITAS O IMPLÍCITAS, RELACIONADAS CON ESTE SOFTWARE. EN NINGÚN CASO SUPERH SERÁ RESPONSABLE POR DAÑOS INCIDENTALES O CONSECUENTES EN RELACIÓN CON O QUE SE DERIVEN DEL APROVISIONAMIENTO. RENDIMIENTO O USO DE ESTE SOFTWARE.

Para que todo el mundo pueda beneficiarse de su experiencia, informe de cualquier problema o sugerencia sobre este software a SuperH Support Center a través de softwaresupport@superh.com.

SuperH, Inc. 405 River Oaks Parkway San Jose CA 95134 EE. UU.

### (13) Royal Institute of Technology

Copyright (c) 1999 Kungliga Tekniska Högskolan (Instituto Real de Tecnología, Estocolmo, Suecia). Todos los derechos reservados.

Se permite la redistribución y el uso en formato fuente y binario, con o sin modificación, siempre que se cumplan las siguientes condiciones:

- 1. Las redistribuciones de código fuente deben conservar el aviso de copyright anterior, la lista de condiciones y el siguiente descargo de responsabilidad.
- 2. Las redistribuciones en formato binario reproducen el aviso de copyright anterior, la lista de condiciones y el siguiente descargo de responsabilidad en la documentación y en otros materiales proporcionados con la distribución.
- 3. Ni el nombre de KTH ni los nombres de sus colaboradores puede usarse para avalar o promocionar los productos derivados de este software sin un permiso previo específico por escrito.

ESTE SOFTWARE ES PROPORCIONADO POR KTH Y SUS COLABORADORES "TAL CUAL" Y SE RECHAZA CUALQUIER GARANTÍA EXPLÍCITA E IMPLÍCITA, INCLUIDAS, A TÍTULO MERAMENTE ENUNCITIVO, LAS GARANTÍAS DE COMERCIABILIDAD Y ADECUACIÓN A UN FIN DETERMINADO. EN NINGÚN CASO KTH NI SUS COLABORADORES SERÁN RESPONSABLES DE NINGÚN DAÑO DIRECTO. INDIRECTO. INCIDENTAL. ESPECIAL EJEMPLAR O CONSECUENTE (INCLUIDOS, A TÍTULO MERAMENTE ENUNCIATIVO, EL APROVISIONAMIENTO DE BIENES O SERVICIOS DE SUSTITUCIÓN. LA PÉRDIDA DE USO. DATOS O BENEFICIOS. O LA INTERRUPCIÓN DE LA ACTIVIDAD) SIN IMPORTAR LA +<%+D@7<+3£<@0&+%@>@0@%\*=7%+&3>+>D+%@+ CONTRACTUAL, RESPONSABILIDAD NO CULPOSA O DAÑO EXTRACONTRACTUAL (POR NEGLIGENCIA O NO) QUE SURJA DE CUALQUIER MODO A PARTIR DEL USO DE ESTE SOFTWARE, INCLUSO SI SE NOTIFICÓ DE LA POSIBILIDAD DE DICHO DAÑO.

#### (14) Alexey Zelkin

Copyright (c) 2000, 2001 Alexey Zelkin <phantom@FreeBSD.org> Todos los derechos reservados.

Se permite la redistribución y el uso en formato fuente y binario, con o sin modificación, siempre que se cumplan las siguientes condiciones:

- 1. Las redistribuciones de código fuente deben conservar el aviso de copyright anterior, la lista de condiciones y el siguiente descargo de responsabilidad.
- 2. Las redistribuciones en formato binario reproducen el aviso de copyright anterior, la lista de condiciones y el siguiente descargo de responsabilidad en la documentación y en otros materiales

### proporcionados con la distribución.

ESTE SOFTWARE ES PROPORCIONADO POR EL AUTOR Y LOS<br>COLABORADORES "TAL CUAL" Y SE RECHAZA CUALQUIER GARANTÍA EXPLÍCITA E IMPLÍCITA, INCLUIDAS, A TÍTULO MERAMENTE ENUNCITIVO, LAS GARANTÍAS DE COMERCIABILIDAD Y ADECUACIÓN A UN FIN DETERMINADO. EN NINGÚN CASO NI EL AUTOR NI LOS COLABORADORES SERÁN RESPONSABLES DE NINGÚN DAÑO DIRECTO, INDIRECTO, INCIDENTAL, ESPECIAL, EJEMPLAR O CONSECUENTE (INCLUIDOS, A TÍTULO MERAMENTE ENUNCIATIVO, EL APROVISIONAMIENTO DE BIENES O SERVICIOS DE SUSTITUCIÓN, LA PÉRDIDA DE USO, DATOS O BENEFICIOS, O LA INTERRUPCIÓN DE LA ACTIVIDAD) SIN IMPORTAR LA CAUSA Y CUALQUIER BASE DE RESPONSABILIDAD, YA SEA CONTRACTUAL, RESPONSABILIDAD NO CULPOSA O DAÑO EXTRACONTRACTUAL (POR NEGLIGENCIA O NO) QUE SE DERIVE DE CUALQUIER MODO A PARTIR DEL USO DE ESTE SOFTWARE, INCLUSO SI SE NOTIFICÓ LA POSIBILIDAD DE DICHO DAÑO.

#### (15) Andrey A. Chernov

Copyright (C) 1997 by Andrey A. Chernov, Moscú, Rusia. Todos los derechos reservados.

Se permite la redistribución y el uso en formato fuente y binario, con o sin modificación, siempre que se cumplan las siguientes condiciones:

- 1. Las redistribuciones de código fuente deben conservar el aviso de copyright anterior, la lista de condiciones y el siguiente descargo de responsabilidad.
- 2. Las redistribuciones en formato binario reproducen el aviso de copyright anterior, la lista de condiciones y el siguiente descargo de responsabilidad en la documentación y en otros materiales proporcionados con la distribución.

ESTE SOFTWARE ES PROPORCIONADO POR EL AUTOR "TAL CUAL" Y SE RECHAZA CUALQUIER GARANTÍA EXPLÍCITA E IMPLÍCITA INCLUIDAS, A TÍTULO MERAMENTE ENUNCITIVO, LAS GARANTÍAS DE COMERCIABILIDAD Y ADECUACIÓN A UN FIN DETERMINADO. EN NINGÚN CASO NI LOS REGENTES NI LOS COLABORADORES SERÁN RESPONSABLES DE NINGÚN DAÑO DIRECTO, INDIRECTO, INCIDENTAL, ESPECIAL, EJEMPLAR O CONSECUENTE (INCLUIDOS, A TÍTULO MERAMENTE ENUNCIATIVO, EL APROVISIONAMIENTO DE BIENES O SERVICIOS DE SUSTITUCIÓN, LA PÉRDIDA DE USO, DATOS O BENEFICIOS, O LA INTERRUPCIÓN DE LA ACTIVIDAD) SIN IMPORTAR LA CAUSA Y CUALQUIER BASE DE RESPONSABILIDAD, YA SEA CONTRACTUAL, RESPONSABILIDAD NO CULPOSA O DAÑO EXTRACONTRACTUAL (POR NEGLIGENCIA O NO) QUE SURJA DE CUALQUIER MODO À PARTIR DEL USO DE ESTE SOFTWARE, INCLUSO SI SE NOTIFICÓ LA POSIBILIDAD DE DICHO DAÑO.

### (16) FreeBSD

Copyright (c) 1997-2002 FreeBSD Project. Todos los derechos reservados.

Se permite la redistribución y el uso en formato fuente y binario, con o sin modificación, siempre que se cumplan las siguientes condiciones:

- 1. Las redistribuciones de código fuente deben conservar el aviso de copyright anterior, la lista de condiciones y el siguiente descargo de responsabilidad.
- 2. Las redistribuciones en formato binario reproducen el aviso de copyright anterior, la lista de condiciones y el siguiente descargo de responsabilidad en la documentación y en otros materiales proporcionados con la distribución.

ESTE SOFTWARE ES PROPORCIONADO POR EL AUTOR Y LOS COLABORADORES "TAL CUAL" Y SE RECHAZA CUALQUIER GARANTÍA EXPLÍCITA E IMPLÍCITA, INCLUIDAS, A TÍTULO MERAMENTE ENUNCITIVO, LAS GARANTÍAS DE COMERCIABILIDAD Y ADECUACIÓN A UN FIN DETERMINADO. EN NINGÚN CASO NI EL AUTOR NI LOS COLABORADORES SERÁN RESPONSABLES DE

NINGÚN DAÑO DIRECTO, INDIRECTO, INCIDENTAL, ESPECIAL. EJEMPLAR O CONSECUENTE (INCLUIDOS, A TÍTULO MERAMENTE ENUNCIATIVO, EL APROVISIONAMIENTO DE BIENES O SERVICIOS DE SUSTITUCIÓN. LA PÉRDIDA DE USO. DATOS O BENEFICIOS. O LA INTERRUPCIÓN DE LA ACTIVIDAD) SIN IMPORTAR LA CAUSA Y CUALQUIER BASE DE RESPONSABILIDAD, YA SEA CONTRACTUAL, RESPONSABILIDAD NO CULPOSA O DAÑO EXTRACONTRACTUAL (POR NEGLIGENCIA O NO) QUE SE DERIVE DE CUALQUIER MODO A PARTIR DEL USO DE ESTE SOFTWARE. INCLUSO SI SE NOTIFICÓ LA POSIBILIDAD DE DICHO DAÑO.

(17) S. L. Moshier

Autor: S.L. Moshier.

Copyright (c) 1984,2000 S.L. Moshier

Por la presente se concede permiso para usar, copiar, modificar y distribuir este software sin cánones para cualquier propósito, siempre y cuando se incluya este aviso en su totalidad en todas las copias de cualquier software que sea o incluya una copia o modificación de este software, así como en todas las copias de la documentación de ayuda para dicho software.

ESTE SOFTWARE SE PROPORCIONA "TAL CUAL", SIN GARANTÍA DE NINGÚN TIPO, EXPLÍCITA O IMPLÍCITA. EN PARTICULAR, EL AUTOR NO REALIZA NINGUNA DECLARACIÓN NI PROPORCIONA NINGUNA GARANTÍA INCLUIDAS, ENTRE OTRAS, LAS GARANTÍAS DE COMERCIABILIDAD O ADECUADCIÓN PARA UN FIN CONCRETO.

(18) Citrus Project

Copyright (c)1999 Citrus Project, Todos los derechos reservados.

Se permite la redistribución y el uso en formato fuente y binario, con o sin modificación, siempre que se cumplan las siguientes condiciones:

- 1. Las redistribuciones de código fuente deben conservar el aviso de copyright anterior, la lista de condiciones y el siguiente descargo de responsabilidad.
- 2. Las redistribuciones en formato binario reproducen el aviso de copyright anterior, la lista de condiciones y el siguiente descargo de responsabilidad en la documentación y en otros materiales proporcionados con la distribución.

ESTE SOFTWARE ES PROPORCIONADO POR EL AUTOR Y LOS ECOLABORADORES "TAL CUAL" Y SE RECHAZA CUALQUIER GARANTÍA EXPLÍCITA E IMPLÍCITA, INCLUIDAS, A TÍTULO MERAMENTE ENUNCITIVO. LAS GARANTÍAS DE COMERCIABILIDAD Y ADECUACIÓN A UN FIN DETERMINADO. EN NINGÚN CASO NI EL AUTOR NI LOS COLABORADORES SERÁN RESPONSABLES DE NINGÚN DAÑO DIRECTO, INDIRECTO, INCIDENTAL, ESPECIAL, EJEMPLAR O CONSECUENTE (INCLUIDOS, A TÍTULO MERAMENTE ENUNCIATIVO. EL APROVISIONAMIENTO DE BIENES O SERVICIOS DE SUSTITUCIÓN, LA PÉRDIDA DE USO, DATOS O BENEFICIOS, O LA INTERRUPCIÓN DE LA ACTIVIDAD) SIN IMPORTAR LA CAUSA Y CUALQUIER BASE DE RESPONSABILIDAD, YA SEA CONTRACTUAL, RESPONSABILIDAD NO CULPOSA O DAÑO EXTRACONTRACTUAL (POR NEGLIGENCIA O NO) QUE SE DERIVE DE CUALQUIER MODO +\*+010>@3<%=>@@%1@%=?16+0@73<%=%%@7=1? 1 A POSIBILIDAD DE DICHO DAÑO

### (19) Todd C. Miller

Copyright (c) 1998 Todd C. Miller <Todd.Miller@courtesan.com> Todos los derechos reservados.

Se permite la redistribución y el uso en formato fuente y binario, con o sin modificación, siempre que se cumplan las siguientes condiciones:

- 1. Las redistribuciones de código fuente deben conservar el aviso de copyright anterior, la lista de condiciones y el siguiente descargo de responsabilidad.
- 2. Las redistribuciones en formato binario reproducen el aviso de

copyright anterior, la lista de condiciones y el siguiente descargo de responsabilidad en la documentación y en otros materiales proporcionados con la distribución.

3. El nombre del autor no podrá usarse para avalar o promocionar los productos derivados de este software sin permiso previo específico por escrito.

ESTE SOFTWARE ES PROPORCIONADO "TAL CIJAL" Y SE RECHAZA CUALQUIER GARANTÍA EXPLÍCITA E IMPLÍCITA, INCLUIDAS, A TÍTULO MERAMENTE ENUNCITIVO, LAS GARANTÍAS DE COMERCIABILIDAD Y ADECUACIÓN A UN FIN DETERMINADO. EN NINGÚN CASO EL AUTOR SERÁ RESPONSABLE DE NINGÚN DAÑO DIRECTO, INDIRECTO, INCIDENTAL, ESPECIAL, EJEMPLAR O CONSECUENTE (INCLUIDOS, A TÍTULO MERAMENTE ENUNCIATIVO, EL APROVISIONAMIENTO DE BIENES O SERVICIOS DE SUSTITUCIÓN, LA PÉRDIDA DE USO, DATOS O BENEFICIOS, O LA INTERRUPCIÓN DE LA ACTIVIDAD) SIN IMPORTAR LA CAUSA Y CUALQUIER BASE DE RESPONSABILIDAD, YA SEA CONTRACTUAL, RESPONSABILIDAD NO CULPOSA O DAÑO EXTRACONTRACTUAL (POR NEGLIGENCIA O NO) QUE SE DERIVE DE CUALQUIER MODO A PARTIR DEL USO DE ESTE SOFTWARE, INCLUSO SI SE NOTIFICÓ LA POSIBILIDAD DE DICHO DAÑO.

#### (26) Mike Barcroft

Copyright (c) 2001 Mike Barcroft <mike@FreeBSD.org> Todos los derechos reservados.

Se permite la redistribución y el uso en formato fuente y binario, con o sin modificación, siempre que se cumplan las siguientes condiciones:

- 1. Las redistribuciones de código fuente deben conservar el aviso de copyright anterior, la lista de condiciones y el siguiente descargo de responsabilidad.
- 2. Las redistribuciones en formato binario reproducen el aviso de copyright anterior, la lista de condiciones y el siguiente descargo de responsabilidad en la documentación y en otros materiales proporcionados con la distribución.

ESTE SOFTWARE ES PROPORCIONADO POR EL AUTOR Y LOS COLABORADORES "TAL CUAL" Y SE RECHAZA CUALQUIER GARANTÍA EXPLÍCITA E IMPLÍCITA, INCLUIDAS, A TÍTULO MERAMENTE ENUNCITIVO, LAS GARANTÍAS DE COMERCIABILIDAD Y ADECUACIÓN A UN FIN DETERMINADO. EN NINGÚN CASO NI EL AUTOR NI LOS COLABORADORES SERÁN RESPONSABLES DE NINGÚN DAÑO DIRECTO, INDIRECTO, INCIDENTAL, ESPECIAL, EJEMPLAR O CONSECUENTE (INCLUIDOS, A TÍTULO MERAMENTE ENUNCIATIVO, EL APROVISIONAMIENTO DE BIENES O SERVICIOS DE SUSTITUCIÓN, LA PÉRDIDA DE USO, DATOS O BENEFICIOS, O LA INTERRUPCIÓN DE LA ACTIVIDAD) SIN IMPORTAR LA CAUSA Y CUALQUIER BASE DE RESPONSABILIDAD, YA SEA CONTRACTUAL, RESPONSABILIDAD NO CULPOSA O DAÑO EXTRACONTRACTUAL (POR NEGLIGENCIA O NO) QUE SE DERIVE DE CUALQUIER MODO A PARTIR DEL USO DE ESTE SOFTWARE. INCLUSO SI SE NOTIFICÓ LA POSIBILIDAD DE DICHO DAÑO.

#### (35) - ARM Ltd (solo variantes de brazo y pulgar)

Copyright (c) 2009 ARM Ltd Todos los derechos reservados.

19

Se permite la redistribución y el uso en formato fuente y binario, con o sin modificación, siempre que se cumplan las siguientes condiciones:<br>1. Las redistribuciones de código fuente deben conservar el aviso de

- copyright anterior, la lista de condiciones y el siguiente descargo de responsabilidad.
- 2. Las redistribuciones en formato binario reproducen el aviso de copyright anterior, la lista de condiciones y el siguiente descargo de responsabilidad en la documentación y en otros materiales proporcionados con la distribución.
- 3. El nombre de la empresa no podrá usarse para avalar ni promocionar los productos derivados de este software sin permiso previo específico por escrito.

## **Derechos de propiedad intelectual para este producto (continuación)**

ESTE SOFTWARE ES PROPORCIONADO POR ARM LTD "TAL CUAL" Y SE RECHAZA CUALQUIER GARANTÍA EXPLÍCITA E IMPLÍCITA, INCLUIDAS, A TÍTULO MERAMENTE ENUNCITIVO, LAS GARANTÍAS DE COMERCIABILIDAD Y ADECUACIÓN A UN FIN DETERMINADO. EN NINGÚN CASO ARM LTD SERÁ RESPONSABLE DE NINGÚN DAÑO DIRECTO, INDIRECTO, INCIDENTAL, ESPECIAL, EJEMPLAR O CONSECUENTE (INCLUIDOS, A TÍTULO MERAMENTE ENUNCIATIVO, EL APROVISIONAMIENTO DE BIENES O SERVICIOS DE SUSTITUCIÓN, LA PÉRDIDA DE USO, DATOS O BENEFICIOS, O LA INTERRUPCIÓN DE LA ACTIVIDAD) SIN IMPORTAR LA CAUSA Y CUALQUIER BASE DE RESPONSABILIDAD, YA SEA CONTRACTUAL, RESPONSABILIDAD NO CULPOSA O DAÑO EXTRACONTRACTUAL (POR NEGLIGENCIA O NO) QUE SE DERIVE DE CUALQUIER MODO A PARTIR DEL USO DE ESTE SOFTWARE, INCLUSO SI SE NOTIFICÓ LA POSIBILIDAD DE DICHO DAÑO.

(41) Ed Schouten - Free BSD

Copyright (c) 2008 Ed Schouten <ed@FreeBSD.org> Todos los derechos reservados.

Se permite la redistribución y el uso en formato fuente y binario, con o sin modificación, siempre que se cumplan las siguientes condiciones:

- 1. Las redistribuciones de código fuente deben conservar el aviso de copyright anterior, la lista de condiciones y el siguiente descargo de responsabilidad.
- 2. Las redistribuciones en formato binario reproducen el aviso de copyright anterior, la lista de condiciones y el siguiente descargo de responsabilidad en la documentación y en otros materiales proporcionados con la distribución.

ESTE SOFTWARE ES PROPORCIONADO POR EL AUTOR Y LOS COLABORADORES "TAL CUAL" Y SE RECHAZA CUALQUIER GARANTÍA EXPLÍCITA E IMPLÍCITA, INCLUIDAS, A TÍTULO MERAMENTE ENUNCITIVO, LAS GARANTÍAS DE COMERCIABILIDAD Y ADECUACIÓN A UN FIN DETERMINADO. EN NINGÚN CASO NI EL AUTOR NI LOS COLABORADORES SERÁN RESPONSABLES DE NINGÚN DAÑO DIRECTO, INDIRECTO, INCIDENTAL, ESPECIAL, EJEMPLAR O CONSECUENTE (INCLUIDOS, A TÍTULO MERAMENTE ENUNCIATIVO, EL APROVISIONAMIENTO DE BIENES O SERVICIOS DE SUSTITUCIÓN, LA PÉRDIDA DE USO, DATOS O BENEFICIOS, O LA INTERRUPCIÓN DE LA ACTIVIDAD) SIN IMPORTAR LA CAUSA Y CUALQUIER BASE DE RESPONSABILIDAD, YA SEA CONTRACTUAL, RESPONSABILIDAD NO CULPOSA O DAÑO EXTRACONTRACTUAL (POR NEGLIGENCIA O NO) QUE SE DERIVE DE CUALQUIER MODO A PARTIR DEL USO DE ESTE SOFTWARE, INCLUSO SI SE NOTIFICÓ LA POSIBILIDAD DE DICHO DAÑO.

·libgloss

(1) Red Hat Incorporated

Copyright (c) 1994-2009 Red Hat, Inc. Todos los derechos reservados.

Este material protegido por copyright está a disposición de cualquier personas que desee utilizarlo, modificarlo, copiarlo o distribuirlo con sujeción a los términos y condiciones de la licencia de BSD. Este programa se distribuye con la esperanza de que resulte de utilidad, pero SIN NINGUNA GARANTIA, explícita o implícita, incluidas las garantías implícitas de COMERCIABILIDAD o ADECUACION PARA UN FIN CONCRETO. Existe una copia esta licencia disponible en http:// www.opensource.org/licenses. Las marcas comerciales de Red HAT incorporadas en el código fuente o en la documentación no están sujetas a la licencia de BSD y solo puede usarse o reproducirse con el permiso expreso de Red Hat, Inc.

### (2) Universidad de California, Berkeley

Copyright (c) 1981-2000 Los regentes de la Universidad de California. Todos los derechos reservados.

Se permite la redistribución y el uso en formato fuente y binario, con o sin modificación.

siempre que se cumplan las siguientes condiciones:

- \* Las redistribuciones de código fuente deben conservar el aviso de copyright anterior, la lista de condiciones y el siguiente descargo de responsabilidades.
- \* Las redistribuciones en formato binario reproducen el aviso de copyright anterior, la lista de condiciones y el siguiente descargo de responsabilidades en la documentación y en otros materiales proporcionados con la distribución.
- \* Ni el nombre de la Universidad ni los nombres de sus colaboradores puede usarse para avalar o promocionar los productos derivados de este software sin permiso previo específico por escrito.

ESTE SOFTWARE ES PROPORCIONADO POR LOS TITULARES DEL COPYRIGHT Y LOS COLABORADORES "TAL CUAL" Y SE RECHAZA CUALQUIER GARANTÍA EXPLÍCITA E IMPLÍCITA, INCLUIDAS, A TÍTULO MERAMENTE ENUNCITIVO, LAS GARANTÍAS DE COMERCIABILIDAD Y ADECUACIÓN A UN FIN DETERMINADO. EN NINGÚN CASO NI EL TITULAR DEL COPYRIGHT NI LOS COLABORADORES SERÁN RESPONSABLES DE NINGÚN DAÑO DIRECTO, INDIRECTO, INCIDENTAL, ESPECIAL, EJEMPLAR O CONSECUENTE (INCLUIDOS, A TÍTULO MERAMENTE ENUNCIATIVO, EL APROVISIONAMIENTO DE BIENES O SERVICIOS DE SUSTITUCIÓN, LA PÉRDIDA DE USO, DATOS O BENEFICIOS, O LA INTERRUPCIÓN DE LA ACTIVIDAD) SIN IMPORTAR LA CAUSA Y LA BASE DE RESPONSABILIDAD, YA SEA CONTRACTUAL RESPONSABILIDAD NO CULPOSA O DAÑO EXTRACONTRACTUAL (POR NEGLIGENCIA O NO) QUE SE DERIVE DE CUALQUIER  $\overline{M}$ ODO A PARTIR DEL USO DE ESTE SOFTWARE, INCLUSO SI SE NOTIFICÓ LA POSIBILIDAD DE DICHO DAÑO.

#### (3) DJ Delorie

Copyright (C) 1993 DJ Delorie Todos los derechos reservados.

Se permite la redistribución y el uso en formato fuente y binario, con o sin modificación, siempre que se incluyan el aviso de copyright anterior y el siguiente párrafo en todos los formularios.

Este archivo se distribuye SIN NINGUNA GARANTIA, ni siquiera la garantía implícita de COMERCIABILIAD o ADECUACIÓN PARA UN PROPÓSITO CONCRETO.

(4) (antes GPL para fr30)

El GPL ya no resulta aplicable a la plataforma fr30. Se ha emitido una nueva licencia oficial para el fragmento de código (syscalls.c) que hace referencia a GPL.

(5) Advanced Micro Devices

Copyright 1989, 1990 Advanced Micro Devices, Inc.

Este software es propiedad de Advanced Micro Devices, Inc (AMD) que concede específicamente al usuario el derecho a modificarlo, usarlo o distribuirlo siempre y cuando este aviso no se retire ni se altere. AMD se reserva todos los derechos.

AMD RECHAZA TODAS LAS GARANTÍAS RELACIONADAS CON ESTE SOFTWARE EN NINGÚN CASO AMD SERÁ RESPONSABLE FOR DAÑOS INCIDENTALES O CONSECUENTES EN RELACIÓN CON ELAPROVISIONAMIENTO, RENDIMIENTO O USO DE ESTE SOFTWARE O QUE SE DERIVEN DE ESTOS

Para que todo el mundo pueda beneficiarse de su experiencia, informe de cualquier problema o sugerencia sobre este software 29K Support Center llamando de forma gratuita al 800-29-29-AMD (800-292-9263) en EE. UU., o 0800-89-1131 en el Reino Unido,

o 0031-11-1129 en Japón. El número de marcación directo es el 512- $462 - 4118$ 

Advanced Micro Devices, Inc. 29K Support Products Mail Stop 573 5900 E. Ben White Blvd. Austin, TX 78741 800-292-9263

(8) Sun Microsystems

Copyright (C) 1993 by Sun Microsystems, Inc. Todos los derechos reservados.

Developed at SunPro, a Sun Microsystems, Inc. business. Se concede permiso para utilizar, copiar, modificar y distribuir este software de manera gratuita, siempre que se preserve este anuncio.

(9) Hewlett Packard

(c) Copyright 1986 HEWLETT-PACKARD COMPANY

A cualquier persona que reconozca que este archivo se proporciona "TAL CUAL" sin ninguna garantía explícita o implícita:

por la presente se concede permiso para usar, copiar, modificar y distribuir este software para cualquier propósito y sin cánones, siempre y cuando se incluya este aviso en su totalidad en todas las copias y que el nombre de Hewlett-Packard Company no sea utilizado en anuncios o publicidad relacionados con la distribución del software sin permiso previo por escrito. Hewlett-Packard Company no realiza ninguna declaración acerca de la adecuación de este software para un fin dado.

(10) Hans-Peter Nilsson

Copyright (C) 2001 Hans-Peter Nilsson

Se concede permiso para usar, copiar, modificar y distribuir este software libremente siempre que el aviso de copyright anterior, este aviso y la siguiente renuncia de garantía se conserve sin ningún cambio.

ESTE SOFTWARE SE PROPORCIONA "TAL CUAL" Y SE RECHAZA CUALQUIER GARANTÍA EXPLÍCITA E IMPLÍCITA, INCLUIDAS, A TÍTULO MERAMENTE ENUNCITIVO, LAS GARANTÍAS DE COMERCIABILIDAD Y ADECUACIÓN A UN FIN DETERMINADO.

(14) - National Semiconductor Corporation

Copyright (c) 2004 National Semiconductor Corporation

Por la presente, los autores conceden permiso para usar, copiar, modificar, distribuir y conceder la licencia de este software y su documentación para cualquier fin, siempre y cuando se conserven los avisos de copyright existentes en todas las copias y que este aviso se incluya literalmente en cualquier distribución. 7 ' autorizados.

Los autores que realicen modificaciones en este software pueden aplicar copyright y no necesitan seguir las condiciones de la licencia que se describen aquí, siempre y cuando las nuevas condiciones se indiquen claramente en la primera página de cada archivo pertinente.

# **SHARP**

**SHARP CORPORATION** 

Printed in Thailand  $TINSEB143JBRZ$  22G- $\left(\overline{TH}\right)$   $\circled{1}$